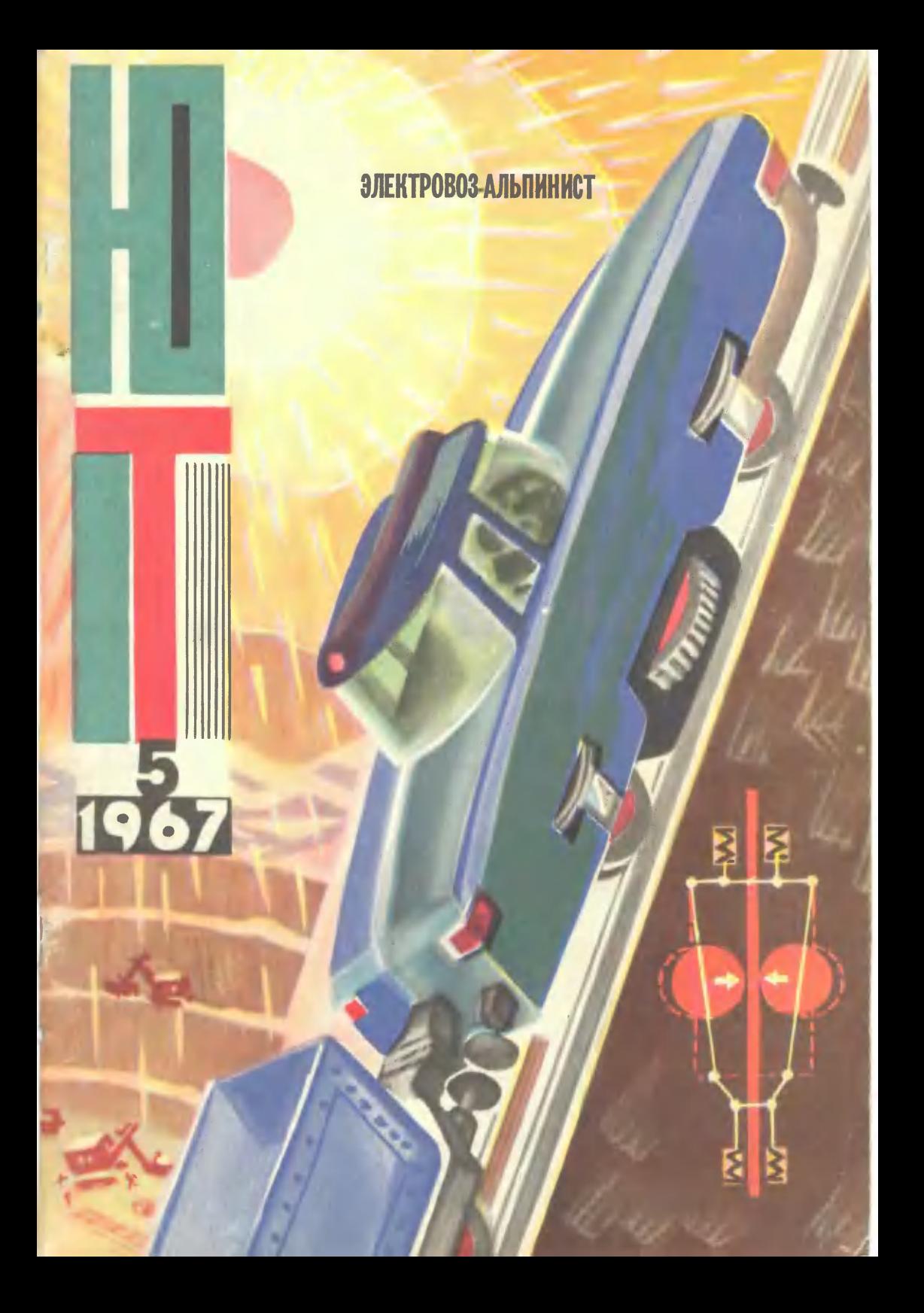

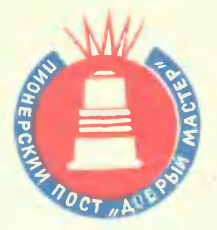

# ЗНАНИЯ — ЛЮДЯМ

### Дорогие ребята, юные техники!

Сегодня мы начинаем соревнование пионерских постов «Добрый мастер». Девиз его: «Знания - людям», эмблему вы видите на 2-й странице обложки.

Пионерские посты вы можете организовать при технических кружках и клубах домоуправлений. Как это сделать, прочитайте на 2-3-й страницах нашего журнала.

Сообщения о ваших полезных делах, заверенные в домоуправлениях, присылайте в адрес редакции с пометкой «Добрые мастера»

В ноябре мы подведем первые итоги соревнования. Добрые мастера, «потомки Левши», занявшие первое место, получат в подарок наборы Инструментов. Те, кто займет второе место, будут награждены библиотечкой технической литературы. Лучшие пионерские посты получат грамоты Центрального Совета пионерской организации.

За дело, друзья! Ждем вестей. Редакция «ЮТа»

Puc. P. ABOTHHA

Популярный научно-технический журнал ЦК ВЛКСМ и Центрального Совета пионерской организации имени В. И. ЛЕНИНА. Выходит один раз в месяц. Год издания 11-й.

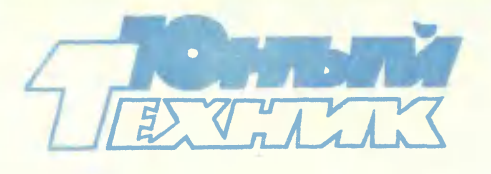

1967

**No.5** 

Помню то время, когда мальчишки и девчонки Краснопресненского района объединились в отряд и получили имя - пионеры. Они были первыми... Но уже тогда, на заре становления нашего государства, они старались быть ему полезными: собирали металлолом, помогали селу, учили читать и писать тех, кто не знал грамоты.

В 30-е годы и в годы войны пионеры бредили книгой Гайдара «Тимур и его команда». Тогда-то и стали появляться полные романтики и тайны отряды тимуровцев. Сейчас я думаю: что было в них главным! Что объединяло ребят? Пожалуй, одно: отдать людям свои силы, свои умения, теплоту своих сердец.

Пришло время техники. Оно дало в ваши руки огромную силу - технические знания. Не оставляйте их только для себя! Подумайте над тем, что можете вы сделать для окружающих: создать во дворе пост добрых мастеров или помочь отремонтировать технику для своего совхоза. А может, вы построите «космический городок» для малышей из подшефного детсада или соберете простейшие транзисторные приемники и подарите их пастухам и полевым бригадам! Все в ваших силах. Пусть только ваши добрые дела служат людям.

> В. ЯНОВЛЕВ, один из первых айонерских вэжалных

## **B HOMEPE:**

май

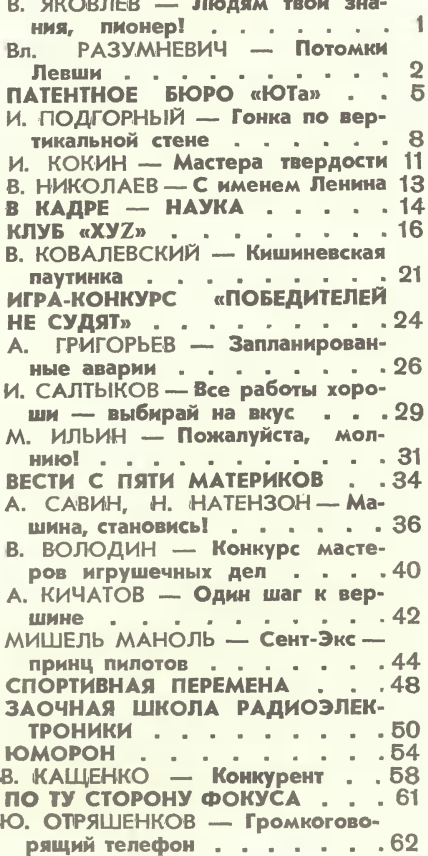

На 1-й стр. обложки - рис. В. КАЩЕНКО  $H$ статье И. ПОДГОРНОГО "Гонна по вертинальной стене".

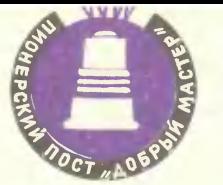

# ПОТОМКИ ЛЕВШИ

Как-то давно со своим знакомым домоуправом Савелием Ивановичем попал я на техническую выставку школьников. Мы ходили по залу и диву давались. Чего только тут не было: деревянный крейсер с пушкой на палубе, ТУ-104 величиной с котенка, чайник со свистулькой в горлышке и даже огромный, занимавший половину комнаты звездолет с просторной кабиной для космонавта.

Но все это были бездействующие модели и макеты.

- Вот те на! - огорчился Савелий Иванович. - Что у вас тут! Все - толь-Ко одна видимость!

Я недавно вспомнил об этой выставке, и вот по какому случаю.

В нашем подъезде возле парадной двери прибит ящик. В нем лежит тетрадь. Если у кого-нибудь из жильцов поломается кран в ванной или перегорит электропробка, в тетради делается запись, и специалисты домоуправления спешат на выручку. Савелий Иванович попросил слесаря и электромонтера обход по квартирам совершать не в одиночку, а вместе с ребятами из технического кружка. Вначале они просто смотрели, как работает мастер, потом сами стали помогать.

Тетрадь для вызовов мастера по-прежнему заполнялась просьбами жильцов - каждый день случались какие-нибудь поломки. Заявки поступали отовсюду. Но только не из тех квартир, где жили юные техники. Любую неисправность у себя дома они могли теперь устранить сами, без посторонней помощи.

- Если бы у нас, - похвалил ребят Савелий Иванович, - на каждую квартиру приходилось хотя бы по одному юному технику, то, считай, монтерам и делать нечего.

Вот тогда-то и возникла у ребят новая идея. Первым высказал ее Костя Новиков.

— Я предлагаю, — сказал он, — объявить пионерское шефство над всем домом. Каждый из нас возьмет под свое наблюдение несколько квартир, где живут старики или женщины. Надо будет гвоздь вбить - вобьем, машинку швейную починить или там электропроводку исправить - пожалуйста!

ПЕРВОЕ ЗАНЯТИЕ СЕМИНАРА .. ДОБРЫХ МАСТЕРОВ" ВЕДЕТ ЧЛЕН ЭКСПЕРТНОГО СОВЕТА "ЮТа" Л. АФРИН

Выключатель с лампой соединяется последовательно. Для этого разрежьте только один из проводов сети.

 $-$ 

Концы проводов для присоединения их к розетке, вилке или патрону изогните «петелькой». Все выводы и место разреза провода тшательно изолируйте специальной изоляционной лентой.

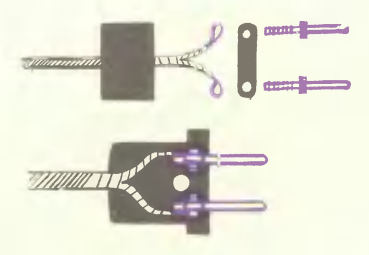

- Правильно! - подхватили ребята. - Создадим при домоуправлении пионерский пост «Добрый мастер». Пусть каждый, кто захочет, обращается к нам за помощью. Если сами чего не сможем, попросим слесаря дядю Мишу, электрика разыщем...

Над входом в подвал мальчишки прибили огромный плакат: «Пионерский пост «Добрый мастер». Принимаем заявки от всех жильцов нашего дома. Любые повреждения чиним без промедления!»

В комнате дежурили члены технического кружка. Дежурные сменялись через каждый час: утром свой пост занимали учащиеся второй смены. В полдень их сменяли ребята, только что пришедшие из школы. Савелий Иванович заботливо опекал юных мастеров, раздобыл для них необходимое оборудование, слесарный инструмент и даже купил в магазине пять рабочих спецовок. Я удивился - откуда он взял столько денег! Савелий Иванович объяснил, что для нужд дворового клуба от ЖЭКа ежемесячно поступает солидная сумма: два процента отчисляется от квартирной платы и пять процентов - от арендной. Тем более что для занятий с ребятами во всех дворах выделяются специальные помещения.

- О наших мальчишках вся улица знает! - с нескрываемым удовольствием сказал мне Савелий Иванович. - Полюбуйся, какое паломничество началось к добрым пионерским мастерам...

Дверь в подвальную комнату хлопала беспрестанно. Пришла пожилая женщина и пожаловалась, что у нее погас свет. Потом прибежала девочка из третьего подъезда и попросила починить батарею, которая почему-то перестала греть. Следом за девочкой в комнату вошел благообразного вида старичок и сказал, что никак не может отрегулировать кран на кухне, чтобы текла не только холодная, но и горячая вода. Пионерские мастера деловито принимали заказы, перебрасывали через плечо сумку с инструментами и расходились по этажам нашего беспокойного дома.

- Читал я, что в давние времена жил в Туле мастер по прозванию Левша. Любое дело спорилось в его руках, лучших заморских умельцев он мог заткнуть за пояс. Не доводитесь ли вы, случаем, внучатами ему!

- Точно, дедушка! - задорно ответил Костя Новиков. - Мы и есть потомки того самого Левши!

И с тех пор прилипла к дворовой пионерской команде это озорное и гордое имя - «Потомки Левши».

Теперь вам, надеюсь, ясно, что за таинственная команда орудует у нас во дворе! А может быть, и у вас есть такая!

Вл. РАЗУМНЕВИЧ, Москва

Вышедший из строя электронагревательный прибор - плитутюг — разберите **KY** или и найднте место повреждения. Если спираль перегорела близот ввода, короткий ко-**KO** 

Правильно.

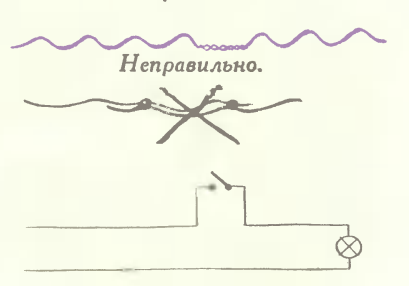

нец удалите, а длинный,<br>тщательно зачистив, присоедините к клемме ввода. Если же обрыв произошел в середине, зачищенные концы скрутите между собой. Однако поторопитесь с покупкой новой спирали: такое соединение прослужит иедолго.

Если вилка вхолит в розетку слишком свободно и не дает коитакта. вывинтите **ВИНТ,** скрепляющий розетку, и подожмите контакты отверткой или ментов должны быть изолированы.

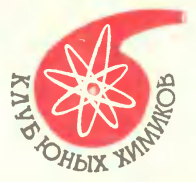

# **ИССЛЕДОВАТЕЛЯМ** ЗАВТРАШНЕГО ДНЯ

В одесской школе № 50 (о когорой мы писали в № 3 «ЮТа» за 1964 г.) химия давно любимый предмет. К одной из форм познания химии попрежнему относится переписка ребят с учеными - А. Н. Несмеяновым, С. И. Вольфковичем, Н. М. Эмануэлем. Вот что, например, рассказал академик Николай Маркович Эмануэль о перспективах развития химии и о том, какое участие могут принять уже сейчас ребята в пятилетке большой химии.

### Дорогие ребята!

В настоящее время химия проникает почти во все отрасли производства. Именно за ней сегодня создание новых материалов для промышленности, новых медикаментов и препаратов, увеличивающих плодородие нашей земли.

На ваш вопрос «кем быть?» ответить и легко и тридно. Неперспективных наук на свете нет. Более перспективной для каждого окажется та наука, которой всерьез занимаешься, которую больше всего изучишь и узнаешь. Именно в вашем возрасте надо начинать накапливать знания, совершенствовать характер, волю, память, упорно готовить себя к будущему<br>творческому труду. Надо много читать и, помимо школьного материала, который вы должны знать назубок - это основа, фундамент, надо читать книги по смежным специальностям, периодическую литературу. Систематизируйте знания: заведите специальные тетради, картотеки мыслей, цитат. Заносите на карточки сведения из интересных книг, жирнальных и газетных статей.

Не пропускайте научно-популярных лекций, читайте научную фантастику. А главное — думайте, фантазируйте, ставьте перед собой задачи и старайтесь решить их оригинальными способами, как можно проще и интереснее.

Не бросайте незаконченным дело, даже если оно потеряло для вас интерес. Ни одно открытие не состоит только из простых и интересных догадок. И никогда не теряйте упорства и веры в свои силы, в возможность победить трудности.

Все, чем я занимаюсь - создание химических продуктов, стойких полимеров, увеличение урожайности за счет применения необходимых при посевах новых супермутагенов, изыскание методов, которые помогут врачам лечить лучевую болезнь, - это все научные направления, над которыми нам работать и сейчас и в будущем.

Н. М. ЭМАНУЭЛЬ, академик

Перегоревшую пробку восстанавливают так: к зачищенным контактам припаяйте медный проводничок диаметром  $0.2 - 0.3$  мм, но не толще.

Правильно. Неправильно.

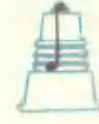

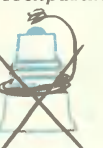

Разумеется, эти советы не исчернывают всех возможностей юного электротехника. Поэтому предлагаем вам справочную литературу:

К. Курденков, «Юные умельцы дома»; П. Стрелков, «Юному электротехнику»; И. Климчевский, «Азбука радиолюбителя».

### **СЕГОДНЯ**

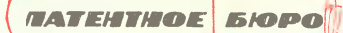

авторские свидетельства «ЮТа» получают: Иван КРОТ из села Калиновки Винницкой области:

Валерий КАЛАШНОВ из села Байчукас. Гурьввской области:

Валерий АССОНОВ из города Верешагина Пермпкой области:

Пацел ФРОЛОВ из Казани: Андрей ЕДИНОВИЧ из Херсона: Геннадий ДАВЛЕТИШИН из города Артема Приморского края.

### РЕДИСКА... ИСТОЧНИК ТОКА

Это обнаружил читатель нашего журнала Иван Крот. Его эксперимент был носложен: в обыкновенную

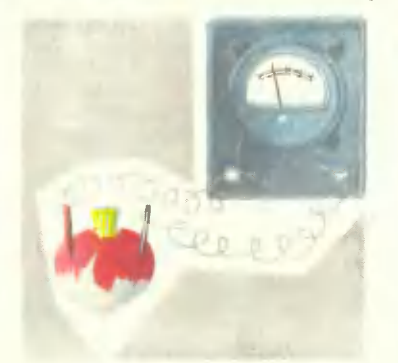

редиску Иван воткнул дае проволочки - медную и стальную - и подсоединил к ним гальванометр. Стрелка прибора показала, что есть постоянный ток.

Ничего чудесного, конечно, в этом нет. Давно известно, что сок редиски является слабым электролитом, и поэтому появление электродвижущей силы на концах электродов из разных металлов вполне объяснимо. Но, наверное, мало кому пришло бы в голову использовать редиску в качестве гальванического элемента.

Сила тока, получаемая таким способом, невелика, однако для проведения некоторых опытов с электричеством ее вполне достаточно. Радиолюбители, например, могут, включив вместо гальванометра наушники, прозвонить какую-либо цепь с целью обнаружения обрыва. Если обрывов в проверяемой цепи нет. телефонах будут слышны резкие шелчки.

Следует отметить, что «электрическими свойствами» обладают многие овощи и фрукты, только величина э.д.с., получаемая от них, различна. Это зависит от сорта, а также от степени свежести.

### ВАТЕРПАС-ТРАНСПОРТИР

С помощью обычного ватерпаса можно проверить, горизонтальна поверхность или нет. А как точно определить угол ее наклона? Сделать это позволит прибор (см. рис.), предложенный Валерием Калашновым. Стеклянная трубочка с водой, в которой находится пузырек воздуха, изогнута и прикреплена к деревянной дощечке с ровным нижним краем, предназначенным для контакта с измеряемой поверхностью.

Согнуть стеклянную трубочку дело нехитрое. Раскалите ее на огне, а потом наложите на любой круглый предмет, чтобы она приняла его<br>форму. Точность прибора зависит дуги. основном от размеров R. С уменьшением радиуса она понижается.

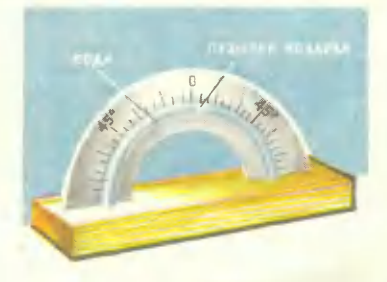

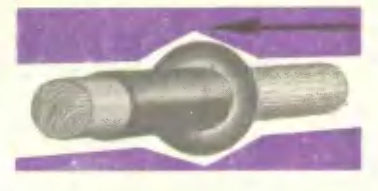

### **ИЗОБРЕТЕНИЕ - КОЛЕСО**

Для различных моделей, а также для фрикционных передач нужны маленькие резиновые колеса. Между тем изготовить их самому не так-то легко. Валерий Ассонов предлагает для этого оригинальный и простой способ.

Тонкую резиновую трубку (соску, кусок велосипедной камеры и т. п.) натягивают на круглую палку соответствующего диаметра. Резину зачищают наждачной шкуркой и наносят слой резинового клея. Когда клей немного подсохнет, начинают скатывать трубку, как показано на рисунке. Получают тороидальное кольцо нужной толщины. Для большей прочности можно предварительно зачистить шкуркой также и внутреннюю сторону трубки, смазать ее резиновым клеем и высушить.

### **BMECTO PACTЯЖЕК**

Для установки этой палатки растяжки и колышки не нужны. Нужен лишь велосипедный насос. Им надувают каркас, сделанный из кусков

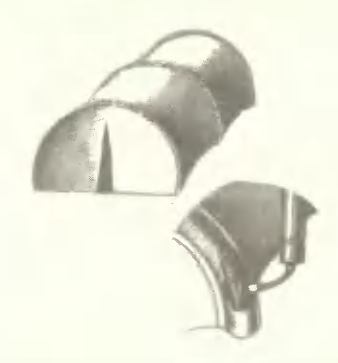

велосипедных камер, склеенных между собой и зашитых в края брезентовой палатки. Каркас выпрямляется и с успехом может противостоять порывам ветра. Другой вариант такой палатки можно снабдить и надувным полом. На случай неожиданного прокола имеет смысл разбить надувной каркас палатки на отсеки, надуваемые поочередно. Но вот как это сделать лучше, решите, ребята, сами. Наш читатель Павел Фролов предложил лишь идею. На рисунке изображен вариант надувного каркаса, который наверняка можно усовершенствовать,

### СЕКРЕТ УСТОЙЧИВОСТИ

Если машина на гусеничном ходу движется по склону, искусственное

# В СИЯНИИ ЧУЖОЙ СЛАВЫ

Пожалуй, каждый мальчишка мечтает стать изобретателем. Для таких мальчишек у нас и организовано Патентное бюро которое им помогает творить и оценивает их работу.

Изобретательский талант - явление не такое частое. Кроме того, талант нужно помножить на упорный труд, чтобы добиться успеха. Настоящие изобретатели так и делают, почти не думая о том, что их любимое творение может принести им славу. Была бы польза людям.

Пробует иной мальчишка изобретать - и не получается. Значит, нужно настойчиво учиться или, если нет способностей в этом, искать их в чем-либо другом. Но, хоть и чрезвычайно редко, бывает по-другому. Не попытаться ли получить авторское свидетельство за оригинальное изобретение, случайно обнаруженное в какой-либо книжке или журнале? Попадешься - беды не будет. Просто не знал, что такая штука уже придумана взрослыми. А не поймают - может быть, выдадут авторское свидетельство.

Мы с горечью пишем об этом потому, что столкнулись с таким явлением. На первый раз мы решили не называть имя горе-изобретателя, потому что надеемся: подобных случаев в практике работы юных изобретателей больше не будет.

> Председатель Экспертного совета "ЮТа" инженер Ю. МОРАЛЕВИЧ

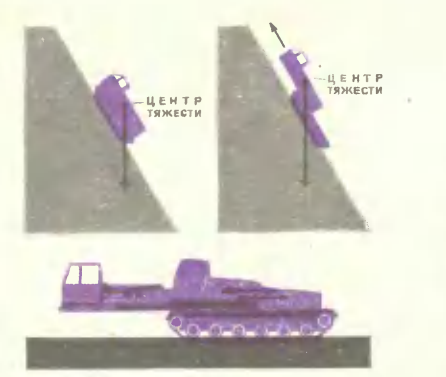

смещение центра тяжести может увеличить ее устойчивость. Как видно из рисунка, при критическом угле наклона машина может перевернуться из-за того, что ее центр тяжести окажется за пределом площади опоры. При смещении центра тяжести (в данном случае вперед) критический угол увеличится.

Андрей Единович предлагает кабину и кузов сделать перемещающи-<br>мися вдоль машины. Трудности, связанные с передачей вращения от двигателя к колесам, Андрей предполагает решить с помощью телескопически раздвигающегося **Bana** или применить «дизель-электрическую» схему, в которой с валом дизеля связан электрический генератор. Колеса могут приводиться в движение электромотором.

### ДЛЯ ВАС, САДОВОДЫІ

Гена Давлетишин сконструировал оригинальный наконечник для поливочного шланга. Из металла или пластмассы изготавливается насадка, изображенная на рисунке. На нее надевают кусок резиновой трубки. При передвижении трубки вдоль насадки часть отверстий закрывается. Тем самым изменяются угол разбрызгивания воды и сила напора.

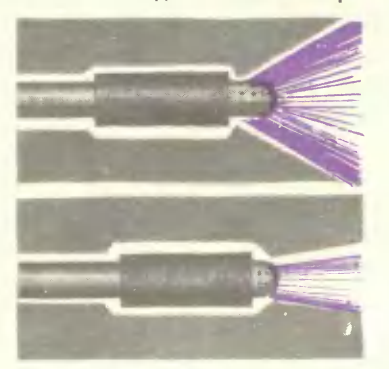

# **CTADTVIOT МИКРОРОЛЛЕРЫ**

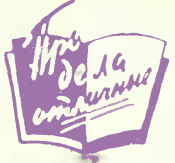

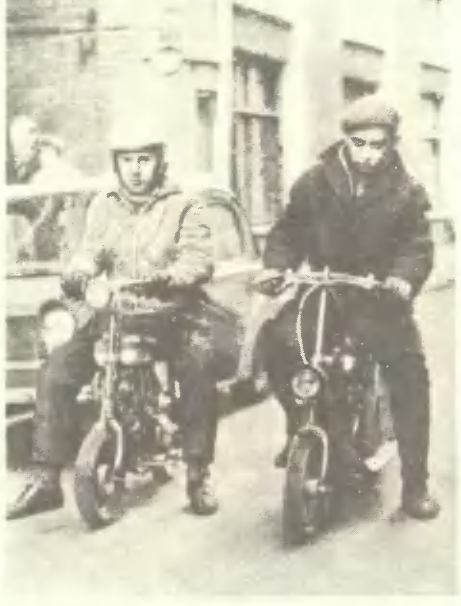

Они лихо затормозили у подъезда Московского городского aBTOклуба, выключили моторы, привычным движением поставили машины у тротуара. И сейчас же собралась толпа. Прохожие с люрассматривали мабопытством мотопиклы незнакомой ленькие марки.

Александр Литвинов из Подмосковья и москвич Игорь Кузнецов учатся в средней школе. А в часы досуга они труднлись над созданием микророллеров так назвали ребята свои коиструкции. Их машины вызывают большой интерес не только сверстников, но взрослых удачной компоновкой узлов. В дело пошли колеса от мотороллера. Кое-что пришлось делать самим. Как участни-**KOB** парада-коикурса самолельных автоконструкций Игоря и Сашу наградили поощрительными дипломами.

Игорь Кузнецов На снимке: (слева) и Александр Литвинов.

# **ГОНКА ПО ВЕРТИКАЛЬНОЙ СТЕНЕ**

### И. ПОДГОРНЫЙ

Загудел мотор электровоза. Состав тронулся в путь. Он быстро миновал ровный участок и подошел к подъему. Рельсы здесь круто загибались. Не снижая скорости, электровоз полез вверх, таща за собой вагоны.

Щелкнул переключатель. Поезд на мгновенье оста новился, затем двинулся в обратный путь. Вновь миновал ровный участок и опять полез в гору, еще более крутую, чем прежде.

Обратите при случае внимание на белый указатель. что стоит у полотна, на подъеме: на нем цифры -4, 6, иногда 9 с несколькими нулями впереди. Они расшифровываются просто: железнодорожное полотно в этих местах поднимается через каждый километр на 4, 6 или 9 м. Для поездов это предел. Подъем покруче локомотив уже не одолеет. Колеса его заскользят и даже могут покатиться обратно. Прижимать их к рельсам сильнее невыгодно: почти вся энергия электровоза будет тратиться на то, чтобы сдвинуть самого себя с места. Не случайно для железных дорог выбирают пути поровнее или делают выемки и насыпи, убирая с пути полотна малейшие неровности. Но не повсюду это возможно. Иногда дорогу заставляют виться серпентиной по косогору. Представляете, как нелегко пробить в горах серпентину длиной, например, 60 км. А нужна она только для того, чтобы поезда с рудой или углем могли подниматься из карьера в 300 м глубиной. И это еще не самый глубокий карьер из известных.

Впрочем, каким бы длинным и крутым ни был косогор, ему не остановить движение электровоза, о котором шла речь вначале. Я увидел его в лаборатории кафедры конструирования горных машин Ленинградского горного института имени Г. В. Плеханова. Железная дорога висела здесь вдоль стены. По ней ездила модель электровоза с несколькими вагончиками. Работники лаборатории довели однажды изгиб полотна до 90°! Рельсы встали дыбом, вертикально... А электровозик спокойно потащил вагоны вверх по стене. Три человека прицепились к нему. Их вес в 20 раз превышал собственный вес модели. Но она продолжала упрямо двигаться, поднимая за собой людей.

Секрет «пренебрежения» крутизной раскрыл заведующий кафедрой, доцент Валентин Савельевич Берсеньев. Он обратил мое внимание на третий рельс. После этого я уже и сам заметил у электровоза лишнюю пару колес. Они были установлены под ним горизонтально. Им и предназначался лежавший посередине полотна третий рельс. Специальное устройство с двух сторон прижимало колеса к головке рельса, и они тащили локомотив, не давали ему скользить под уклон.

Мысль о создании подобного тягового устройства возникла у Валентина Савельевича лет десять назад. Однако в то время никто не принимал ее всерьез. «Не годится. Не пройдет», - говорили многие его кол-

# УЧАСТВУЕТ ЖЕЛЕЗНОДОРОЖНЫЙ СОСТАВ

леги. В конце концов и сам автор стал сомневаться в реальности своего предложения. И занялся другими делами.

Между тем крутые подъемы по-прежнему мучили путейцев. Специалисты пытались возле полотна укладывать зубчатые рейки, за которые могло бы цепляться зубчатое колесо локомотива. Удачи это не принесло. Зубья забивались и ломались, рейки выходили из строя. Пробовали притягивать к рельсам локомотив большим магнитом. Но и этот вариант не удался: магнит одновременно подбирал с пути весь железный мусор, портился, переставал работать.

Вот почему Валентин Савельевич снова вернулся идее простого и надежного шарнирного механизма. Конструкторы помогли ему сделать чертежи. Почти все части Берсеньев изготовил сам, в мастерских института.

Пара горизонтальных колес с нарезкой по верхнему ободу, два рычага, соединенные шарнирами с четырьмя стержнями, - основные детали тягового устройства. При движении по горизонтальному участку силы сопротивления движения равны инерциальным силам, а стержни почти вытянуты в линию. Как только электровоз начнет взбираться вверх, появится дополнительная сила, мешающая подъему. Чем больше крутизна, тем больше эта сила; при вертикальной езде она будет равна весу состава (рис. на стр. 8).

При этом ближайшая к вагону пара стержней стягивает рычаги, благодаря чему возрастет сила сцепления. Она как раз и удерживает электровоз от скольжения вниз. И выходит: чем круче подъем, тем больше сила тем сильнее ведущие колеса прижимаются к среднему (третьему) рельсу.

Электровоз, притормаживая, пошел вниз. Электромотор вращает горизонтальные колеса в обратную сторону. Теперь уже другая пара шарниров выходит из прямолинейного положения. Получается та же картина, что и в первом случае. Сцепление ведущих колес с третьим рельсом вновь возрастает. Это происходит автоматически.

Прямо к потолку едет модель электровоза.

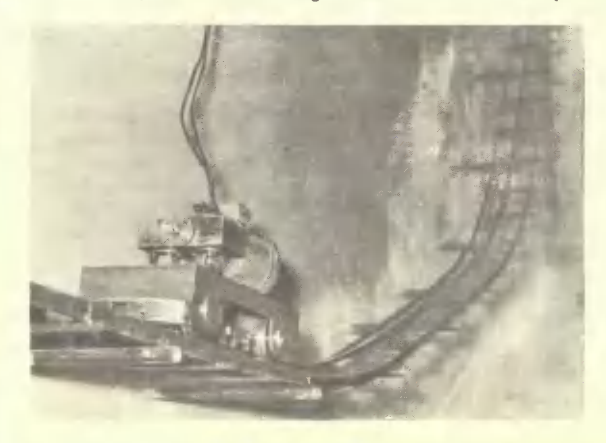

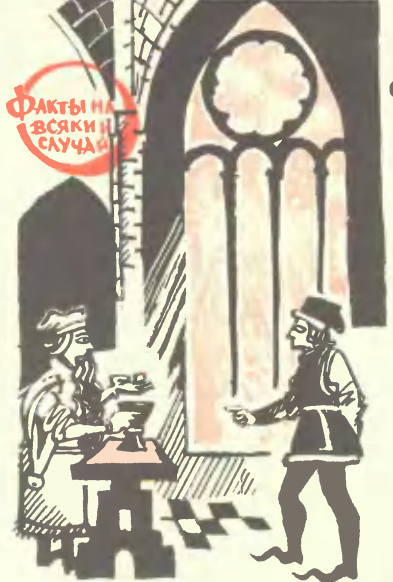

### ОТКРЫТИЯ. СОВЕРШЕННЫЕ ДВАЖДЫ

«А тмосферы электричества, наделенные до известной степени обычными свойствами материи, вращаются с большой скоростью вокруг своих атомов...»

Эти строки принадлежат перу английского физика Джемса II. Джоуля и повека по открытия электрона!

В трактате «О сельском хозяйстве» древнеримский ученый Марк Теренций Варрон (I век до н. э.) писал: «Существуют маленькие животные, которые, проникая в наш организм через рот и нос, вызывают различные болезни...»

Через две тысячи лет с помощью микроскопа ученые действительно обнаружили этих «маленьких животных». Это бактерии - возбудители инфекционных заболеваний.

Карланная передача изобретена в XVI веке и названа так по имени ее изобретателя - итальянского математика Джероламо Карлано. Но на самом деле приоритет изобретения принадлежит человеку, жившему за много столетий до знаменитого итальянца. Описание подобной конструкции обнаружено, например, в книге древнегреческого ученого Филона.

Абрахам Мемлингенский, придворный пиротехник Фридриха IV, средневекового правителя Австрии, знал немало секретов своего ремесла. В 1422 году он обнародовал их, издав объемистую «Книгу фейерверков». Описывая приготовление сырья для производства ракет, шутих и бенгальских огней, знаменитый мастер, между прочим, дает и рецепт динамита. Патент на его изобретение будет выдан четыре столетия спустя - в 1867 году - шведу Альфреду Нобелю.

Изобретателем первого в мире автомобиля надо считать Жака де Вокансона — придворного механика французского короля Людовика XV.

В 1748 году, за несколько лет до появления первых, официально зарегистрированных в истории техники «самобеглых колясок», он построил «автомашину», приводимую в движение огромным часовым механизмом.

Многочисленные испытания на модели показали, что идея В. С. Берсеньева верна. Вместе со своими помощниками он создал уже образец тягового устройства с расчетным усилием в 3 т, который проходит испытания в производственных условиях. За ним следует другой - с усилием в 8 т. Создается третий — 12-тонный, способный тащить груз весом в 250 т. Тащить, невзирая на крутизну склона.

Шарнирный механизм — идея горняков, и потому они стараются применить свое устройство прежде всего в карьерах и шахтах. Но возможности его гораздо шире. Железнодорожникам оно позволит отказаться от дорогостоящих искусственных сооружений. В горных районах будут укладывать полотно дороги, не считаясь с рельефом местности. Шарнирный механизм пригодится для вывозки леса. Он готов вступить в соперничество и со сложными высотными монтажными кранами и послужить основой для создания дешевых и надежных монорельсовых дорог.

Как только новшество ленинградцев проявит себя в деле, ему предложат десятки различных работ, о которых сегодня трудно даже гадать.

**МАСТЕРА ТВЕРДОСТИ** 

И. НОНИН

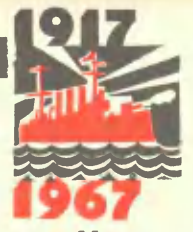

Впервые. Впервые. Впервые...

Как вехи спешного движения, отмечали эти слова путь страны. Вспыхнули огни, питаемые Днепрогэсом, - впервые. Вышли на поля тракторы Сталинградского и Харьковского заводов - впервые. Полнялся на-гора уголь **НОВЫХ** шахт Донбасса — впервые. Началось социалистическое соревнование — впервые.

По полшивкам газет того времени вы можете проследить эти «шаги саженьи».

У машиностроителей, нефтяников, шахтеров появились твердые сплавы - тоже впервые. Их приход в промышленность был не так приметен, как пуск заводов и ГЭС. Но профессионалы знали: свершается техническая революция.

Вспоминает Михаил Филиппович Мухин, почетный металлург.

Ни мощных электрических печей, ни автоматических прессов, ни... да что там. ничего не было! Работали как кустари, в тесных мастерских без всяких бытовок. Печи — керосиновые, мы их сами делали.

Без резиновых сапог в цех не входи. Без очков - тоже. Металлическая пыль роилась в воздухе, нак мошкара. Все, все своими рунами, и за рабочего, и за мастера, н подчас за инженера.

Это начиналось в 30-е годы, когда мне было девятнадцать. А через два года родился наш первый твердый сплав.

Первенца назвали «победитом». - Я вот вспомнил первую пятилетку и невольно сравниваю ее с нынешней. Теперь автоматические линии, техническая эстетика. Для каждого дела свои участки: часток размола металлических порошков, участок прессования и спекания, участок браковки. Стоят агрегаты, о которых и не меч.алось сушильные установки с инфрамрасным излучением, печи с агтоматическим регулированием тем пературы. А тогда ...

Был пустырь на окраине Москвы, в районе Марьиной Рощи. Еще и сейчас найдешь там усталые от лет деревянные дома. На фопоблескивающих новостроек He они как жухлые листья. Их вотвот сметут бульдозеры.

 $Ha$ пустыре молодой Михаил Филиппович Мухин и его друзья рабочие поставили маленькую лабораторию, с преувеличением скажем - опытный заводик. Слабый росток, набравший со временем сил, стал флагманом твердосплавной промышленности СССР.

Мастера этой отрасли - химики и металлурги одновременно. Порошки вольфрама, титана, кобальта они смешивают, прессуют, спекают в жарких печах. Перебрав лучшие варианты, отыскав среди множества негодных комбинаций одну, благоприятную, специалисты

Один из основателей комбината-М. Ф. Мухин.

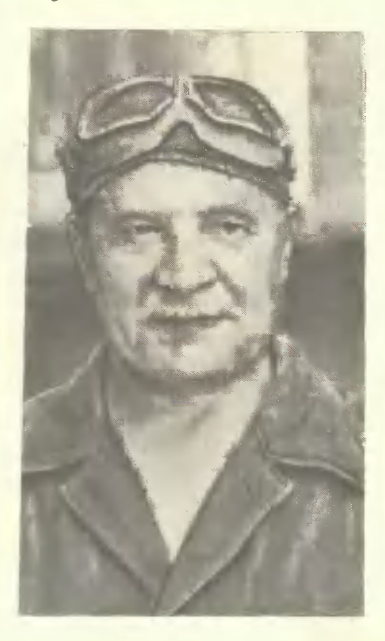

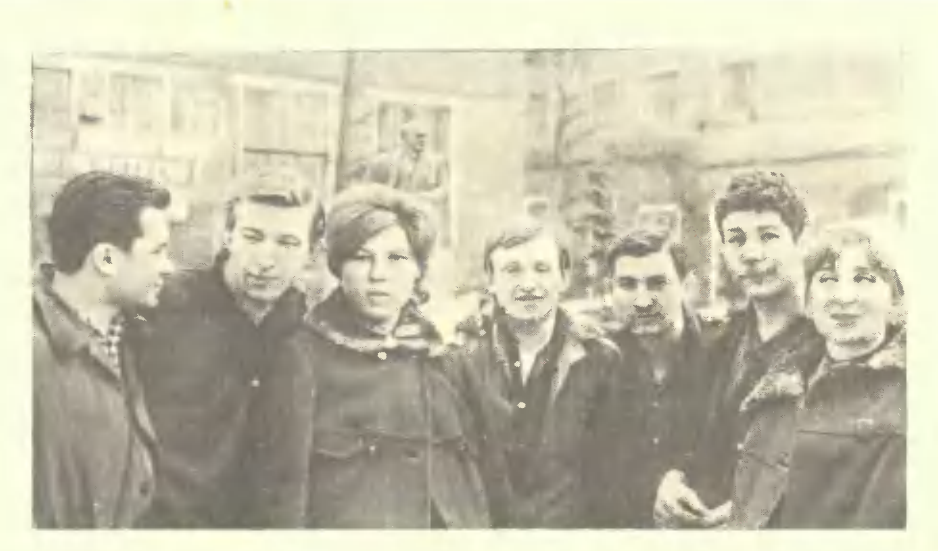

В первые годы на комбинате было несколько дипломированных специалистов и не было ни одного рабочего хотя бы со средним образованием.

Сейчас половина работников окончила институты и техникумы или учатся в них.

твердости находят крепчайший материал. Он режет, сверлит, шлифу $er_{-}$ Сталь, чугун, гранит, стекло, горный камень, поддаются его стойкости, предусмотренной прогнозами химиков и искусством металлургов.

Вспоминает Виктор Семенович Куропаткин, бывший мастер цеха. Шет 42-й. Ча ть роб типков завода переехала на Урал и там

Мастер цеха В. С. Куропаткин.

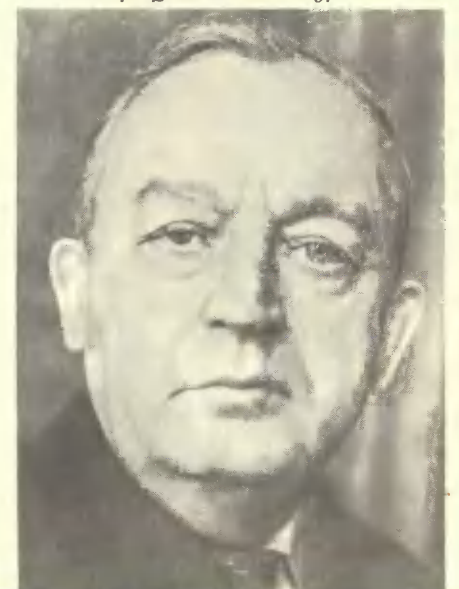

они аноно социавали производство твердых сплавов. Оставшиеся в Москве работали для фронт .. Делали боеприпасы, рыли транцеи, ставили в предместьях столицы противотанковые заграждения.

Сколько тогда длилась смена, не могу паже точно скатать. Вроды бы одиннадцать часов. На самом деле больше. Работали и за себя и за тех, кто ушел А ушли многие И многие не вершулись Мои два брита - Сергей и Федор. Сергет работал в гаране. Федя вместе со мной, в механическом цехе,

На комбинат в военные годы пришло много женщин, девчонок, ребят.

Государственный Комитет Обороны вручил комбинату твердых сплавов переходящее Красное знамя. Героям тыла адресованы слова грамоты:

«Презндиум Верховного Совета Союза Советских Социалистических Республик за образцовое выполнение задания Правительства по производству боеприпасов Указом от 13 апреля 1942 года наградил **Московский** комбинат твердых сплавов Народного комиссарната цветной металлургии орденом Трудового Красного Знамени».

C NMEHEM AEHNHA

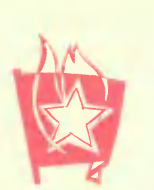

При сnовах «юные пионеры)) Bcerда возникают <sup>в</sup> воображении пионерские костры, призывные звуки ropHa, пионерский звонкий марш и обязательно интересные полезные дела, труд. У каждоrо поколения пионеров свои дела, вехи, важные даты. Первые пятилетки, <sup>I</sup> Всесоюзный слет, борьба <sup>с</sup> безrрамотностью, походы красных следопытов по местам трудовой и боевой славы COBeTcKoro народа, Всесоюзный смотр «Сияйте, ленинские звезды!)).

Важным этапом <sup>в</sup> развитии пионерской орrанизации стал <sup>1914</sup> rод. Холодный, суровый январь <sup>43</sup> rода назад. MHoroe изменил он <sup>в</sup> жизни нашей страны. rope всеrда объединяет людей. А <sup>в</sup> <sup>1914</sup> rоду «стала величайшим коммунистом-орrанизатором даже сама Иnьичева смерты).

rope взрослых разделяли <sup>и</sup> дети. До <sup>1914</sup> rода пионерская орrаннзация носила имя Спартака. Но <sup>в</sup> те тяжелые январские дни <sup>в</sup> ЦК комсомола беспрерывным потоком шnи деnеrации, поступали телеrраммы, письма <sup>с</sup> одной просьбой: переименовать пионерскую орrанизацию <sup>в</sup> честь В. и. Ленина. Идя навстречу этим пожеланиям, ЦК РКСМ на своем экстренном заседании 23 января 1924 года принял следующее постановление: «Переименовать существующие <sup>в</sup> СССР детские коммунистические rруппы пионеров имени Спартака <sup>в</sup> ((Детские коммунистические rруппы юных пионеров имени т. Ленина».

Этому событию был посвящен парад пионеров Москвы на Красной площади. МК комсомопа решил провести ero <sup>1</sup> мая. Но из-за ненастной поrоды он был перенесен. Парад решили провести <sup>в</sup> дни работы XIII съезда партии. <sup>13</sup> мая <sup>1914</sup> rода <sup>к</sup> трем часам дня на Красную площадь на свой первый парад стали стекаться колонны пионеров. Вскоре из Спасских ворот вышел президиум, а за ним и делегаты XIII съезда РКП(б). У Мавзолея президиум принял пионерский рапорт. Пионеров приветствовапи Михаил Иванович Калинин и Клара Цеткин.

В этот день у Мавзопея Ленина пионеры дали клятву бороться за дело рабочеrо класса, жить, как учил Ильич, работать по ero наказам. Клятву принимал старейший коммунист, член президиума съезда Феликс Кон. По всей стране разнеслась клятва Ленину.

, всей стране разнеслась клятва ленину.<br>Имя Ленина — в сердце каждом. Клятва, данная 43 года назад на Красной имя Ленина — в сердце каждом. Клятва, данная 43 года назад на Красной<br>«Площади, — это клятва нынешних пионеров. Сегодня каждый, вступая в ря ды юных ленинцев, торжественно обещает: «Жить, учиться <sup>и</sup> бороться, как завещал великий Ленин, как учит Коммунистическая партия».

Отрадно, что значение слов «юный ленинец» понято каждым октябрен-<br>ком и пионером. Светлый образ великого вождя, «самого человечного человека», всегда связан у детей с трудом для народа, с участием в жизни страны.

Традиция активным трудом помогать старшим строить новую жизнь закпадывалась еще <sup>в</sup> первые rоды деятельности пионерской орrанизации.

На февральском пленуме ЦК ВЛКСМ шел глубокий, серьезный разговор о большой работе, проводимой пионерами и в наши дни.

Ппенум обратил серьезное внимание на овладение пионерамн rлубокимн знаниями, привлечение пионеров «к посильному участию в трудовых делах народа», с тем чтобы каждый пионер мог «определить свое место в трудовых буднях новой пятилетки».

В. НИНОЛАЕВ

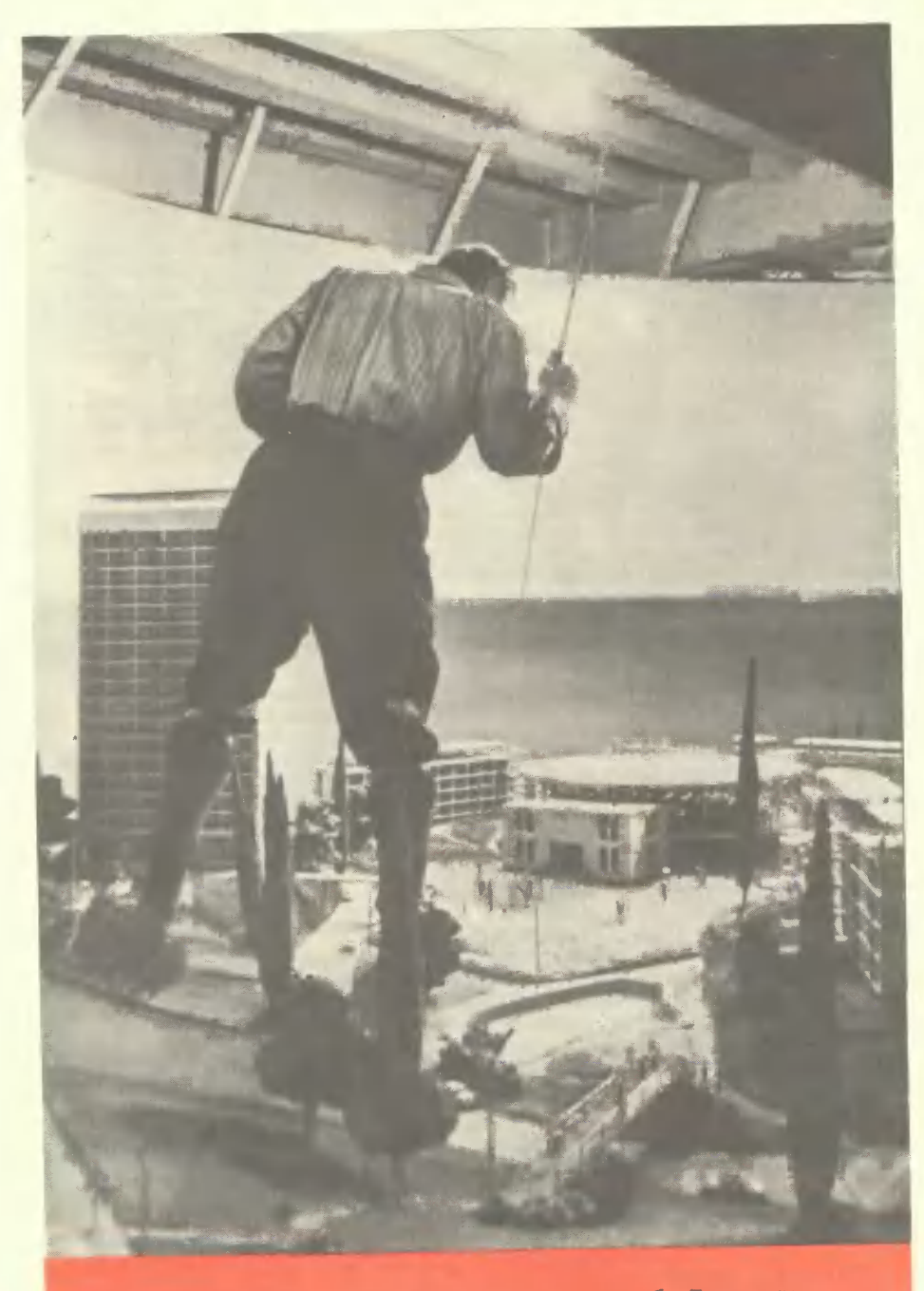

Современный Гулливер сам смастерил себе Лилипутию.

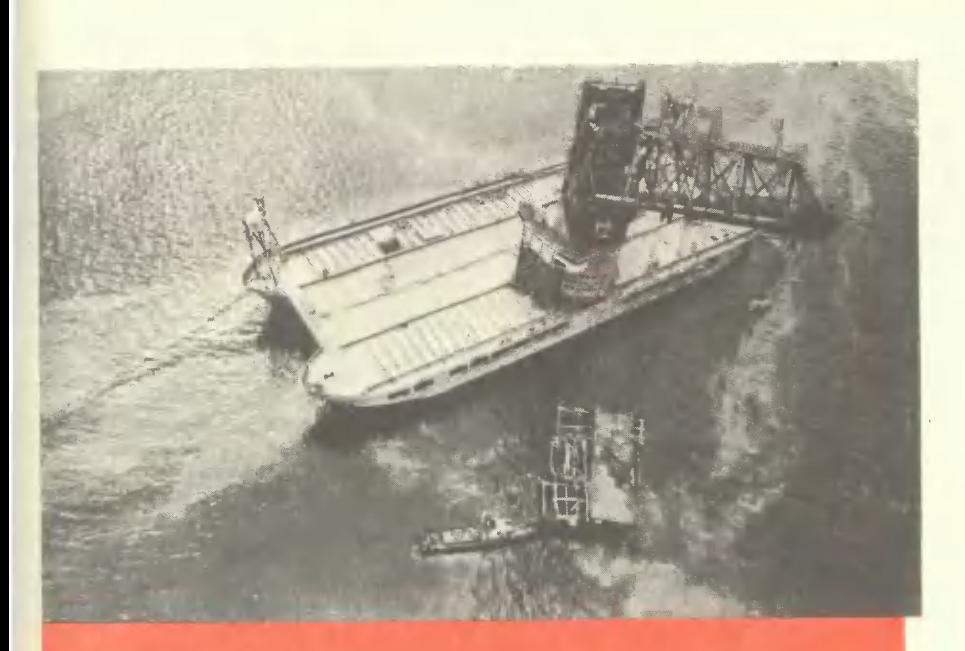

Обретя вторую точку опоры, кран-катамаран стал силачом.

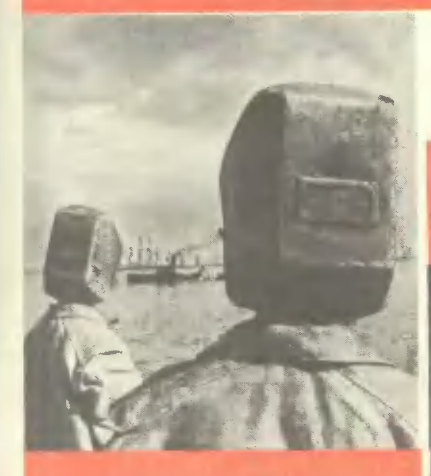

Марсиане!!

«Глаз» для самых потайных мест машин.

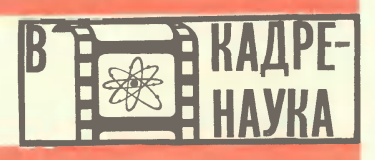

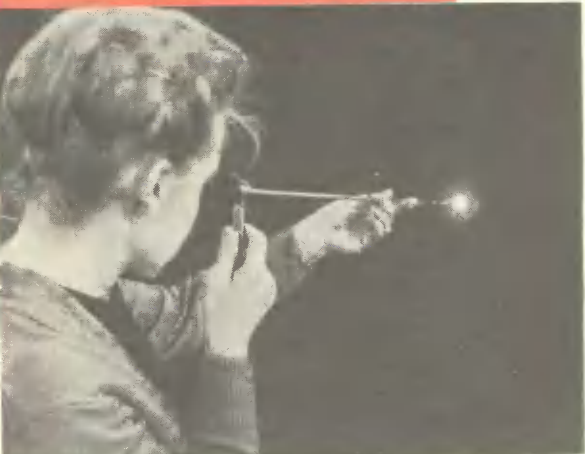

Члены клуба - ученики 9-х и 10-х классов.

Клуб ведут преподаватели, аспиранты и студенты-старшекурсники МФТИ.

КЛУБ «XYZ»

 $X \sim$  Manne,  $Y = \text{true}, Z \sim \text{otherwise}$ 

Награды клуба — похвальные грамоты Московского физико-технического института.

# ПОРТРЕТЫ АТОМОВ

### **Ф. КАМЕНЕЦ**

Рис. В. КАЩЕНКО

Возьмите карандаш и поставьте на бумаге точку. Вокруг нее проведите сильно вытянутый эллипс - так, чтобы точка оказалась в его центре. Нарисуйте вокруг точки еще один эллипс под углом к первому, потом еще один... Теперь посмотрите на эту картинку повнимательнее. Узнаете? Ну, конечно же - атом! В наше время его «портрет» знаком всем школьникам.

За каждым штрихом атомного «портрета» — десятилетия научных поисков.

### ЭЛЕКТРОН В КЛУБКЕ

Первый «портрет» атома попытался нарисовать великий английский физик Дж. Дж. Томсон.

Протоны и электроны, расположенные в атоме на крошечном расстоянии друг от друга, рассуждал английский ученый, очевидно, должны взаимно притягиваться по закону Кулона. Под действием сил

Портрет атома работы Томсона.

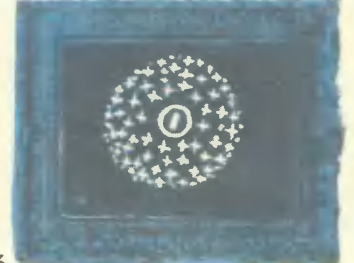

притяжения частицы, образующие атом, должны собраться в клубок.

Между прочим, модель атома, предложенная Томсоном, как раз и напоминала клубок - шар с равномерно распределенным по всему объему положительным зарядом. В центре шара помещался отрицательно заряженный электрон.

Первый «портрет» атома вскоре же был забыт - несколько лет спустя после создания его «уничтожил» ученик Томсона - великий английский физик Эрнест Резерфорд. Справедливости ради надо сказать, что модель Томсона недавно снова взята на вооружение исследователями строения вещества.

### **ТЫСЯЧИ ПРОМАХОВ**

Кто был в тире, знает, какое удовольствие доставляет стрельба по мишеням. И какое это искусство - попасть в черный кружок, и тогда завращается мельница, заморгает филин, сорвется ястреб...

Классические опыты Резерфорда, которые привели великого физика к его модели атома, напоминали стрельбу в тире. «Пулями» служили частицы (ядра атомов гелия), а мишенями - тонкие мепластинки. Но таллические странное дело! - «стрельба» была весьма «неудачной». Лишь очень редкие «пули» (одна из нетысяч) отскакивали скольких

назад от мишени. Большинство частин проходило сквозь нее без всяких затруднений. Правда, они отклонялись от первоначального направления, словно на них кратко-<br>временно подействовала мощная отталкивающая сила.

Все это привело Резерфорда к нескольким решающим выводам. Средний диаметр атома, заключил он, невелик и измеряется тысячными долями микрона. Ядро занимает ничтожный объем - $-$  ero

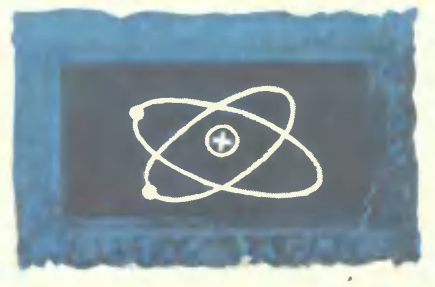

Модель Резерфорда — Бора.

диаметр примерно в 100 тыс. раз меньше диаметра атома. Ядро лежит в центре атома, словно небольшой камешек в центре огромного пустыря, и очень массивно (в нем сосредоточена почти вся масса атома). Оно-то и создает сильное электрическое поле.

В 1911 году Резерфорд впервые продемонстрировал физикам свой «портрет» атома, напоминавший схему солнечной системы: вокруг массивного, но малого по размерам ядра движутся по замкнутым орбитам электроны, как планеты вокруг Солнца.

Физики — современники Резерфорда — усмотрели в этой «планетарной» модели атома множество скрытых противоречий. Движение по замкнутой орбите - движение с ускорением, и значит, по законам классической электродинамики, электроны должны непрерывно излучать электромагнитные волны

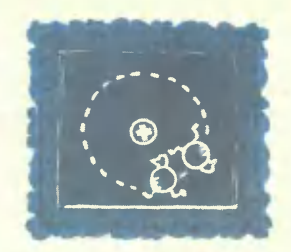

По новым представлениям на одной орбите могут располагаться только не похожие друг на друга элек-TOOHbl.

(свет). Энергия электрона должна при этом уменьшаться, а следовательно, уменьшится и радиус его орбиты - электрон приближался бы к ядру по свертывающейся спирали. Кто-то из физиков даже взялся подсчитать, сколько времени плилась бы эта «посадка» электрона на ядро. Ответ получился невероятным - несколько стомиллионных долей секунды! Между тем возраст вселенной, которая соткана из атомных ядер и электронов, измеряется многими миллиардами лет. Как объяснить aro противоречие?

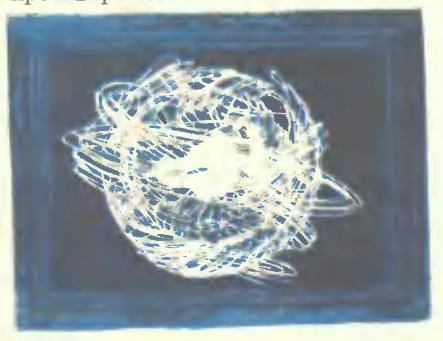

А вот как выглядит «на самом деле» атом.

### ДВА ПОСТУЛАТА

«Никакого противоречия нет», заявил несколькими годами спустя великий датский физик Нильс Бор. Мнимое противоречие полу-

### ОДИН ПРОФАН СПРОСИЛ... И ОЗАДАЧИЛ **МУДРЕЦА!**

чайник, перед тем как закипит, постукивает? гром гремит раскатами! трактор пускает дым кольцами! ветер свистит в проводах! морской лед пресный!

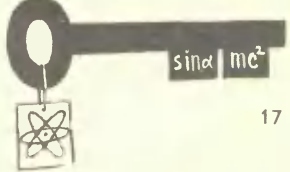

# СТО ТЫСЯЧ «КАК» И «ПОЧЕМУ»

Цветными точками мы выделяем наиболее трудные вопросы. • Изобразите графически в координатах Р,  $\hat{V}$ , Р, Т и  $\hat{V}$ , Т изотермический, изобарический и изохорический процессы. Причем на каждом графике постройте все три процесса.

• На графике изображено изменение состояния некоторой массы газа. Укажите, на каких участках объем газа увеличи-

вается, а на каких уменьшается.

• Докажите, что  $C_p$  — теплоемкость при постоянном давлении больше Су - теплоемкости при постоянном объеме.

• Температура идеального газа (масса газа m, а его молекулярный вес µ) меняется по закону  $T = \alpha P^2$ . Какую работу произведет газ, если его давление изменится от Р<sub>1</sub> до Р<sub>2</sub>? Поглотится или выделится при этом тепло?

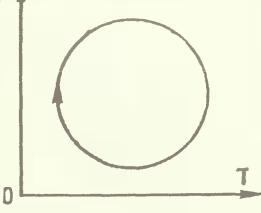

• Сколько кислорода было в баллоне, если он взорвался при температуре 500°С? Баллон рассчитан с пятикратным запасом прочности на хранение 2 кг гелия при температуре до 20°С.

Чем отличается свет лазера от света электрической лампочки?

• Можно ли наблюдать фотоэффект, облучив вещество радиоволнами? Шарик из металла с работой выхода 1 эв освещается светом длиной

волны  $\lambda = 4137$  A (1 A = 10-8 см). До какого потенциала зарядится облученный шарик?

С какой скоростью должен ехать автомобиль, чтобы шоферу красный свет светофора казался зеленым? Длина волны красного све-

та 6600 А, а зеленого - 5500 А. Возбужденное ядро массы М с энергией возбуждения Е<sub>0</sub> испускает у - квант. Рассмотрим квант как частицу с энергией hv и импуль-

• (h — постоянная Планка, С-

скорость света, v - частота). Найдите его частоту, учитывая «отдачу»

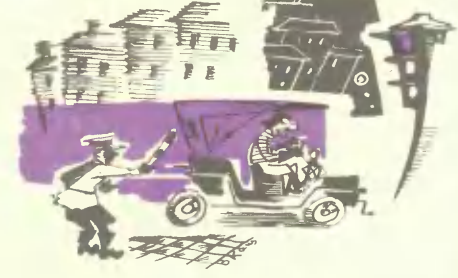

ядра. Сравните полученную частоту с частотой  $v_0$  (hv<sub>0</sub> = E<sub>0</sub>). Зная, что  $h\nu_0$  $hv_0 << MC^2$ , попытайтесь получить соотношение  $v \approx v_0$  $\mathbf{1}$ 

чается, если пытаться описывать атом с помощью привычных законов классической электродинамики. Надо смириться с мыслью о том, что они не применимы для исследования «крошечных» атомов. Прежде чем подступить к ним, надо принять на веру, без доказательства несколько новых, непривычных положений.

Первое. Атомы длительное время могут пребывать только в определенных, так называемых стационарных состояниях. И тогда они не излучают энергию, хотя обладают ею.

Когда на атом оказано какое-либо воздействие (удар другого атома, действие электромагнитного поля и т. д.), то из одного стационарного состояния атом скачком переходит в другое.

В то рое. При переходе из одного стационарного состояния в другое атомы испускают или поглощают излучение строго определенной частоты. Излучение происходит тогда, когда атом из состояния с большей энергией переходит в состояние с меньшей энергией. В противном случае происходит поглошение.

Два знаменитых постулата (принципов, принимаемых без доказательств) Бора устранили противоречия модели Резерфорда и послу-

• Из опыта известно, что рост полной энергии излучения всегда отстает от роста объема пламени. Объясните почему.

• Деревни А и В расположены по обе стороны канала. Постройте через канал мост так, чтобы длина дороги, соединяющей деревни, была минимальной.

• Найдите точку на плоскости, сумма расстояний от которой до сторон данного треугольника будет минимальной.

• Известна площадь четырехугольника. Найдите минимум его периметра. • По одну сторону канала находятся деревни А и В. Как проложить

водопровод, снабжающий водой обе деревни, затратив наименьшее количество труб?

Прежде чем приступить к решению этих задач, загляните в учебник математики и познакомьтесь с комплексными числами.

• Найдите число Z, если изве-CTHO:

a)  $\overline{Z} = Z^2$ ; 6)  $|Z| + Z = 2 + i$ . • Изобразите на плоскости множество точек, для которых:

a) Re
$$
Z^2=0
$$
; 6)  $\left|\frac{Z-1}{Z+1}\right| \le 1$ ;

 $B)$  | Z + iReZ |  $\lt$  | JmZ + iZ + 1. Решить следующие задачи вам поможет известная формула Муавра:  $(\cos\varphi + i\sin\varphi)^n = \cos n\varphi + i\sin n\varphi$ .

$$
\bigcirc
$$
 Докажите, что:  
1+1 $\sqrt{3}$  \n $^{20}$  \n= 0.055

$$
\left(\frac{1+1}{1-1}\right)=512(\sqrt{3}-1)
$$

• Зная, что  $Z + \frac{1}{Z} = 2 \cos \alpha$ , докажите:  $Z^n + \frac{1}{Z} = 2 \cos \alpha$ . • Найдите пределы последовательностей: n  $\sim$   $\sim$   $\sim$   $\sim$   $\sim$   $\sim$ 

a) 
$$
\lim_{n \to \infty} \frac{1}{n^2} (1 + 2 + \ldots + n);
$$

 $\lim_{n\to\infty}\left(\frac{1}{1\cdot2}+\frac{1}{2\cdot3}+\ldots+\frac{1}{(n-1)n}\right).$ Найдите пределы функций: d lim<br>a)  $x^2-1$ <br>a)  $x^2-2x^2-x-1$ ; 6)  $\lim_{x\to a} \frac{\sqrt{x} - \sqrt{a} + \sqrt{x-a}}{\sqrt{x^2-a^2}}$ ; b)  $x^2\infty$ 

жили основой для создания квантовой механики - науки, описывающей поведение микротел.

Первый пример применения постулатов Бора дал сам Нильс Бор. Он рассчитал с их помощью уровни энергии в атоме водорода, а затем частоты излучения и поглощения атома. Его выводы блестяще совпали с результатами опытов.

### «ПОРТРЕТ» ПРИЗНАН УДАЧНЫМ

атома водорода.  $\langle$  Портрет» предложенный Бором, физики признали удачным. Вскоре такие

«портреты» были созданы для всех атомов менделеевской периодической системы элементов. Правда, при этом физикам понадобились новые краски - к теории Бора добавили некоторые новые принципы. Один из них разрешает располагаться на одной орбите только таким электронам, которые «не похожи» друг на друга с точки лось и «изображение» ядра - начиная с 30-х годов физики представляют его сложенным не только из протонов, но и из нейтронов (частицу эту открыли лишь в 1932 году).

# Мощный пропеллер нагнетает под днище машины воздух и приподнима-

**ЭКСПЕРИМЕНТ:** 

**КОЛЕСА — СУХОЙ** 

ет ее на несколько сантиметоов над повеохностью. Включается доугой движитель — горизонтальной тяги. Машина плавно трогается с места и, оседлав воздушную подушку, набирает скорость. Таков принцип действия аппаратов на воздушной подушке.

rt o

Поедлагаем вам, ребята, внести усовершенствование в их конструкцию. Задание: создать воздушную подушку под днищем аппарата, не прибегая к помощи пропеллера.

Но прежде чем приступить к разработке экспериментальной модели, поразмыслите-ка над тремя физическими явлениями.

Поставьте на горячую плиту чистую сковороду и плесните на нее воду. С повышением температуры вода зашипит и испарится. Теперь, когда сковорода раскалилась, плесните еще немного. Странное дело, вода уже не растекается, а собралась маленькими шариками. Они, словно живые, бегают по сковороде, почти не испаряясь, пока не сольются в один большой сфероид. И эта большая капля будет спокойно лежать на раскаленной поверхности.

Для другого опыта потребуется немного сухого льда. Положите несколько его жусочков на теплую тарелку и немного наклоните ее. Льдинки легко скользят по тарелке, будто на дно налита смазка, начисто уничтожившая трение. Отчего так происходит?

Раньше чем сделать заключение, познакомимся еще с одним явлением. хорошо знакомым каждому работнику физической лаборатории.

Все знают, как опасно на сильном морозе схватиться рукой без перчатки за металл: рука тотчас примерзнет. Лаборант же, имеющий дело с такими жидкими газами, как азот, гелий, водород, не боится «обжечься». Между тем температура жидких газов не минус 20° по Цельсию, как у металла, а все 200! Любопытно, если в сосуд с жидким газом опустить цветок, тот сразу окаменеет; но лейте газ аккуратно на руку - не будет не только ожога, рука даже не почувствует холода.

Попытайтесь объяснить, почему с жидким газом можно так обращаться. Заметим, по той же причине водяные капли «не чувствуют» высокую температуру сковороды, а кусочки сухого льда легко скользят по тарелке. Подскажем: во всех этих случаях образуется газовая подушка. Но как и почему?

Объяснив физическую сушность явлений, можете приступать к строительству экспериментальной модели - «вездехода» на газовой подушке.

Изготовьте обтекаемый корпус наподобие глиссера и установите на нем маленький вентилятор, работающий от карманной батарейки. Этот движитель должен создавать горизонтальную тягу. Укрепите на днище корпуса несколько кусочков сухого льда так, чтобы не нарушалась устойчивость машины. Теперь положите ее на теплую поверхность - металлический лист или на воду. Вездеход приподнимется. Легкий толчок — и он уже

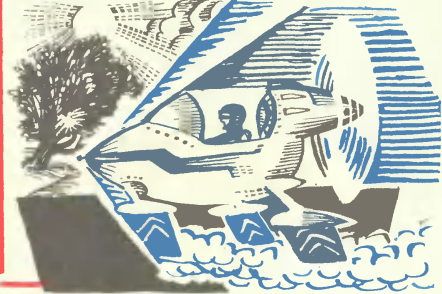

пришел в движение. Запускайте вентилятор - транспорт готов совершать рейсы.

Мы не даем чертежей модели. Конструкция и технологическая разработка остается за вами, ребята. Предложите свои варианты транспорта на воздушной подушке, используя явления, с которыми вы познакомились.

Ждем ващих писем с чертежами и фотографиями!

# **КИШИНЕВСКАЯ ПАУТИНКА**

### В. КОВАЛЕВСКИЙ

Нитку паутины поместили в прибор. Потом методом напыления на нее нанесли слой олова. Увеличив паутину до размеров бечевки, можно было бы увидеть, что олово легло на ее поверхности небольшой пленкой. Измерить толщину получившейся пленки не удалось. Но расчеты показали, что она равна 2-3 поперечникам атома олова. Так была получена тончайшая в мире проволока.

Ее авторы - московские физики. И хотя их эксперимент уникален, это все-таки эксперимент. А проволоки-паутинки, не такой, конечно, тонкой, как они получили, нужны километры. В таких больших количествах ее делают работники кишиневского завода «Микропровод».

На нем впервые в мире стали сотнями километров изготовлять проволоку, которая во столько раз тоньше волоса, во сколько волос тоньше карандаша. Но это еще что!.. Остроумная технология, созданная советскими учеными и инженерами, позволяет получать сверхтонкую проволоку, по сравнению с которой паутинка покажется топорной работой. В 100 раз тоньше паутины, в 1000 раз тоньше волоса - вот возможности нового метода получения километров микропроволоки.

### КАКОЙ ЦЕНОЙ!

С каждым годом требования к резисторам все растут, «Уменьшить бы их, - просят инженеры. - А величина сопротивления пусть будет потопыше». Однако чтобы увеличить растут размеры. Получается замкнутый круг. Из него есть пока один выход: уменьшить толщину проволоки.

Легко сказать! Производство тонкой и особенно сверхтонкой проволоки дело не простое. Не одно столетие технология тут строилась по схеме «слиток - прокат - волочение». Сначала превращают слиток

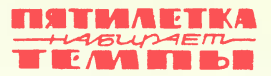

Puc. M. AREPLAHORA

СТЕКЛЯННАЯ

**ТРУБКА** 

**РАСПЛАВЛЕННЫЙ МЕТАЛЛ** 

**BbICOKO-**

**ЧА СТОТНЫЙ** 

**HATPEB** 

**The Second State** 

**ПРОВОЛОКА** 

**E 0.00 MM** 

**BOAA** 

**NATVIDSA** 

с помощью валков прокатного стана в проволоку-катанку диаметром 5-8 мм. Затем подвергают ее волочению: протягивают через конические отверстия в волоках из твердых материалов (победита или алмаза). Так получают проволоку диаметром около 5 микрон. Но какой ценой!

Волочение тонких проволок не допускает больших обжатий. Приходится увеличивать число волочильных переходов. А это дополнительные фильеры, дополнительные хлопоты по заправке в них проволоки, дополнительный риск, что случится обрыв.

Алюминий довольно мягкий металл. Но чтобы получить из него проволоку диаметром 0,2 мм, слиток пропускают через 5 обжимных и 9 отделочных клетей прокатного стана. Это дает катанку диаметром 7,2 мм. Только пройдя через почти 40 фильер, одна другой мельче, она превратится в проволоку нужного диаметра. Представляете, насколько все усложнится, если взять более неподатливый металл и если требуется проволока толщиной не в доли миллиметра, а в доли микрона?

Приборостроители просят все больше и больше такой проволоки. Но старая технология не соответствует новым запросам.

### **ВЫРУЧАЮТ ЛИТЕЙШИКИ**

Слово «отливка» порой вызывает представление о чем-то массивном и громоздком. Но скажите об этом литейщику - он обидится, и напомнит вам о каслинском художественном литье, расскажет о таких новых методах, как литье по выплавляемым или выжигаемым моделям. Наконец, посоветует побывать на кишиневском заводе «Микропровод».

Действительно, революцию в производстве тонкой проволоки свершили литейщики. По их инициативе лет тридцать назад появились первые установки для изготовления проволоки методом непрерывного литья. Такие установки можно и сегодня увидеть на ряде заводов. Очень тонкую проволоку с их помощью, правда, не получишь, но для армирования бетона - пожалуйста!

Принцип тут простой: струйка расплавленного металла интенсивно охлаждается на лету и наматывается на барабан в виде готовой проволоки. В сравнении с прежним волочильным способом этот гораздо экономичней. Не удивительно, что мысль о его усовершенствовании для получения тонкой проволоки, заразила многих изобретателей.

### **ПРОВОЛОЧНЫЙ ФОНТАН**

Первой добилась успеха группа ленинградских ученых, которой руководил профессор А. В. Улитовский. Идея заключалась в том, чтобы металл вытекал из ванны не сам по себе, а выдавливался воздухом или инертным газом. При этом из отверстия в стенке ванны начнет бить фонтан расплавленного металла. Огненная струя охлаждается и застывает в виде проволоки диаметром 0,2 мм.

Вскоре после первых опытов появилась промышленная установка для получения проволоки методом фонтанирования. Она отличалась невиданной производительностью. Через 6 отверстий-дюз в стенках ванны за 8 часов выбрасывалось около 2 тыс. км проволоки диаметром 80 микрон!

### **РОЖДЕННАЯ В РУБАШКЕ**

Казалось бы, чего уж лучше. Однако А. В. Улитовский предложил еще один остроумный способ: вытягивать тончайшую нить из капли жидкого металла. (На кишиневском заводе теперь получают микропровод именно так.)

В стеклянную трубку помещают металлический стержень. Вокруг нижней части трубки создается высокочастотное электромагнитное поле. Оно наводит в нижней части стержня вихревые токи, которые плавят металл. Жидкая капля неподвижно повисает внутри стеклянной трубки, удерживаемая полем (рис. на стр. 21).

22

Жар расплавленного металла размягчает стекло. Теперь его можно вытягивать в тончайший капилляр. И тут весь фокус: в момент вытягивания в капилляре образуется разрежение, и находящаяся наверху жидкая капля начинает втягиваться в стеклянную трубку. Непрерывно удлиняясь, заполненный металлом капилляр (можно сказать, тончайшая проволока в стеклянной оболочке!) наматывается на катушку.

Таким способом можно получить проволоку диаметром до 2 микрон с толщиной стеклянной изоляции и того меньше. Из грамма металла выходит около километра проволоки! И какой - в стеклянной рубашке. Без этого пришлось бы заботиться о том, как покрыть ее специальным лаком. А для тон-кой и сверхтонкой проволоки это немалая проблема - ведь чем она тоньше, тем сложнее накладывать на нее слой изоляции.

Чтобы процесс не останавливался, металлический стержень по мере расходования металла опускают вниз, в зону высокочастотного нагрева. Проволока на такой установке сбегает на катушку со скоростью 5-7 м в секунду.

### ЕЩЕ ТОНЬШЕ

Толщина в 2 микрона не предел. Если эту проволоку растянуть, ее диаметр станет еще меньше. Но ведь металл, а тем более стекло - не резина. Верно, и все ж инженерная мысль нашла способ тянуть микропроволоку в стеклянной изоляции. Нужно только предварительно размягчить металл и стекло. Для этого разряжают конденсатор и по проволоке пропускают сильный ток. Металл мгновенно плавится, от его тепла стеклянная оболочка становится пластичной. Если теперь проволоку потянуть, она начнет утоньчаться.

Профессору А. В. Улитовскому удалось таким путем получить кусочки микропроволоки толщиной в десятые и даже сотые доли микрона.

### ЦЕНИТЕЛИ ТОНКОСТИ

Основное призвание микропроволоки - быть рабочим элементом высокоомных резисторов. Кроме них, кишиневский завод выпускает приборы для измерения сопротивления - катушки, магазины, мосты.

В отделе технического контроля мне показали один из мостов постоянного тока. Диапазон измерений на нем от 10-3 до 10<sup>16</sup> ом. Проведем нехитрый расчет. Сопротивление спирали обычной электроплитки составляет примерно 100 ом. Чтобы набрать 10<sup>16</sup> ом, надо соединить последовательно 100 тыс. млрд. таких спиралей. Пусть каждая весит 30 г. Тогда их общий вес составит 3 млрд. т! А благодаря микропроволоке измерительный прибор, рассчитанный на сопротивление в 10<sup>16</sup> ом, весом и размерами не превосходит телевизор «Зарю».

Физики-атомники используют высокоомные резисторы в дозиметрах излучений. Энергетики - в устройствах для искрогашения. Химики - для анализа сверхчистых веществ: ничтожнейшие дозы примесей заметно сказываются на электрической проводимости.

Словом, приборы с кишиневской проволокой нужны во многих лабораториях и производствах.

Любопытный способ получения тонкой проволоки нашел в 1813 году<br>англичанин Д. Волластон. Он поместил платиновую проволочку толщиной англичанин Д. Волластон. Он поместил платиновую проволочу толщином<br>1 мм в серебряную трубку-оболочку и стал протягивать их через воло-<br>чильные отверстия. Когда внешний диаметр серебряного цилиндрика стал<br>равен примерно 0,

елип па пла, волочильщик захватывал клещами конец проволоки, тор-<br>чащей из отверстия в куске твердого дерева, и отталиквался ногами.<br>Затем возвращался обратно, опять захватывал клещами проволоку<br>и опять тянул. При этом он **ВСЯКИЙ** 

CAYYAH

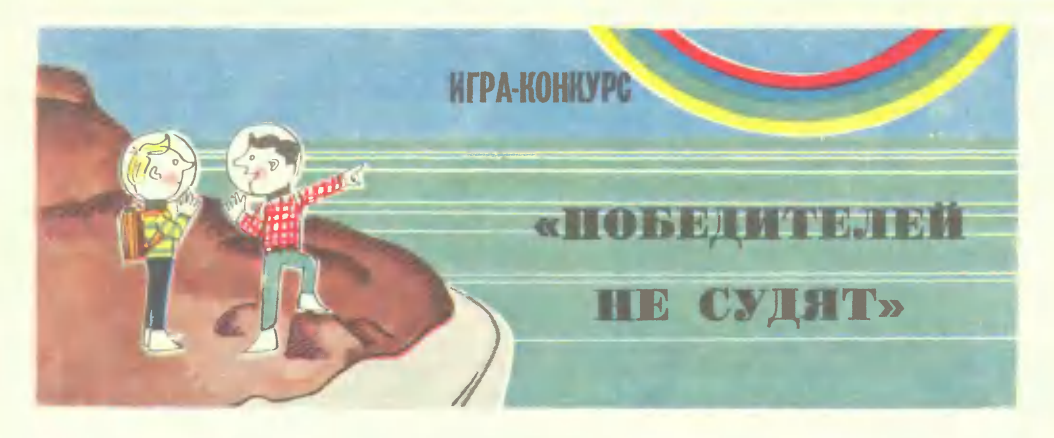

# **ГЛАВА IV**

# «ЗЕМЛЯ-НАОБОРОТ»

Вам уже встречалось это название, ребята. Напомним где - во втором этапе нашей игры. Тогда мы просили вас придумать 5 неожиданных и интересных вопросов, касающихся путешествия ребят на неизвестной планете, где все устроено не так, как на Земле.

Сегодня мы помещаем наиболее интересные вопросы. Постарайтесь ответить на них. Кроме того, мы предлагаем участникам нгры еще одно испытание...

Впрочем, сначала рассказ.

- Ее перевернули! - вглядываясь в небо, сказал Сережа, и в. словах его почувствовалась тревога перед новыми неожиданностями, которые сулила «Земля-наоборот».

Действительно, радуга не обнимала горы земной и знакомой дугойаркой, а, наоборот, вздымалась концами в небо, касаясь горных вершин, обращенным вниз полукружием. Радуга плыла в небе, как разноцветная ладья, как чаша. Облака заходили в нее, наполняли до краев бело-серой пеной.

Невдалеке от места высадки горная речка стекала пенистыми струями в море, и было видно, где речная вода смешивается с морской, растворяясь в ней.

- Словно газированная! - сказал Сережа, указывая на пенившуюся реку, и облизал пересохшие губы.

Возле реки песок слежался и туго пружинил под ногами. Миша зачерпнул ладошками речной воды, сделал большой, аппетитный глоток и громко фыркнул. Вода в реке была соленая, почти горькая. Тогда Сережа побежал вдоль берега моря, и когда от реки его отделяли уже добрых две сотни метров, опустился на колени, зачерпнул воды из залива. Она оказалась очень вкусной, без капли соли.

- Здесь все наоборот! - огорченно сказал Сережа. Он посмотрел себе под ноги и увидел каменные плиты. Ровными рядами они лежали вдоль берега, у самой границы воды. Сережа замахал руками, закричал: - Ого-го! Ого-го!..

Миша опустился на колени рядом с другом. Каменные плиты были аккуратно обтесаны, все кромки камней окаймлял неглубокий желобок, будто витой шнур вдавили в плиту. А в центре каждой плиты - явственный знак, углубление, похожее на след птичьей лапы. Не было сомнений — ни волны прибоя, ни ветры, ни солнце не могли выдолбить, выжечь или высечь на камне такие узоры, придать гранитным глыбам форму правильных плит, уложить их строгими рядами, плотно и непоколебимо.

Друзья почему-то очень обрадовались. Впрочем, ни Сережа, ни Миша не смогли бы объяснить причину своей радости. Они вскочили на каменную полосу и побежали вдоль берега, высоко подпрыгивая, стараясь не приземляться два раза на одну плиту, хотя делать это было вовсе не легко: в длину каждый камень имел не меньше полутора мет-DOB.

Так они бежали, сами не зная куда, ожидая, что каменная дорога выведет их к обиталищу разумных существ. Они не сомневались, что набережную сделали разумные существа.

Но каменная тропа не кончалась. Ребята запыхались, им не хватало лыхания. С прыжков они перешли на шаг, потом побрели, еле переставляя ноги. Миша сделал вид, что в башмак попал камушек, и остановился. Сережа тоже обрадовался отдыху. А впереди тянулась нескончаемая лента камня. Не одолеть ее вот так, вдруг, за одну перебежку.

Миша оглядел черный песок пляжа.

- Никаких следов, - сказал он задумчиво. - А ведь если это набережная или пристань, от нее должны идти в глубь острова дороги? — Дороги?

- Обязательно дороги! К чему городить набережную вокруг всего острова и нигде не делать дорог к ней? А если это пристань, то тем более нужны дороги.

— Ступени уходят вниз, — медленно произнес Сережа.<br>— Ступени?

- Мы сидим с тобой на лестнице. Это не набережная, это каменная лестница, и — смотри! — ее ступени уходят в воду глубоко-глубоко. Не видно, где и кончаются.

- Значит, это спуск под воду? Зачем? Что же, все здешние жители - аквалангисты?

- Это не спуск под воду. Это подъем из воды.

— Какая разница?

— Здесь все наоборот. Здесь живут под водой... разумные существа, которые построили набережную. Здесь они выходят полюбоваться на землю, как мы ходим любоваться морем.

- Значит, нам придется жить под водой? Иначе с подводными людьми и не встретишься.

— Жить под водой? Совсем неплохо, — бодро произнес Сережа. — Там всегда постоянная температура — ни тепло, ни холодно, ни зимы, ни лета.

### (Продолжение см. на стр. 55)

58. На планете «Земля-наоборот» суша и вода поменялись местами. И потому где были горы — там морские впадины, где острова — получились озера, где озера — острова. Попробийте определить на новой планете площадь суши, наивысшую ее точку и самую глубокую океаническую впадину. Найдите на этой планете самые большие внутренние моря, озера и острова.

Вопрос предложили Сании Сирежа Ершовы из Ленинграда.

......<br>59. Они же прислали и пруг<mark>ли</mark> интересный вопрос: возможен ли на чужой плании в ний двигатель?

60. Где зимуют раки на плежне «Земля-наоборот»? вопрос Александра Сеничева и Калининграда. 61. Сережа и Миша, по в на незнакомую планети

захотели установить контакт - ее обитателями. Как до казать незнакомцам, что первый ними разумные существа? (Сережа Городков из г. Львова)

62. Как смогут договорить ребята с жителями «Земля-наоборот» о том, где левая и правая стороны? - спрашивает Анатолий Палагашвили из Баку.

4 «Юный техник» № 5

# ЗАПЛАНИРОВАННЫЕ АВАРИИ

### А. ГРИГОРЬЕВ

Семь раз отмерь, один раз отрежь... Этому совету инженер следует прежде всего на первом этапе работы, когда создает машину. Делает десятки расчетов, прежде чем она примет форму линий на чертеже.

Но вот машина готова. Поведет ли она себя согласно расчетам? Тут инженер уже действует согласно другому правилу: «Один эксперимент, - говорит он, - лучше тысячи предположений». Только что созданную машину нарочно разрушают, чтобы ее будущие близнецы никогда не подводили.

О том, как это делают, мы и хотим рассказать.

### BMECTO IIITOPMA-МЕХАНИЧЕСКИЕ РУКИ

Когда бушующие волны шторма бросают корабль, словно щепку, и гонят его к берегу, грозя разбить о скалы, на борту звучит команда:

- Отдать якорь!

В этих двух словах - последняя надежда экипажа. Теперь судьба корабля зависит от прочности якоря и якорных цепей. Выдержат ли они те мощные рывки, которые испытывает судно, попавшее шторм?

Ha заводах, где изготовляются якорные устройства, инженеры ставят этот вопрос еще до того, как их продукция отправляется заказчику. И якоря и якорные пепи лолжны пройти большую серию испытаний на прочность. И потому вскоре после изготовления их отдают в механические руки специальной машины-разрушителя. Одна «рука»-зажим закреплена в неподвижном упоре, другая связана с гидроцилиндром, в рабочей плоскости которого при помощи гидравлического насоса создается избыточное давление. Сила, развиваемая на стане, может достигать нескольких сот тонн. Как правило, якорная цепь не выдерживает таких огромных

нагрузок и рвется. В этот момент специальный клапан перекрывает доступ масла в цилиндр и выключает мотор насоса, а специальный силоизмеритель регистрирует предельное напряжение, которое выдержала цепь.

Якоря проходят еще и специальные проверки на ударную прочность: их бросают с высоты нескольких метров на стальную плиту. Оценку прочности дают примерно тем же способом, каким железнодорожные техники проверяют исправность вагонных колес. Якорь свободно подвешивают и ударяют по нему молотком. Высокий звук говорит о том, что в толще металла не появилось трещин.

### **НЕПРИЯТНОСТИ** СКОРОСТЕЙ: HA CVIIIE, HA MOPE, B KOCMOCE

Перестук колес. Слабые, но повторяющиеся через одинаковые промежутки времени толчки возбуждают в конструкции вагона незатухающие колебания. Как знать, не приведут ли они к разрушению вагона, к катастрофе?

Этот вопрос задают себе инженеры, ставя вновь сконструированный вагон на рельсы специального стенда. Его основные части - два пневматических вибратора, - расположенные под тележками вагона. в траншее, прорытой под участком

Puc. 1.

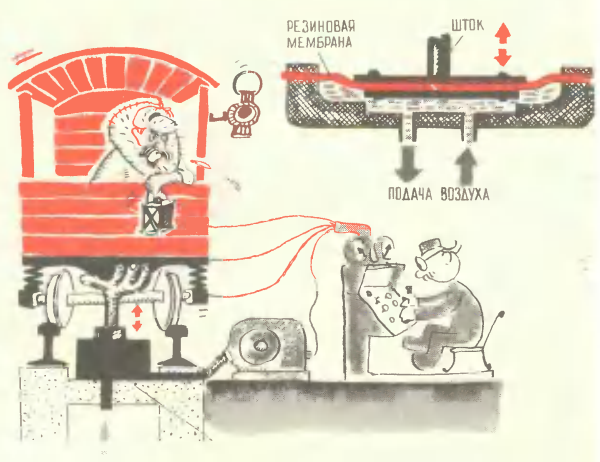

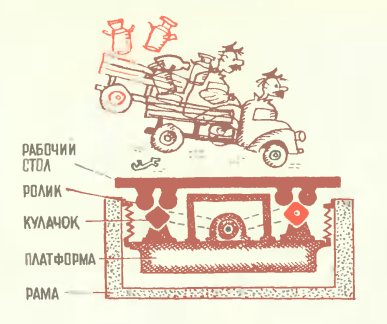

железнодорожноrо пути. Устройство пневматическоrо вибратора несложно (см. рис. 1). Воздушная полость перекрыта сверху резиновой мембраной, к которой прикреплена тарелка со штоком. Сжатый воздух, поданный в полость, заставляет поданный в полость, заставляет<br>мембрану подняться вверх — и шток толкает BaroH. Затем при помощи системы клапанов полость соединяется с окружающей сресоединяется с окружающей сре-<br>дой — шток опускается вниз, а вместе с ним и вагон. Периодическая подача воздуха в полости вибраторов возбуждает колебания, очень похожие на те, которые возникают в дороrе. Если подавать воздух в обе полости одновременно, вагон<br>будет «подпрыгивать», перемеща-«подпрыгивать», перемещаясь поступательно. Если же воздух подается в полости вибраторов попокачивается, переваливаясь с тележки на тележку. Вагон с неустойчивой конструкцией при такой «пляске» может выйти из строя. Но катастрофа не произойдет, ведь вагон стоит на месте. А конструкторы узнают, какой узел вагона необходимо усилить, какой можно ослабить.

Есть вибростенды, имитирующие тряску, которая возникает при езде по проселочным дорогам. стенды необходимы при испытаниях автомобилей: надо знать, как влияет тряска на rpузы. Принцип устройства одноrо из них показан на рисунке 2. Рабочий стол, на котором размещается автомобиль, своей формой напоминает железнодорожную платформу. Снизу к нему прикреплены четыре пары роликов и фиrурные кулачки. Если привести кулачки во вращение, стол начнет подпрыrивать на них. Подбирая форму кулачков, можно вызвать тряску стола и располо.. женноrо на нем автомобиля, очень близкую к «настоящей».

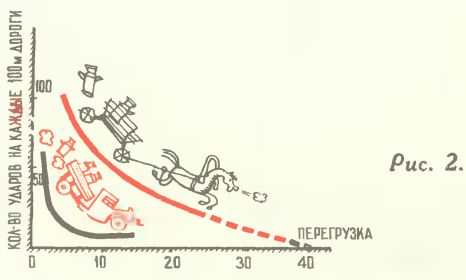

Совсем иными стендами пользуются конструкторы MopcKoro трансются конструкторы морского транс-<br>порт<mark>а. Их основной враг — кави</mark>тация. Этим термином физики назвали любопытное rидродинамическов явление, обнаруженное впер. вые в 1894 rоду при испытаниях английского миноносца «Диринг».<br>Высокая скорость, предсказанная Высокая скорость, предсказанная<br>конструкторами нового корабля, так и не была достигнута на практике. Оказалось, что при определенных условиях BOKpyr вращающеrося винта образуются мельчайшие пузырьки, наполненные водяным паром и выделившимся из воды воздухом. Их появление не только затрудняет вращение винт<mark>а.</mark><br>Были случаи, когда кавитация случаи, когда кавитация приводила к его разрушению.

MHoroe в физической природе кавитации до сих пор остается невыясненным. Эксперимент — вот<br>единственный способ, которым можно проверить, возникает ли она при работе Toro или иноrо винта.

Кавитационная труба во MHoroM напоминает аэродинамическую (рис. З). Это кольцевой канал переменного сечения (правда, аэродинамические трубы, как правило, строятся rоризонтально, а кавитационные располаrают вертикально). Циркуляция воды в трубе создается при помощи пропеллерноrо насоса. Он расположен <sup>в</sup> широкой нижней части трубы. Здесь больше давление, меньше скорость потока, а это, как показали опыты, препятствует возникновению кавитации. Поток воды выравнивается при поспециального устройства, затем разrоняется пропеллером, поднимается по вертикальной трубе и проходит через сотовый выпрямитель, rде выравнивается еще раз. В узком сопле, расположенном сразу вслед за вы-

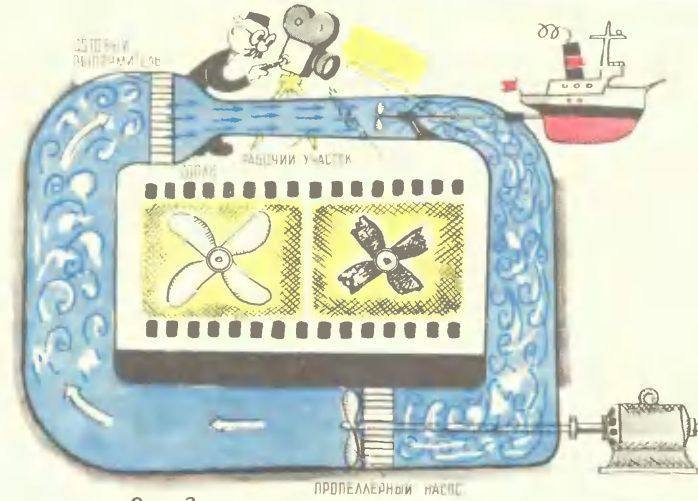

 $Puc.$  3.

прямителем, скорость потока увеличивается, а давление воды падает. Все это создает условия для возникновения кавитации. И вот рабочий участок - здесь расположена испытываемая модель, здесь новый образец винта проходит экзамен на кавитационную прочность.

Как видим, создателей новых транспортных механизмов  $ROJI$ нует множество проблем, связанных с увеличением скорости движения.

Космос заполнен межзвездным газом, по сложным траекториям движутся в нем метеориты - большие и маленькие. Специалисты предсказывают, что в космосе наиболее вероятна встреча с метеоритами, движущимися навстречу космическому кораблю со скоростью 30-40 км/сек. В отдельных случаях эта скорость может достигать

и сотни километров в секунду. Значит, и космические корабли необходимо испытывать на прочность еще до полета.

B. последнее время удалось создать «пушки», которые стреляют микрочастицами со скоростями в несколько десятков километров в секунду. В одной из них «работает» ионизированная плазма вещество с чрезвычайно высокой концентрацией энергии. Она и служит для разгона частиц. «Заряд» микрочастиц помещается

в пусковую трубу (см. рис. 4). Внутри нее установлен ряд электродов. Они заряжены до потенциала, близкого к тому «пробивному» (как говорят физики) пределу, когда между ними может вспыхнуть дуга, превращаюэлектрическая щая газ в плазму. Вот на электроды, расположенные у самого начала трубы, подается добавочное напряжение. Тотчас же между ними возникает дуга. «Заряд» разгоняется ее энергией. Проскакивая между следующими электродами, частины ионизируют газ. Это приводит к образованию новых разрядов, а те сообщают частицам все новые порции энергии.

Совсем недавно разработаны так называемые кумулятивные ускорители в которых энергия взрыва разгоняет частицы до скоростей порядка сотни километров в секунду.

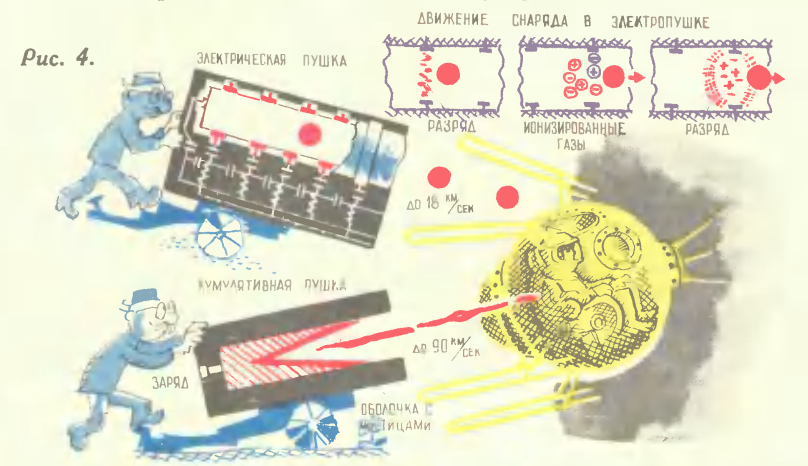

ВСЕ РАБОТЫ ХОРОШИ - ВЫБИРАЙ НА ВКУС

### И. САЛТЫКОВ

**DUOHO. ОБДУМЫВАЮЩЕМУ ЖИТЬЕ** 

Юноша, который самолеты видел только с земли, решает - буду как Туполев! Он идет в авиационный вуз. Кончает его. И оказывается, что в жизни все сложнее, чем в популярных статьях и рассказах.

Кандидатов в Туполевы - несколько десятков, а может, и сотен тысяч. Молодому инженеру приходится чертить болты, гайки, шестеренки. И даже не выдумывать их, а выбирать по справочникам. Становится скучно, и начинаются воспоминания: «А ведь мне легко давалась математика... Слух у меня был». А между тем молодой специалист уже связан со своей работой тысячами профессиональных навыков, методом инженерного мышления, полученным опытом работы. И остается обиженным на всю жизнь.

— Как же так? — вздыхают постаревшие юноши. — Ведь в школе говорили, что открыты все пути.

Путей для всех людей открыто много, но для каждого существует один, тот, к которому есть способности, наклонности, вкус.

Мы живем в век специализации. И если, достигнув высот специальных знаний, убеждаетесь, что ошиблись, что для вас интереснее и роднее кальмары, чем гидротехника, придется изменять судьбу.

Но как же, не побывав на другом конце жизни, знать - понравится ли  $TAM$ ?

Существуют в наше время профессии, которые позволят проникнуть в это выбранное вами завтра и оглядеться: а хорошо ли оно для вас? Для этого нужно стать техником.

Самые потрясающие описания океана не заменят одного только привкуса соленого ветра на губах. В самых подробных учебниках отсутствует удивительное чувство нового, в то время как несколько линий, проведенных вашей рукой по бумаге, вдруг превращаются в весомую, осязаемую деталь. Эти ощущения можно получить только лично, каждому в работе. Техник работает не в безвоздушном пространстве. Его окружают люди - инженеры, испытатели, ученые, рабочие, расчетчики. Они уже прошли разные повороты на той дороге, по которой вы только собрались идти. И вот этот коллектив, его знания, отношения, опыт и превращаются в машину времени - смотрите, кем станете завтра, через год, через жизнь... Не нравится? Уходите. Может случиться и иначе - люди сами скажут: эта профессия не для вас, ничего не получится, меняйте направление жизни.

А изменить специальность в этом случае не так уж сложно. Вы не успели еще залезть на высочайшие пики специальных знаний, на которые надо было карабкаться лет шесть. Все, что узнали, чему успели научиться, опирается на начала высшей математики, механики, физики. Они служат элементами любого образования, любой специальности. Владея ими, можно спокойно повторять за Маяковским: «Все работы хороши - выбирай на вкус». А на вкус вы их уже попробовали.

Благодаря особенности своего образования техник обладает удивительной способностью «избирательности» очень многих профессий и работ. Возможности техника широки - от таблицы умножения до вычислительной машины лежат средства, которыми он пользуется для решения своих задач. От станка до наладки сложнейших моделей и машин, перед которыми хмуро толкутся теоретики, нужны руки техника. Техники проверяют и ремонтируют самолеты и пусковые ракетные установки, ведут тончайшие анализы в лабораториях, налаживают автоматические линии, помогают программировать сложнейшие теоретические решения. Там, где инженер ищет поломку с помощью осциллографа и новейших средств измерений, техник подчас находит ошибку чутьем - на глаз, на слух, по запаху. Потому что этот опыт, эту машину он видел, перебирал, мысленно переглядывал уже десятки раз. Вот что такое настоящий техник.

Но есть у техника и совершенно особая роль. Говорят, что настоящее умение приходит к человеку только тогда, когда он может научить своему умению другого. И настоящий техник как никто другой обладает таким даром. Он может точно показать рабочему, как выполняется та или иная операция, как удобно, красиво и безошибочно работать на станке. Он умеет подсказать инженеру такие свойства и неожиданные особенности созданной машины, которых тот никогда не заметил бы. В цехе, на производстве, техник в должности мастера руководит работой участка. От его знаний, умения, распорядительности, организованности зависит работа десятков руководимых им людей, ритм жизни цеха. Недаром говорят, что мастер центральная фигура на производстве.

А уверенность в том, что вы нужны людям, что без вас им трудно обойтись, - это и есть в конечном итоге самоопределение в жизни, поиски своего места в ней.

А что, если, работая техником, вы потеряете свои таланты и никогда не изобретете уже пороха? Стукнут роковые тридцать лет - и все, высокогорные научные проблемы останутся неоткрытыми?

Если бы в жизни было только так и никак иначе, то остается непонятным, откуда взялась советская научная школа, откуда выросла наша школа инженерии. Потому что те наши отцы и деды, которые их создали, пришли на рабфаки и в вузовские аудитории в отнюдь не нежном возрасте. Институты они кончали в тридцать и позже, но именно они открыли новые пути в науке, запустили спутник, построили Останкинскую телебашню, создали атомную электростанцию и сняли двухсерийного «Гамлета». И время, потраченное на техникум, никогда не пропадет даром. Научиться думать и делать можно только самому - чужих рук на время не одолжишь. И лучше всего учить вместе и руки и голову, работая техником.

И если вы колеблетесь между МВТУ, биофаком и ГИТИСом - идите в техникум. Это выигрыш во времени: вы окончите его раньше, и у вас будет время найти свое место в жизни.

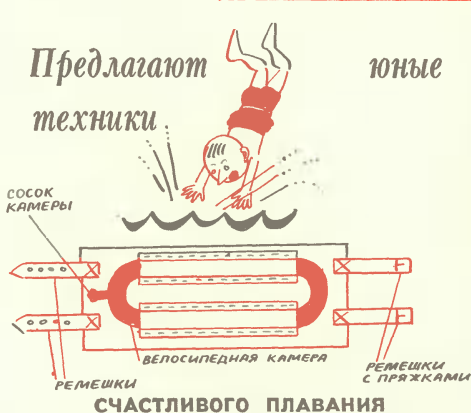

У каждого из вас есть, наверное, младшие братишки или сестренки, младшие сравным или сестренном<br>вать. Сделайте для них такой пояс,<br>как советует Саша Моисеев из Целинограда (см. рис.).

«Сделать его несложно, если вы<br>посмотрите на чертеж, а материалы<br>посмотник изучеству. Вам Вам нужно доступны каждому. иметь: велосипедную камеру от<br>«Орленка» или «Школьника», кусок<br>плотной ткани да два ремня с пряжками...»

### **BETEPOK B KAPMAHE**

Летом люди ищут прохладу в те-<br>ни, у воды... А как быть тем, кто проводит целый день на  $_{\rm collue2}$ Дубовичи Восьмиклассник из села Дубовичи<br>Сумской области Николай Терещенко предлагает сделать карманный вен-

предлагает оделис.).<br>• «Вентилятор состоит из пяти дета-Корпусом служит пластмассо-<br>мыльница. В нее установите лей. установите вая микроэлектродвигатель ДП-10, кно-<br>почный выключатель и батарейку от карманного фонаря. Винт-пропеллер легко сделать самому из полоски жести. Схему вентилятора вы видите на рисунке.

Мой «Ветерок» не раз выручал ме-

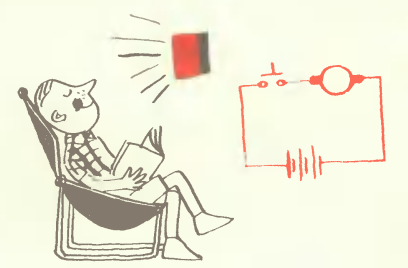

# ПОЖАЛУЙСТА,<br>МОЛНИЮ!

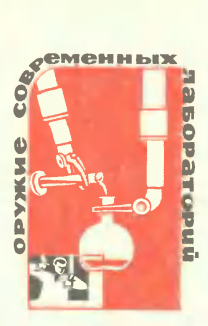

М. ИЛЬИН

Puc. A. JIESEAEBA

Ослепительная молния с сухим треском пронизывает пространство и, миновав хитро расставленные молниеотводы, ударяет в нефтехранилище. Стихийное бедствие! Но не нужно торопиться вызывать пожарную команду. Ничего страшного пока не произошло. Мы просто находимся в лаборатории высокого напряжения, где ученые экспериментально проверяют схемы расстановки молниеотводов, а само «нефтехранилище» целиком умещается на лабораторном стенде.

С давних пор люди ищут способы защиты от молний. Еще не была известна природа молний, а человек уже изобрел громоотвод - вернее, молниеотвод. При раскопках в Египте найдены надписи, рассказывающие, что установленные вокруг храма Эдфу мачты служили для защиты от «небесного огня», что 40-метровые пики, заостренные сверху и позолоченные по приказу Рамзеса III (2 тыс. лет до н. э.), «устраняют грозы и огонь от храма».

Вторично молниеотвод был «изобретен» в XVIII веке Вениамином Франклином и Ломоносовым.

С тех пор прошло 200 лет. Казалось бы, за это время можно было разработать абсолютно надежные способы защиты от молний. Но обратимся к статистике. Даже в 40-х годах XX века половина всех нефтяных пожаров в Америке происходила из-за грозовых разрядов. Молнии выводили из строя линии электропередач, разрушали дома. Должно было объявлять молнии решительную и беспощадную войну, и ученые ее объявили.

Но чтобы победить коварного врага, надо его досконально изучить. Сначала ученые пошли по самому простому пути. Строили специальные лаборатории там, где часто бывают грозы, и «заманивали» молнию в приборы с помощью антенн-молниепроводов. Такие лаборатории многое открыли людям пытливой мысли. И все же исследователь здесь целиком зависит от капризов природы. Поэтому стали создавать искусственные молнии в лабораториях. Это очень сложно. Настоящая молния бывает до 2, 3 и даже 10 км в длину. Сила тока в разряде доходит до 200 тыс. ампер при напряжении в сотни миллионов вольт. Чтобы «пробить» 1 см воздуха, этого очень хорошего изолятора, необходимо напряжение в 30 тыс. в. В лабораторных условиях путем ионизации воздуха между электродами оно может быть уменьшено. Но все-таки остается довольно большим - 5 тыс. в. Значит, для создания искусственных молний длиной в метры необходимы источники энергии в миллионы вольт.

И ученые научились, обладая ограниченными источниками энергии. получать на короткое время разряд необходимой силы. Делают это с помощью генераторов импульсного напряжения (ГИН).

Если к электрическому конденсатору (в простейшем случае это две металлические пластинки с расположенными между ними изоляторами) подсоединить с помощью проводников два шарика, расположенных на некотором расстоянии друг от друга, получим простейший ГИН. Заряжая конденсатор, будем увеличивать тем самым напряжение между шариками. В конце концов наступит момент, когда воздух не выдержит напора положительных и отрицательных зарядов, произойдет разряд, сопровождаемый искрой и треском. Молния в миниатюре. Чем больше емкость конденсатора, тем сильнее будет эффект.

Конденсатор обладает замечательным свойством: заряд в нем накапливается небольшими порциями в течение какого-то времени, разрядить же его можно почти мгновенно. Если заряжать конденсатор, например, минуту, а разрядить за 1/10000 сек., то по закону сохранения энергии мощность разряда будет в 600 тыс. раз больше мощности зарядного устройства. Это свойство конденсатора широко используется в различных электротехнических устройствах, например в импульсных фотовспышках.

Но таким образом можно создать большую мощность, а не большое напряжение. Потому в настоящем ГИН применяют метод, предложенный еще в 1914 году В. К. Аркадьевым и Н. В. Баклиным. Несколько конденсаторов заряжают параллельно, а в момент разряда их соединяют последовательно. Напряжение соответственно возрастает. Автоматическое переключение с параллельного на последовательное соединение осуществляют с помощью искровых промежутков.

На простейшей схеме легко проследить, как это делается. Расстояние между шарами разрядников  $P_1$ ,  $P_2$ ,  $P_3$ ,  $P_4$ ,  $P_0$  устанавливается таким, **HTO** самопроизвольный разряд конденсаторов невозможен. При заряженном конденсаторе правые пластины имеют потенциал земли, равный нулю, а левые - и. Пробой разрядника Р1 вызывается искусственно (сближением шаров, или с помощью специального «зажигающего» импульса). После пробоя P1 потенциал точки A становится равным нулю, а точки Б- некоторое время остается и. Такое напряжение вызывает уже самопроизвольный разряд на шарах P<sub>2</sub>, потому что напряжение между точками Б и В возрастет до 2u. И так далее. Между точкой Г и землей возникает напряжение, равное сумме напряжений на отдельных конденсаторах.

В действительности ГИН имеет, конечно, более сложную схему. На рисунке вы видите один из первых советских генераторов импульсного напряжения, построенный в Энергетическом институте имени Г. М. Кржижановского. Он может создать искусственную молнию длиной в 6 м, с напряжением в 3 млн. в. Как видите, сооружение весьма внушительное. В кабине генератора во время экспериментов находится исследователь, наблюдающий с помощью специальных приборов за «молнией». Безопасность обеспечивается тем, что кабина тщательно изолирована от земли многометровым слоем воздуха.

Сейчас созданы уже более мощные генераторы, позволяющие получить искусственную молнию длиной до 15 м. По конструкции они отличаются друг от друга, но принцип действия у них одинаков.

На ГИН отрабатывается и защита важных сооружений. Искусственная молния работает также «инспектором» по качеству изоляторов. От ГИН к изолятору подают напряжение, превышающее немного то, на которое он рассчитан. Если молния пробивает изолятор - брак. Генераторы импульсного напряжения используются в физических ядерных лабораториях и в промышленных установках для ускорения технологических процессов, в горной промышленности - при бурении и дроблении каменных пород. Короче везде, где требуются сверхвысокие напряжения в маленькие промежутки времени.

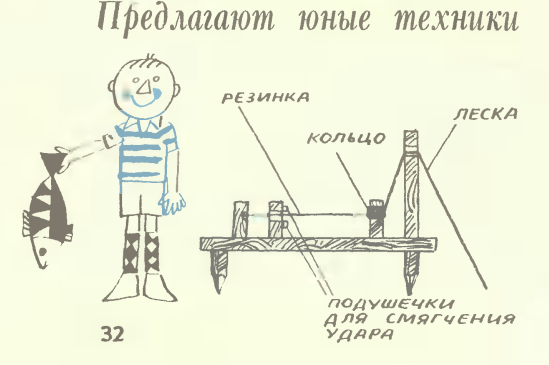

### ... И РЫБКА НА КРЮЧКЕ!

Если вы рыбак, то, наверное, не<br>раз испытывали разочарование <mark>от</mark> того, что не смогли вовремя подсечь рыбу. Десятиклассник из города Бе-<br>лая Церковь Дмитрий Пащенко предлагает вам сделать такое устройство (см. рис.).

«При натяжении лески КОЛЬЦО кири натяжении лески кольцо»<br>слетает со стержия, и резинка дер-<br>гает леску. На некотором расстоя-<br>нии от стержня установлен ограничитель. Он-то и регулирует величину рывка.

- Это устройство я советую приме-<br>нять в местах со стоячей водой или с тихим течением».

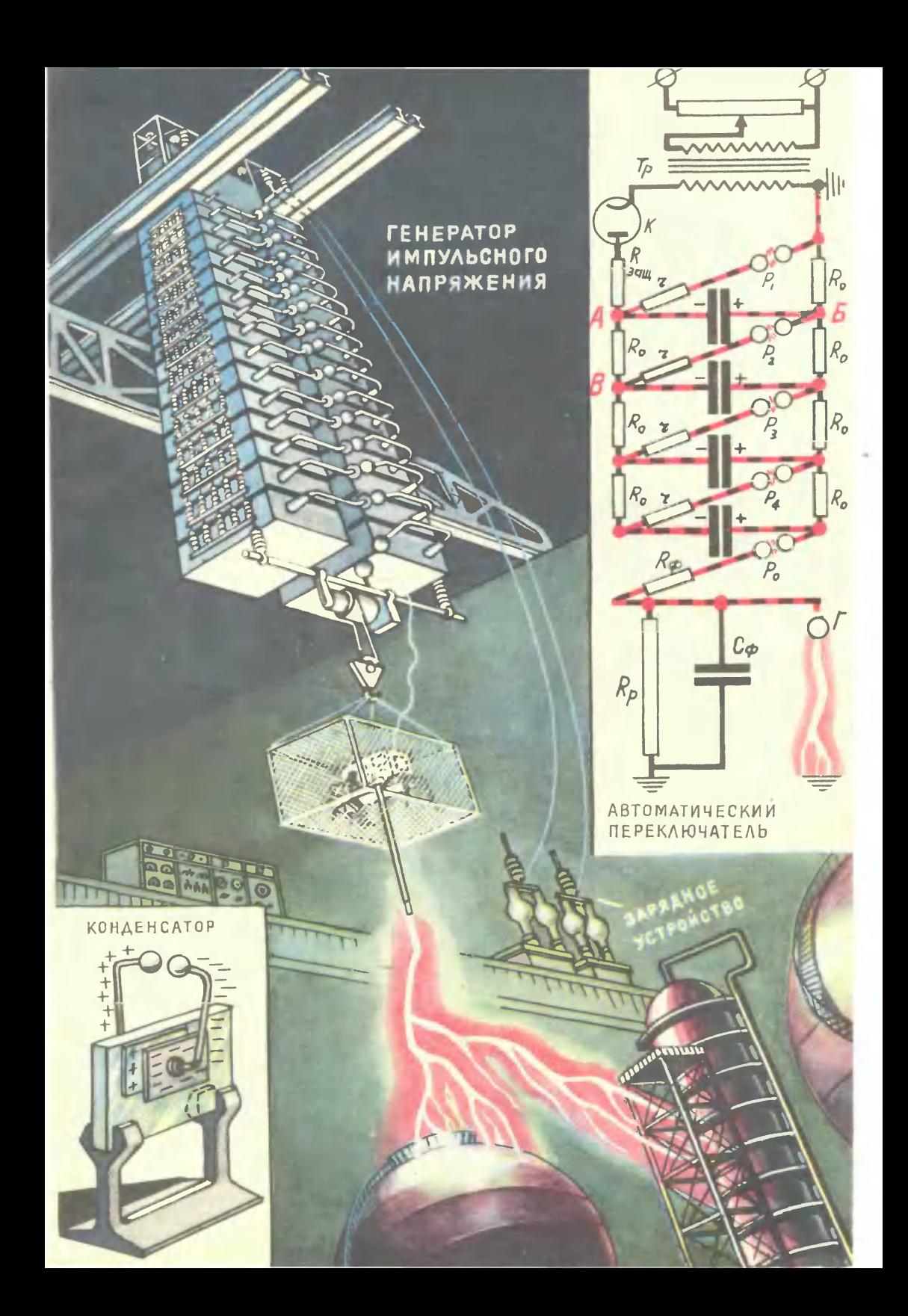

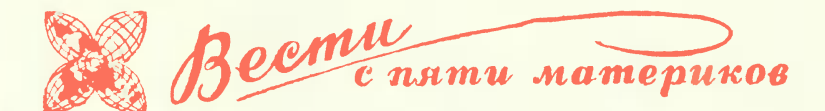

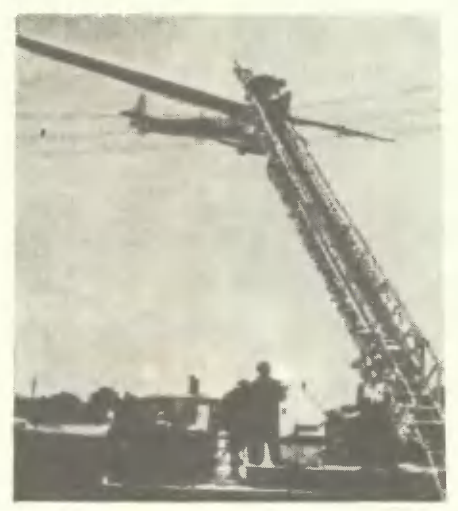

тем же названием. Она тихоходна, гет ме пезионитель у нее реактивный.<br>Схема его работы видна на рисунке:<br>1 - рабочая плоскость в нижнем<br>положении, 2 - в диагональном,<br>3 - она поднимается вверх, 4 вновь стоит по диагонали. Между 4 камеры и создает реактивное усилие. Гихоход очень понравился спортсме-<br>нам (Голландия).

воздух... подпорка. Чтобы в шахтах не было обвалов, кровлю горных выработок подпирают обычно<br>крепкими деревянными или бетонными столбами. Шведские горные инженеры нашли им хорошую замену пейлоновые оболочки, накачанные<br>воздухом. Их приносят в шахту сло-<br>женными. Затем надувают. Воздушные подушки словно прилипают  $\overline{\mathbf{R}}$ породе и не дают ей обрушиться. Новая крепь хорошо показала себя в деле.

«ПАУТИНА» ДЛЯ САМОЛЕТА. Ею оказались провода высокого напряжения, заимъв провода высокого напримения<br>В которых, приземляясь, запутался<br>спортивный самолет. Короткого за-<br>мыкания, к счастью, не произошло.<br>Но пилоту пришлось поволноваться:<br>несколько часов он провел в неожиданной ловушке, ожидая удара током. Спасли его пожарники (ФРГ).

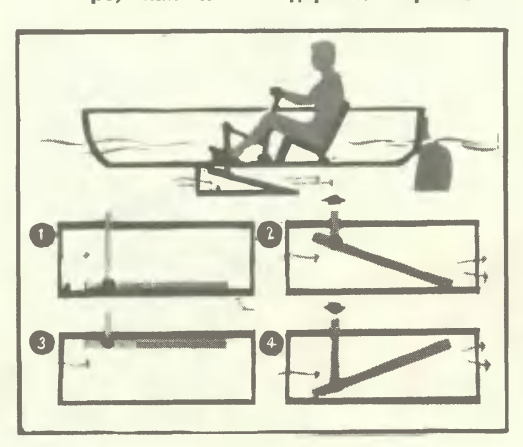

«ЛЕТУЧИЙ ГОЛЛАНДЕЦ». Не думайте, что эта лодка плывет так же бысткак и легендарный корабль с po,

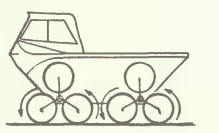

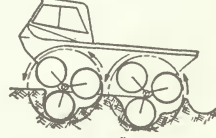

**HA TRADIOR** поверхности

на мягкой поверхности

АМФИБИЯ О 12 КОЛЕСАХ. Вы види-вытаскивая всю машину. Во время<br>Плавания они выполняют обязанности гребных лопастей. По проекту новую амфибию собираются осна<br>тить дизельным двигателем (США). OCHAC-

ШУМНО? СЪЕШЬ МОРКОВКУ Японские физиологи после целого ряда опытов установили, что причина пло-<br>хого самочувствия от шума - авиталого самонувания начинает усиленно<br>терять витамин В, Авторы исследо-<br>ваний советуют всем, кто работает в чересчур громкой обстановке, есть содержится В1, который сможет пополнить недостачу.

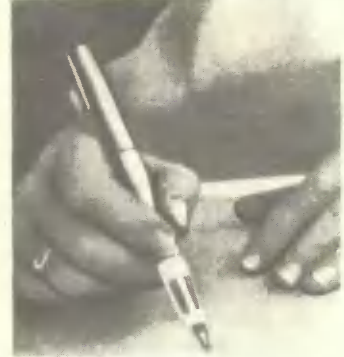

### САМОПИСКА-ФОНАРИК.

нии выпущена партия авторучек с бапи выпущена партии авторучек с оа-<br>тарейкой и маленькой лампочкой на<br>конце. Ими можно писать в полной темноте. Новые авторучки удобны.<br>Они пригодятся всем, кому приходится работать в темноте.

### ПОЛОЖИТЕ, ПОЖАЛУЙСТА, ТРУБКУ!

о, нет так уже нельзя гово-<br>пефон (см. фото), прубки попросту<br>пефон (см. фото), Трубки попросту<br>нет. Как утверждают норвежские специалисты, это как раз удобно: ру-<br>ки свободны, номер набирается с помощью кнопок, говорить в телефон<br>можно с расстояния в несколько метров. Не так уж мало!

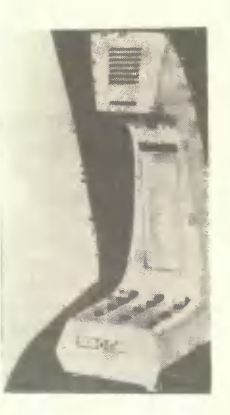

### ВТОРАЯ АТМОСФЕРА **TOPOHTO** будет создаваться в громадных<br>башнях. В них могучие вентиляторы грязный городской воздух. загонят Там он пройдет через фильтры и по-<br>падет на улицы уже очищенным. осуществление «проекта чистоты»<br>обойдется не дешево - постройка дюжины башен, каждая из которых ежеминутно сможет освежать 60 тыс.<br>кубометров, обойдется в 2-3 млн. долларов. Но, видимо, их все же придется строить. Ведь за месяц на нездратную милю города Торонто<br>оседает 50 т пыли и копоти (Канада).

СТЕКЛЯННЫЕ САНДВИЧИ. «Вилаплекс» - новая продукция одного из Они непроницаемы для звука и тепла. Их можно заполнить и нагретой ла. их жижно заполнять и нагрести.<br>Водой. А если воду подкрасить, то<br>строители смогут возводить дома<br>с цветными стенами.

КОСТЮМ ИЗ ПЕРЬЕВ. Его изобрели химики США, внимательно изучении спитани с дежду. Ткань ново-<br>го костюма — двухслойная, Зимой<br>она толста и тепла, а летом под стать шелковой рубашке. Секрет в стать шелковом рускаме. Секрет в<br>внутренний слой по-разному элект-<br>ризуется. Зимой его заряд отталкивает синтетические перья наружного слоя, а летом притягивает их.

ФОТОКАССИР. В Швеции\_появился новый автозаправщик. Достаточно<br>опустить в него деньги, и бензин спутенты в него дазу. Фотоэлемент,<br>встроенный в автомат, сначала до-<br>тошно изучит банкноту и, если все<br>в порядке, даст команду запомннаю-<br>щему устройству. А тот включит наcoc.

ЗОРКАЯ ЭВМ. Сотрудники университета в городе Глазго (Шотландия) обучили электронно-счетную машину просматривать рентгеновские снимки. Первое обследование касагался туберкулез. Машина изучила тысячи снимков и выбрала среди них наиболее подозрительные. Опыт удал-<br>ся - врачи подтвердили «диагноз» ЭВМ.

В Япо-

ДЕНЬГИ НЕ ПАХНУТ? Теперь уж так сказать нельзя. В бюро патентов США зарегистрировано изобретение, сица зарегистрировано изооретение,<br>в котором указывается, как сделать<br>«душистые» банковские билеты. Зачем? Автор объясняет: чтобы легче<br>преследовать грабителей. Ведь в ка-<br>честве денежных духов предлагает-<br>ся вещество, по

КУЗОВ-УНИВЕРСАЛ. Его пока нет. Но идея, которую разрабатывают венгерские конструкторы, выглядит весьма заманчиво. В самом деле, кузов из нескольких контейнеров. Его недолго собрать, а соседствовать в<br>таком наборе могут самые «неуживчивые» товары. Скажем, рыба и трикотаж.

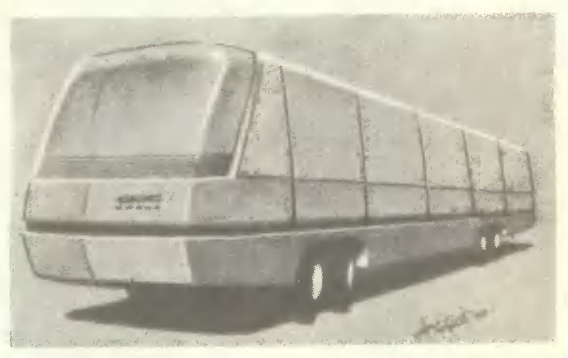

# МАШИНА, СТАНОВИСЬ!

А, САВИН, кандидат физико-математических наук. Н. НАТЕНЗОН, үченин мосновской школы

Puc. F. **5ACbIPOBA** 

Да какая машина, удивится читатель, выполнит такой приказ}

Разве у нее есть ноги? Впрочем, поглядев на рисунок внизу, он решит: «Ага, речь пойдет о какой-то неведомой тимнастической игре!»

Не будем томить читателя секретами. Наш рассказ действительно посвящен машине. Только необычной. Она очень походит на настоящую ЭВМ и действует на тех же принципах, что и электронные БЭСМ, «Стрела» и М-20. Но собрали ее без единого триода и проводка. Все детали - люди. К ним-то и относятся слова команды. Когда же «машина включена», живые детали выполняют ряд гимнастических упражнений: встают, передвигаются с места на место, поднимают и опускают руки... Словом, действуют так, как показано на нижнем рисунке.

Но чтобы разобраться, как машина устроена и как работает, вам придется дальнейший рассказ читать, поглядывая на второй рисунок. Особое внимание обратите на значки-чертики, очень похожие на те, смысл которых пришлось некогда разгадывать Шерлоку Холмсу. В нашем рассказе они тоже ключ к разгадке.

**Итак...** 

В пионерском лагере «Орленок» на побережье Кавказа отдыхала группа ребят. Они приехали сюда со всех уголков страны после окончания последнего тура Всероссийской физико-математической и химической олимпиад. Как вы догадываетесь, это были победители.

Кто-то припомнил, что в рассказе писателя-фантаста А. Днепрова описывалась подобная игра. Играли в нее участники одного из математических конгрессов. Но, как водится, конструкцию машины автор оставил в тайне, так что разрабатывать ее от начала до конца пришлось ребятам самим. И прежде чем приступить к делу, призадумались:

### На каком языке машине разговаривать?

10 11 01 00 ナナナカ

Взгляните на картинку. Эти четыре человечка изображают число 180. А чтобы понять, зачем понадобилось так мудрствовать, предпримем небольшое путешествие в математику.

Обычно в жизни мы пользуемся для математических записей десятичной системой счисления. Комбинацией десяти знаков от 0 до 9 мы можем составить любое число, а потом произвести с ним какое-либо действие - сложим, например, с

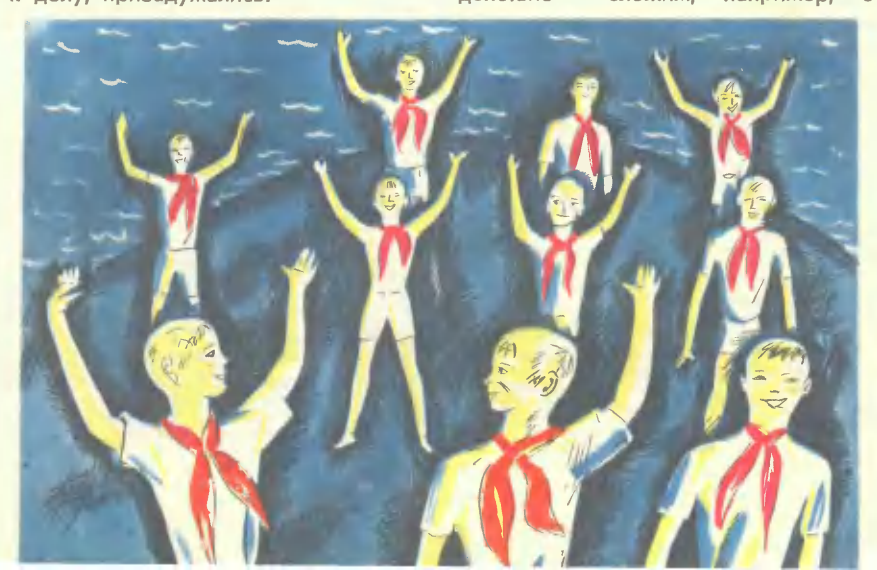

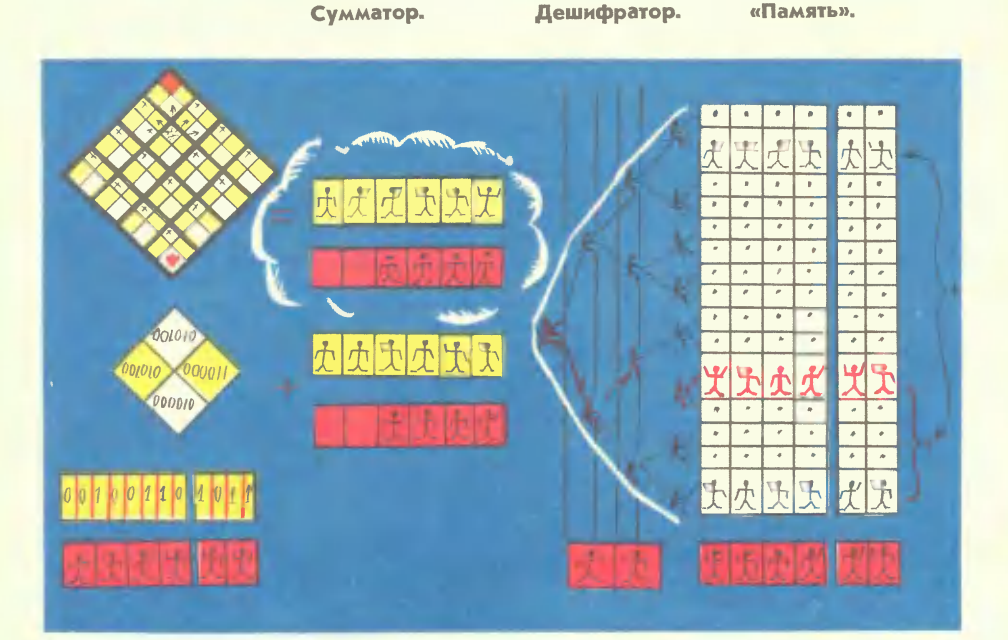

### Входное и выходное устройства.

другим числом или умножим. Число 180 записано в нашей строке комбинацией всего трех цифр. И означает BOT 4TO:  $1 \times 10^2 + 8 \times 10^1$ .

Когда же стали строить первые вычислительные машины, оказалось, что эту простую для нас систему машине трудно усвоить и запомнить. Специально для нее придумали другой вид записи, в которой можно обойтись всего двумя знаками: 0 и 1. Комбинацией нулей и единичек можно также записать любое число. 180 будет, например, выглядеть как 10110100. А расшифровываться будет Tak: $1 \times 2^7 + 0 \times 2^6 + 1 \times 2^5 + 1 \times 2^4 + 0 \times$  $\times$ 2<sup>3</sup>+1 $\times$ 2<sup>2</sup>+0 $\times$ 2<sup>1</sup>+0 $\times$ 2<sup>0</sup>. Выполнив все действия, мы получим в итоге те же 180.

С непривычки может показаться, что новая система записей сложна. На самом деле она куда удобнее, хоть числа и получились в ней немного длиннее. Смотрите, например, как происходит сложение:

> 10110100 10110100 101101000

### Линейка.

Не правда ли, куда проще, чем складывать в столбик обычные 180 и 180?

Но главное достоинство новой системы станет ясно, если вы познакомитесь с устройством электронных машин. Они сотканы из ламп-триодов, которые могут находиться лишь в двух состояниях: «запертом» и «открытом». Попробуйте-ка, используя это их свойство, записать в памяти электронной машины обычную десятичную запись числа. Не получится. А вот в двоичной записи это легко сделать. «Запертое» состояние триода будет соответствовать 1, «открытое» - 0. И набор электронных ламп позволит запомнить любое число, какое бы оно ни было длинное.

«Вот на таком двузначном языке должна говорить и наша машина, решили юные математики. - У нас триодов нет. Их заменят ребята. Моделировать же «запертое» и «открытое» состояние они будут руками. Нужно, например, изобразить 1поднимут руку, когда записано 0рука опущена».

Совсем как те чертики, с которых

мы начали эту главку. Вернитесь снова к этой картинке. Поставьте против каждой поднятой руки по единице. а возле опущенной - по нулю. Получится запись: 10110100. А это и есть 180, записанное в двоичной системе.

С такой шеренгой живых цифр просто производить и арифметические действия. Нужно, например, сложить 180+180; две шеренги ребят, каждый из которых запомнил свое число, становятся друг против друга. Дальнейшие действия происходят так, как если бы мы вычисляли на бумаге в столбец (см. стр. 37). Только тут мы обойдемся без карандаша. Каждый из ребят смотрит на своего партнера из другой шеренги. Если он видит, например, что и у него и его партнера подняты правые руки, он опускает правую, а поднимает левую. Если же левая в это время поднята, то опускает ее и хлопает по плечу соседа из своей шеренги - тот поднимает руку. Так передается единичка в разряд выше.

### Как машину рассадить!

В ЭВМ самая громоздкая часть-«память». Она занимает до  $80\%$  ee объема. Наш блок «памяти» тоже не из маленьких. Он разместится на 16 рядах стульев, по шести в ряд. Четверо ребят из каждого ряда нужны будут для того, чтобы заломнить число, а двое - их соседи - запомнят команду, тоже зашифрованную в двоичной системе. О смысле ее мы расскажем позже.

В обычной электронной машине каждый триод получает электрическую команду по проводам. У нас проводов нет, и потому потребуются еще шестеро ребят, которые будут осуществлять связь между всеми узлами нашей машины. Назовем их линейкой.

Располагая двумя самыми главными узлами, попробуем приступить к работе. Запишем в пустой «памяти» все числа, с которыми в дальнейшем придется иметь дело. Остальные недостающие узлы достроим по ходу работы.

Итак, линейка движется к специальной площадке или письменному столу (см. рис.), где составлена уже программа будущих действий мащины. Это входное устройство. Там ребята получают первую команду: число, которое нужно передать в «память». Конечно, это число не должно быть больше восьми знаков. Иначе у ребят не хватит рук - ведь запоминают его только четверо.

Вот они записали число, подняв руки над головой, и двинулись в обратный путь. Но кому передать его, в какой из 16 рядов «памяти»? Тут-то и помогут им те двое ребят, которые на первый взгляд остались без дела. Они запомнили команду - зашифрованный в двоичной системе порядковый номер ряда. И прежде чем подойти к «памяти», эти двое задержатся у «дешифратора». Вот вам новое устройство, которое нужно каждой машине.

Дешифратор у нас тоже группа ребят, рассаженная так, как вы видите на рисунке. Каждый из этой группы держит в руке по веревочке, закрепленной на поясе впереди сидящего соседа. Такие же веревочки тянутся к каждому ряду «памяти».

Четыре ряда дешифратора соответствуют четырем разрядам номера-команды; и когда ребята из линейки подходят к нему, они стараются стать между рядами так, чтобы их руки находились против соответствующего ряда и были видны операторам. Те в несколько секунд прочитают приказ.

Первым приступает к делу оператор, сидящий во главе группы (на рис. слева). Он смотрит, поднята или опущена рука его разряда. Если, например, поднята - дергает веревочку в правой руке, опущена - веревочку в левой руке. Теперь тот, кто получил сигнал, смотрит на свой разряд и сигналит дальше. Словно по телеграфу, приказ бежит к нужному ряду «памяти». И тот встает со стульев.

Теперь линейка в полном составе движется к «памяти». И шестерка ребят одной из ее ячеек копирует сигнал, который ему принесли.

Так ряд за рядом мы заполним все ячейки. А после этого можем приступать к вычислениям: например, к сложению.

Снова линейка уходит к дешифратору. И поднимает тот ряд-число, которое будет первым слагаемым. Четверо из линейки считывают это число, а двое их товарищей запоминают команду - номер второго слагаемого. Эта команда была записана в одной из ячеек «памяти» вместе с чис-ЛOМ.

уходит. Ee И ОПЯТЬ линейка командная часть отдает приказ дешифратору - поднять следующее слагаемое, в то время как другие четверо движутся к другому устройству, которое здесь потребуется, сумматору.

В сумматоре тоже занято шестеро ребят, и они раз за разом суммируют все слагаемые, приносимые линейкой, так, как мы об этом рассказывали в первой главе. В отличие от линейки в сумматоре все шестеро отвечают за число. Четверо складывают, а двое стоят в резерве - на случай, если вдруг сумма будет на несколько разрядов больше слагае-MЫX.

Так, словно челнок, снует линейка от узла к узлу нашей машины. А когда «память» «опустеет», ей остается последнее: считать с сумматора результат. Она копирует его и движется теперь на площадку, с которой начались все действия машины. Только сейчас площадка играет роль выходного устройства. Здесь ребят ждут заранее приготовленные карты с нарисованными нулями и единичками. Взяв в каждую руку соответствующую цифру, ребята показывают зрителям получившееся число.

На этом цикл работы машины закончен. Она выполнила все, что ей поручили. Но, кроме того, она знает умножение, деление. Ведь и то и другое можно легко свести к простому суммированию. Конечно, в быстроте наша машина не сможет сравниться с настоящими электрон-

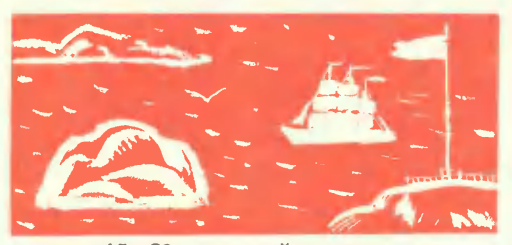

ными: 15-20 операций в минутувот все, на что она способна. Но ценность ее в том, что все процессы, скрытые от наших глаз во всамделишных электронных машинах, здесь видны как на ладони.

Живую машину можно обучить играть в «крестики и нолики» или вот в такую игру, похитрее. Ее составил член-корреспондент Академии наук СССР И. Э. Гельфанд. Расположите шахматную доску так, как изобра-<br>жено на рисунке. В нижний ее угол поставьте фишку, которую будем двигать по очереди. За один ход фишка перемещается на одно из соседних полей, но не ниже того положения, в котором она пребывала. Победитель тот, кто поставил фишку на самое верхнее поле доски.

При правильной игре начинающий должен выиграть. На деле же получается так не всегда. Без ошибки играет в эту игру только наша «машина». Попробуйте теперь сами, зная, как она устроена, составить для нее программу игры. Первые шаги мы вам подскажем. Каждую ячейку надо закодировать числами так, как показано на рисунке.

# **H MOPO3 HE CTPALLEH, M CHEF NO KOJIEHO**

В обширном семействе ЗИЛов появился новый автомобиль. Имя дали ему старое ЗИЛ-130. Лишь одна буква «С», стоящая справа, говорит о том, что он новорожденный.

Означает же она вот что: новый грузовик ЗИЛ-130С - вариант автомобиля, предназначенного для работы на Севере. А у такой машины должны быть определенные достоинства. Установленный на двигателе пусковой подогреватель позволит шоферу в лютый мороз без труда его завести. Двойные стекла кабины сохраняют в ней тепло, а кроме того, не потеют и не мерзнут. Обивка и детали выполнены из материалов, не страдающих от холода. Такой машине и 60-градусный мороз не страшен.

Первый свой пробег ЗИЛ-130С совершил по дорогам Якутии. И скоро с конвейера сойдет первая партия серийного выпуска.

Другой автомобиль для мест, где часты пурга и метели, разрабатывают горьковские конструкторы. Они решили обучить машину «ходить» по рыхлому снегу по-пингвиньи. Снегоход весом в 1300 кг будет передвигаться не так уже медленно - 50 км в час.

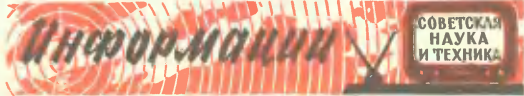

# **KOHKYPC MACTEPOB PYLIFYHHK** ДЕЛ

В прошлом году «Комсомольская правда» вместе с Министерством легкой промышленности проводила Всесоюзный конкурс на лучшие образцы игрушек.

ABPOPA

1100 человек приняло в нем участие. Более 2 тыс. образцов рассматривало жюри, и свыше 200 оригинальных игр и игрушек оно отобрало для внедрения в производство.

Какие же это экспонаты? Набор строительно-дорожных машин, электронный музыкальный инструмент с программным устройством, радионабор, детский магнитофон, конструктор промышленных станков, шагающий планетоход и многое-многое другое.  $P_{H^-}$ сунки некоторых экспонатов вы видите на этом развороте.

Пушка, которая нарисована внизу, движется на прицепе за бронетранспортером. Довольно любопытный элемент в ней - это с резиновым наконечниснаряд конечно, догадались, KOM. Вы, как он действует.

Юным конструкторам стоит

взять на заметку и автобус-вездеход (рис. справа внизу) и радиоуправляемый планетоход (верхний рисунок справа) с двойным<br>управлением. Обратите внимание на его каретки со свободной подвеской. Передняя ось планетохода - подвижная (поворотная), с эластичной подвеской, задняя ось - жесткая, неподвижная. Башня модели (вместе с антенным кругом) через цилиндр жестко связана с передней ведущей подвеской. Принимая радиосигналы, башня поворачивается,<br>а вместе с ней изменяет направление и подвеска.

Если у вас, друзья, будут интересные предложения, обращайтесь к нам в Главное управление по производству игрушек Министерпромышленности **CTB<sub>a</sub>** легкой **CCCP** через редакцию «ЮТа». Мы за тесный постоянный контакт с юными изобретателями и pa-А на первых ционализаторами! порах предлагаем вам подумать над тем:

1. Как будут выглядеть транспортные машины 2000 года (в кос-

ЗАМОК ПУШКИ **CTEPXEHI** MOD **ЕЗИНА ГИЛЬЗА ПРУЖИН** 

**AHTEHHA** 

**KATKM** 

**KAPETKA** 

OCP

СО СВОБОДНОЙ ПОДВЕСКОЙ

НА СУШЕ

HA BOAE

ПУЛЬТ УПРАВЛЕНИЯ

мосе, на земле и под землей, на воде и под водой, в воздухе)?

2. Какие схемы управления игрушек на расстоянии: светом, звуком, по радио или любым другим способом (например, биомеханическим) вы можете предложить?<br>3. Как сделать простой бессту-

пенчатый редуктор с переменным передаточным числом?

Ждем ваших предложений! Лучшие из них будут опубликованы на страницах журнала, а юные конструкторы получат  $\triangle$ ABTOPские свидетельства «ЮТа».

В. ВОЛОДИН, заместитель начальника Главного управления по производству игрушен МЛП СССР

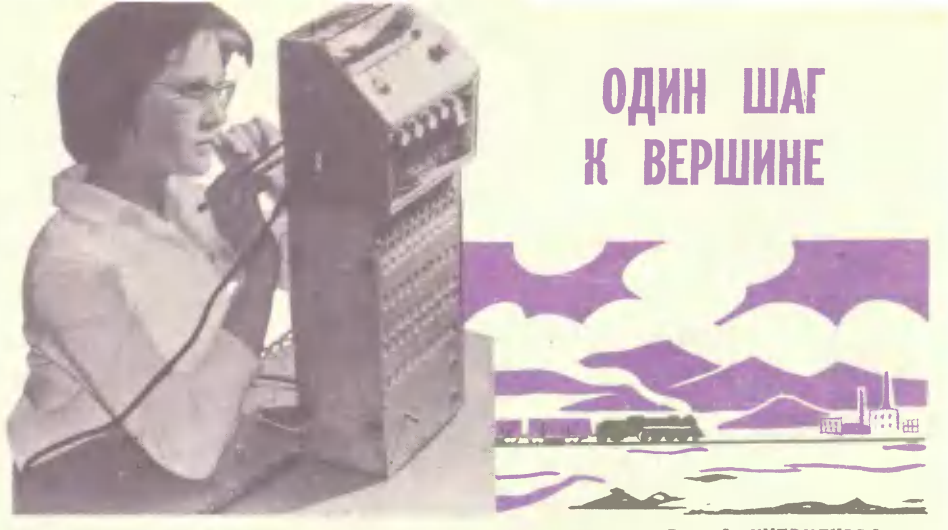

### А. КИЧАТОВ

Величествен и молчалив Памир. Подобно жонглерам, держат горы на остриях своих вершин ослепительный лиск солнца. Горы !.. Разве могут Атаджон Ибрагимов, или Хушвахт Раджабов, или кто-нибудь из их друзей представить без них этот край, свой родной Душанбе?

С Атаджоном. Хушвахтом и его друзьями я познакомился в лабора-Центральной тории автоматики станции юных техников Таджикистана. Некоторые из них приобрели уже почетные звания «старичков». Руководитель лаборатории Александр Георгиевич Путнин называет еще две фамилии: Таня Вавилова и Ира Белякова. Тоже «старички». Сейчас они в Новосибирске, в физико-математической школе. Пишут, что живут интересно, весело, но скучают по дому, друзьям, таджикскому зеленому чаю. И конечно, по горам.

### «Кусочек» Магнитки

Да, Памирские горы - богатство и гордость республики. Здесь добывают бокситы, вольфрам, медь и другие полезные ископаемые. И одновременно горы - несчастье этого края. Крутые, труднодоступные, они занимают 94% территории республики. И для новых городов и поселков, число которых интенсив-ШИД но растет, все острее встает проблема транспорта. Прокладывать железную дорогу

Рис. А. НУПРИЯНОВА

в горах сложно и дорого. Прихолится прорубать множество тоннелей. Причем для двухколейной дороги тоннель должен быть в 2 раза шире, а следовательно, и в 2 раза дороже, чем для одноколейной. Поэтому строители отдают предпочтение одноколейным дорогам.

Идея построить модель такой дороги родилась в кружке сама собой. А началось все с того, что в Таджикистане недавно произошло событие огромной важности: были открыты богатейшие залежи железной руды. Если учесть, что в южных республиках Средней Азии нет своей металлургической промышленности, то станет понятным, что означало это открытие. В Таджикистане заговорили о своей «Магнитке».

Воображение ребят рисовало фантастический город, гигантские корпуса обогатительных фабрик, металлургических заводов. А что, если сконструировать малый «кусочек» Магнитки? И вот результат: действующая модель-автомат обогатительной фабрики, удостоенная, кстати, серебряной медали ВДНХ.

### Кто «за»? Единогласно!

Итак, модель сделали, кто-то, кажется Вайсиддин Садыков, сказал: - Наша модель работает на сто-

ле, а настоящая обогатительная фабрика будет работать в горах. Мы засыпали сырье из пакета - и вот вам обогащенная руда. А там еще нужно довезти руду от карьера до фабрики. Перевезти готовую продукцию. На чем? Потребуются железные дороги.

- И пассажиров придется на чем-то перевозить, - подхватила Валя Майсуралзе.

Долго в тот день спорили ребята. А в заключение единогласно решили построить модель одноколейной лороги.

А если говорить точнее, то речь шла не столько о самой дороге. сколько о логическом устройстве для управления поездами на ней.

К удивлению многих, начали не с монтажа и даже не с разработки схем - начали с учебников.

- Зачем? - недоумевал кое-кто из ребят. - К чему изучать мудреные книги по основам алгебры, логики, кибернетики, теории автоматов? Только для того, чтобы сделать простейшую модель железной дороги?

И однажды двое ребят поделились сомнениями с Александром Георгиевичем. А тот не стал убеждать их в обратном. Молча вынул из шкафа инструменты и детали, положил перед ними чистый лист бумаги, сказал:

- Разрабатывайте схему, монтируйте устройство. Посмотрим, что у вас получится.

В итоге те двое были посрамлены, и больше на этот счет ни у кого сомнений не возникало. Если хочешь создавать серьезные модели, относись к делу серьезно.

### Поезл на бумаге

Теперь настала очередь составления и расчета схемы. Очевидно, что этапы работы такие, как и при создании настоящих вычислительных машин и сложных кибернетических устройств.

Прежде всего - как формулируется задача?

Между двумя населенными пунктами П<sub>1</sub> и П<sub>2</sub> проложена одноколейная железная дорога. Курсирующий по ней поезд перевозит пас-<br>сажиров. По этой же дороге нужно

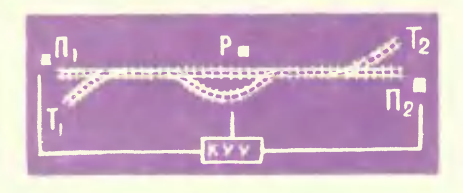

перевозить грузы между товарными станциями Т<sub>1</sub> и Т<sub>2</sub>. Пассажирский поезд ходит строго по расписанию, независимо от того, есть пассажиры или нет.

(Продолжение см. на стр. 47)

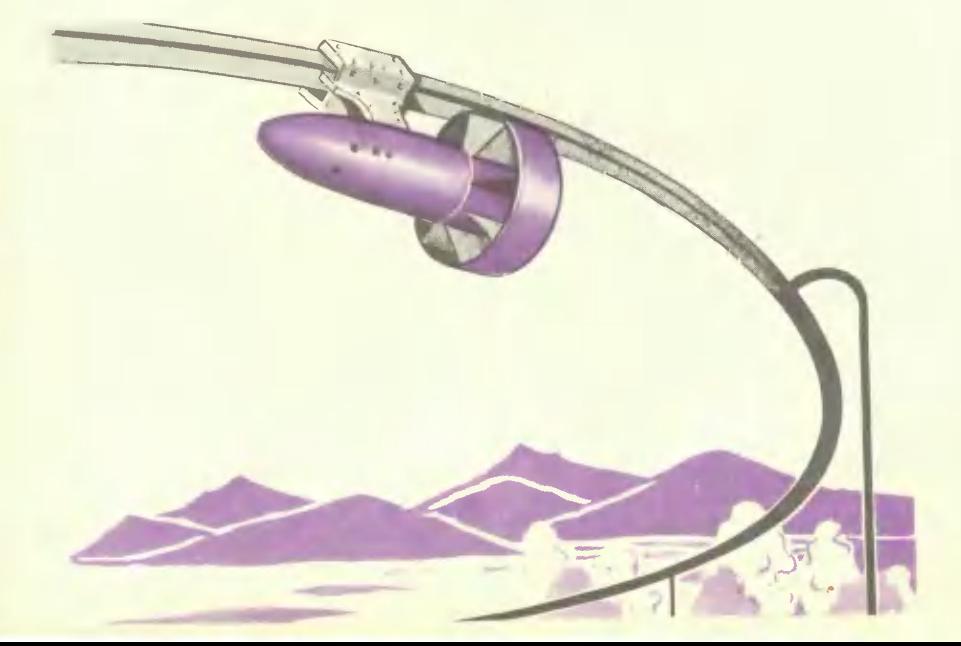

# CEHT-9KC **LISNHIT LINVOLOR**

Вы читали, наверное, ребята, книгу М. Мижо «Сент-Экзюпери» о жизни замечательного французского летчика и писателя. Знаете, ве-<br>роятно, и его произведения: «Ночной полет», «Земля людей», «Маленький принц».

Сегодня мы печатаем главы из новой книги о Сент-Экзюпери писателя Мишеля Маноля, вышедшей недавно во Франции.

Маленький Антуан часто смышал застольные развоводы впрос-ЛЫХ О БОЗРАСТАЮЩЕМ прогрессе авиалии. Он понтывал наждей попанингіся под руку листок бумаги рисунками летающих машин самых необычных форм. Под рисуниами писал имена летчинов. Грански времени. О НИХ ОТ МОЛЕНИКОВ И ПИЛОТОВ С изродрома, расположенного в нескользих километрах от замка Сеньмерис, где жила семья Сент-Екзюпери.

Родиличи з рещали ему подхоците близко к гигантским птицам. Политический замка приводил в ужас пан шин пролетающих над ни-**МИ В РОШЛЕНОВ. НО КТО МОГ ПОМЕ**и и туану грезить о крыльях?! придумывал средства, чтобы познать радость полета. Он стапашен оверш в прогулки где-то гоблика к аэродрому. Но нарушить материнский запрет все-таки побаивался.

Чтобы хоть как-то удовлетворить свое желание. Антуан целые ини посводил в сарае, собирая пожную машину, которая хоть походила бы на аэроплан. Увы, он пытался слелать крылатым старый велосипед...

Нажимая изо всех сил на педали, мальчишка выезжал на им же устроенный трамплин и летел (всетаки летел!) несколько мгновений. Часто такой полет стоил ему шишек и синяков. Но чувство полета искупало все.

Несмотря на запрет, Антуан подолгу слонялся по дорожке у летного поля. И однажды после полудня не выдержал и смешался с толпой любопытных. Наконец-то он своими глазами мог разглядеть эти монопланы и бипланы! Их устрой ство показалось ему довольно машины выруливали в степь и вдруr покидали землю. Аэроплан начинал полет... Потрясенный, он дал себе слово стать авиатором.

...Антуан пересен поле и вошел <sup>в</sup> aHrap, rде механики шлифовали детали самолетов.

гали самолетов.<br>— Эй, малыш, тебя это интере $c<sub>yer</sub>$ ?

О да, мосье.

Но rораздо больше он интересовался пилотами. Эти «крылатые<br>люди», одетые в стеганые брюки, со скрытыми в шлемах головами, казались ему желаннее всех осво и умение пилотов притягивали ero. Именно эти начества казались мальчику rлавным <sup>в</sup> летчинах, в людях, которые дружно делили и энтузиазм и опасность своей профессии.

Однажды Антуан находился на поле, коrда пилот высунулся из только что приземлившейся машины. Заметив восхищение на лице мальчишки, пилот улыбнулся.

Хочешь сделать Kpyr в воз-— Хочешь сделать круг в воз<br>духе? — закричал летчик Антуану.

Забыв от радости поблаrодарить, Антуан забрался в самолет. Пилот пристегнул его ремнями. И<br>тут же мальчишка услышал мальчишка услышал команду:

Нонтакт! Поворот!

Пропеллер начал вращаться, ветер бил Антуана в лицо, срывая <sup>с</sup> Hero шапочку. Но какое это имело значение' Он чувствовал, как машина вырулила на взлетную дорожку, и ждал момента взлета. Заметный толчок, ощущение леrноrо поначивания... Вот оно! Подъем!.. Полет!..

у Антуана появилось желание нричать «ура». Он испытывал величайшую гордость оттого, что он в воздухе, что он тоже принимает участие в понорении неба. Пилот вывел cBoero пассажира из состояния мечтательности, сообщив, что все идет хорошо. Он даже выпустил руль и положил обе руки на плечи мальчишки. Потом сделал вираж. Антуан почувствовал легкое беспонойство. Он заир!: ,л rлаза и расставил руни так, как будто хотел ими зацепиться... за что? за воз-<br>дух? Но усилием воли превоз-Но усилием воли превоз-Mor слабость. В этот момент самолет снова принял rоризонтальное положение и полетел к заходяще-

му солнцу. інцу.<br>Еще разок? — прокричал пилот.

ют.<br>— Конечно!

И, сделавшись вдруr совершенно спонойным, мальчин приветственно замахал рунОЙ толпившимся у aHrapa людям, которые казались ему сверху таними маленьними. Он наивно думал, что совершает славный подвиr.

### \* \* \*

Антуану было семнадцать, когда мать задала ему вопрос о бу-Дущей профессии. Антуану очень хотелось поделиться мечтой о небе. Но мать... он боялся ее orop-ЧИТЬ.

гь.<br>— Я буду готовиться в Школу — Я буду готовиться в Школу<br>навигации, — ответил тогда Антуан.

В Шнолу навиrации он не поступил. Ero приняли в Шнолу изящных иснусств на фанультет архитекторов. Но вместо заданных чертежей он рисовал пропеллеры, фюзеляжи, нрылья...

Военная служба предстала перед ним нан путь к спасению. 2 апреля 1921 года Экзюпери был напра-<br>влен во 2-й авиаполк в город во 2-й авиаполк в город Страсбурr. Антуан думал, что нанонец-то начнет изучать пилотаж. Но... Одетый в простую блузу, он зубрил воинсний устав, на прантине знаномился <sup>с</sup> иснусством чистить картошку и приветствовать офицеров. И все же был счастофицеров. И все же был счаст-<br>лив — он был рядом с самолет<mark>а-</mark> ми, работал в ремонтных мастерсних, Mor даже фамильярничать <sup>с</sup> этими машинами, еще не совершенными, но уже поназавшими себя на полях войны,

Антуан испытал на себе дружбу, ноторая связывает механиков и пилотов. После нескольких месяцев он не выдержал и спросил од-Horo из летчинов, есть ли у пеrо, Антуана, хоть какой-то шанс летать. -

Единственное средство завербоваться еще на три rода.

Срон военной службы был тоrда не более двух лет.

- Я бы не сказал, что очень хочу этого.

- Все может еще устроиться, если ты приобретешь диплом гражданского летчика.

- Ты знаешь инструктора, который взялся бы меня тренировать?

Конечно. Но придется ему платить.

Сент-Экзюпери порылся в карманах и вытащил несколько тысячефранковых билетов.

- Вот деньги, которые мне прислала мать.

Все свободное время он проводил на аэродроме, но пилот, который взял у него деньги, находил предлоги, чтобы не заниматься. Напрасно Антуан уговаривал, настаивал, сердился - он добился немногого. После нескольких недель он получил час двадцать минут полета на «фармане». Правда, с двойным управлением. Его учитель-пилот был очень осторожным.

— С меня хватит, — сказал однажды Сент-Экзюпери механику Монури во время дежурства на аэродроме. - Если я не докажу ему, что могу летать один, он меня никогда не выпустит.

- Да, но как ты это сделаешь? — Поблизости никого нет. Я сейчас же сделаю круг на том самолете, который стоит в ангаре.

- Осторожно, Сент-Экс. **BTC** мощная и трудноуправляемая машина!

- Я уже все это изучил. Пошли!

— Помни, все на твой страх и риск.

Сент-Экзюпери надел шлем и взобрался в кабину пилота. Монури давал ему советы, как управлять штурвалом. Винт начал вращаться, и самолет достиг кромки аэродрома. Взлет был безупречным. В первый раз Антуан чувствовал радость управления, чувствовал, что машина послушна его воле. И никакого беспокойства!

Перевод А. АРЗАМАСЦЕВОЙ

Однако те, кто был внизу, не разделяли его оптимизма. Они с тревогой наблюдали за машиной, которая вела себя в воздухе, как резвый теленок: пикировала, набирала высоту, падала, теряя скорость, что очень рискованно.

В течение двадцати минут он выделывал такие «пируэты». Несколько раз он пробовал приземлиться, но его тут же охватывал панический ужас, и он давал газ. Лихорадочно спрашивал себя, что делать. Ему пришлось сознаться<br>самому себе, что он абсолютно не знает, как нужно посадить самолет.

Его инструктор был здесь же, на аэродроме, бледный и онемевший от этой «воздушной фантазии» которая не могла кончиться не чем иным, как катастрофой.

В какой-то момент аэроплан пронесся низко над зрителями. Те, кто наблюдал за полетом, жестами пытались объяснить Антуану, как нужно совершить посадку. Вдруг раздался взрыв, мотор «зачихал», задрожали крылья самолета.

Что это за черт выделывает там трюки? - закричал, появившись на поле, комендант аэродро-M<sub>a</sub>

- Это Сент-Экзюпери, мосье...

— Ах, вот как! Но не дорого же дал бы я за его шкуру!

Антуан между тем увидел, что пол кабины под ногами начал дымиться. Больше он не мог позволить себе размышлять. Он выключил газ и без всяких указаний повел машину на посадку. Не успел Сент-Экзюпери спрыгнуть на землю, как к нему подбежали санитары из команды «Скорой помощи». Но он был в добром здравии...

После восьми дней гауптвахты он выдержал тренировочные испытания и получил диплом летчика.

(Продолжение в следующем номере)

Рис, Н. ГРИШИНА

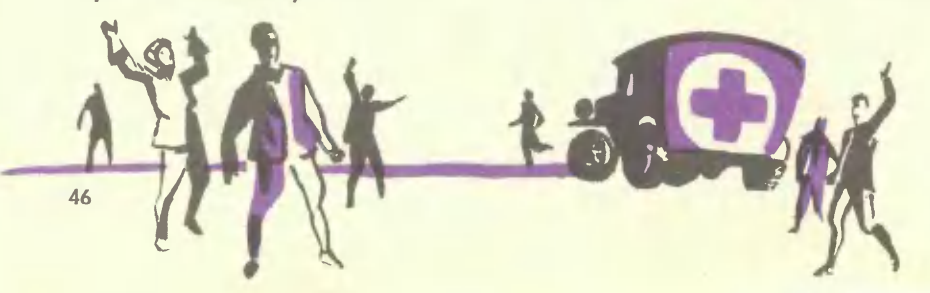

ОДИН ШАГ К ВЕРШИНЕ

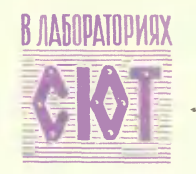

(Окончание. Начало см. на стр. 42)

Товарный поезд не должен мешать движению пассажирского. Если путь занят, он ждет на подступах к основной магистрали, либо на запасном пути. Простои у товарного поезда только вынужденные. Задача логического устройства - свести их к минимуму.

Промежуточная станция Р вносит элемент случайности, осложняя дело. Предусмотреть расписанием здесь остановку - непростительное расточительство: пассажиров может и не быть. Ликвидировать остановку вообще тоже нельзя: пассажиры иногда все-таки появляются. Выход нашли в кнопочной сигнализации: нажал пассажир кнопку и тем самым сообщил о себе на станцию  $\Pi_1$  или  $\Pi_2$ .

Логическое устройство напоминает вычислительную машину, в памяти которой заложены решения любой возможной ситуации. Учтены все, даже самые маловероятные расположения поездов. Ведь упустишь малейшую деталь-и столкновение поездов неминуемо.

Схема «электронного диспетчера» получилась простой и изящной. Я хотел было опубликовать ее вместе с этим очерком, но ребята возразили.

— Подождите, — сказали они. — Вот опробуем на модели, тогда, пожалуйста, публикуйте.

И я согласился.

### Внимание - землетрясение!

Еще не закончена одна тема, а уже решено, чем будет заниматься лаборатория автоматики в следующем году: сейсмическим прибором для регистрации землетрясений.

Лушанбе, как известно. - район частых землетрясений. Поэтому ясно, почему юные техники задумали создать прибор — регистратор землетрясений. Прибор будет не только отмечать начало землетрясения, но и указывать на световом табло направление эпицентра и силу первого толчка.

Конструктивно регистратор зем-летрясений будет представлять коробку, внутри которой на шести пружинах подвешен шарик, окруженный гибкими контактами. Масса шарика и упругость пружин рассчитаны так, что собственный период колебаний шарика резко отличается от периода колебаний земли во время землетрясения.

Пришел первый толчок - и в зависимости от его силы замкнется один или несколько контактов. Хотите узнать, откуда пришел толчок? Посмотрите на контакты. На какой стороне они замкнулись - с той и удар. А если сразу на двух или трех сторонах? Тогда по количеству всех замкнутых контактов определяют направление результирующей силы толчка. Конечно, здесь на помощь приходит физика - закон сложения и разложения сил. Чтобы не производить всякий раз одни и те же вычисления, все возможные варианты заранее просчитаны и заложены в памяти, примерно такой, как у «электронного диспетчера».

### Самый грандиозный экспонат

Руководитель лаборатории электротехники Виктор Павлович Гирман показал мне модель космической ракеты. Огромная, диаметром почти 9 м, она движется на монорельсе по 27-метровой окружности, посылая «на Землю» «морзянку» и инфракрасные сигналы (рис. на стр. 43).

Эту модель ребята задумали как действующий обелиск в честь достижений нашей страны в покорении космоса, - объяснил Виктор<br>Павлович. - Мы отправляем ее на<br>ВДНХ, в Москву, на юбилейную выставку.

# **SHAKOMC**

**IRIT POLI IKO** Muxamman человек протягналы руку, крет подтянуты , по-пертинаму **Виталин** Абаланов MART MEHD.

запось не слишном литературенн цо повто вы ечение на ня». Оно надуманным политическим. Но я поочито нним лицо, словно высеная и намня бронзового но воспоинными средники : «У него лназ, камны крепкого, до которого Совсем непавно я или лько иро транулы рук астера иску Ao1 вре я в нг ш гъдесят лет. посмело **BM ROADDOLO HR** 

но где-то я уже его слышал. Гд я вслух, - очень знакомое слов — Абалаков, Абалаков, — всл Ну как же, - отвечает он,

Сибири поселок Абалаково, род оттуда. Я сибиряк.

услок, закаленны всомненно, Сибиряк - это, ски крепний чело винми тайги. И вл Я был сла 

дставьте тайгу, безбрежное исполинские, выступающие ечтал, а теперь хотел делать, делать, ходящее в синеву горизон-, немощным, больк знать, может быть, е так хотелось мнобольше, чем делали сверстники, которым авалось все легко. Прежде я больше ь. Так я полюбил технику. Но я хофизически ще и сильным, MON BRATHETHIS НЫМ МАЛЬЧИКОМ roe chenatb, A NOJEON N та, и гор море тайг **S**bitth **СИЛЬНЫМ.** еще

# $Xu$ мия  $\sim$  спорту

Химия и спорт! Что между ними общего? Оказывается, очень многое.

игрокам не помеха - они закаленные. Но мяч воды боит-В футбол, как известно, играют в любую погоду. Дождь

трудно. Недавно на одной из фабрик Ленинграда освоили выпуск водонепрося - набухает, становится тяжелым, играть таким мячом

ницаемой пленки, своеобразного плаща для футбольного мяча. В таком «плаще» мячу и дождь не страшен.

«Спорт» удалось изготовить беговые туфли-шиповки на полиэтиленовой подошве ным ключом можно привинтить к подошвам любые шипы, в зависимости от **WONDWPI** с набором съемных шипов разной высоты. За несколько минут небольшим гаеч-Химия помогает и легкоатлетам. Инженерам и рабочим киевской характера грунта беговой дорожки.

Все знают, как ценят бегуны «быструю» беговую дорожку. А нельзя ли сделать ее еще «быстрее», чтобы можно было бежать с предельной скоростью в любую погоду и подошвы не проскальзывали бы назад? Прорезиненная дорожка - вот что предложили химики. И такие дорожки уже изготовлены и испытаны на стадионах. Бежать по ним можно и без шиповок.

# **ФИГУРНСТЫ И... ЛЕТЧИКИ**

равновесия и ориентировки, особенно во вре-<br>тил исългов по ателиалоту, анализирание и обра<br>тил исългов спортсменалоту, анализосъ, что бри-CKO<sup>-</sup> было обеспокоено участившимися катастрофами в воздухе. Специачувства yac. останавливаясь, они не чувствуют ни малейших признаков головокружения. И вот шесть лучших американских фигуристов стали тренерами летчиков федеральное авиационлисты нашли, что причина авиационных катагуристы во время пируэтов развивают<br>рость, превышающую 200 километров в кроется в потере летчиками интересно: внезапно последнее время агентство в США катании. фигурном **OLh CTDOCD**  $\mathbf{m}$ Hoe  $\overline{1}$  $\overline{z}$ 

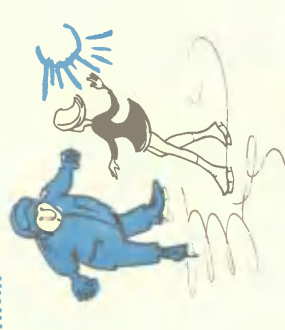

48

славно смеющиеся надо мной, слабым де ятивеликаны, зовущие и грозные, летним мальчиком.

Быть физически сильным - отлично, но есть еще одна сила у человека, самая лою, росли и горы и тоже наливали в силою, ставя передо мной все болов и стоя уже высоко-высоко над океаном тайги, я понял, что достиг многого и... что еще большего нужно достигнуть. И я решился одолеть их, покорить и, Но для меня они были труднодоступными вершинами. Рос я, наливался си просто холмики более сложные задачи. И вот однажды, покорив, полюбить. Ну, конечно же сильная сила - знания. это были сначала

нартошку. И главит<br>1 матошку. И главите

нареное мясо, сало, «разбойничий

Meth

закрытая жаровня устраняет

**Heilivio** 

**HUET 510** 

опасность

много вкусных закусок, напри-

поможет

Ōн

**ПРИГОТОВИТЬ** шашлык»,

OHAT B

ходов не представляет труда.

в котором горит ко-

Поднос,

двух

пожара. Изготовить его из от-

вечно дорогая, которая звала меня, как И вот Москва. Менделеевский институт, механический факультет. И конечно, тайга. Та далекая, незабываемая, на-MODE MODRKa...

Я сейчас думаю о своих таежных покодах детства: неимоверные кручи,

колосниковую ней пятимиллиметровыстер, вырежьте из листа желе-<br>за толщиной в 1 мм. Загните сторонах подноса проделайте горизонтальные щели для тярешетку-пластину из более толстого железа с просверленны-Четырьмя лапками она упирается в ребстороны-ребра. На пламеуловителя отверстиями. Установите за толщиной в ра подноса. **ГОНКОЙ** режыте репите Pamy **B** HW ero NH  $6yp-$ 

 $\frac{3}{2}$ 

ки диаметром 4÷ 5 мм. К раме K<sub>3</sub> каждую ук-Bbiгустоплетеную проволочную сетку. сделайте писта одномиллиметрового железа две «ноги» очага и<br>двумя винтами M5 проволоки диаметром 4-

устанавливать вертел на нужную высторонам подноса. Это поможет быстро 5-миллиметровое **B** HOM-**HOOP** и складывать очаг. отверстия, железо. Конец его заострите. возьмите просверлите разбирать вертела COTY.  $_{\text{KaX}}$ 

> оовок, в годы освоения альпинистского которой мы даже не отдавали отчета. Что такое была для нас тогда альпинистская техника: страховка, приемы лазания... Мы об этом и слыхом не слыхали. Все это пришло потом, в годы упорных трениные реки, завалы и смелость, Macrepcraa.

добиться очень многого. Пускай только всегда он думает: что он сильный, но Я совершенно уверен: человек может

думает, что он умный, но может стать Много лет я вместе со своими товаеще умнее.

может быть еще сильней. Пускай он

менам достигнуть еще более высоких результатов. Это и динамографическая платформа, и спидограф, и многие друрые помогают и мне и другим спортсрищами работаю над приборами, котогие приборы.

О приборах Виталия Михайловича АБАЛАНОВА, заслуженного мастера спорта и заслуженного тренера, расснажем вам, ребята, в следующем номере журнала. Беседу вел Винтор TУЗОВ

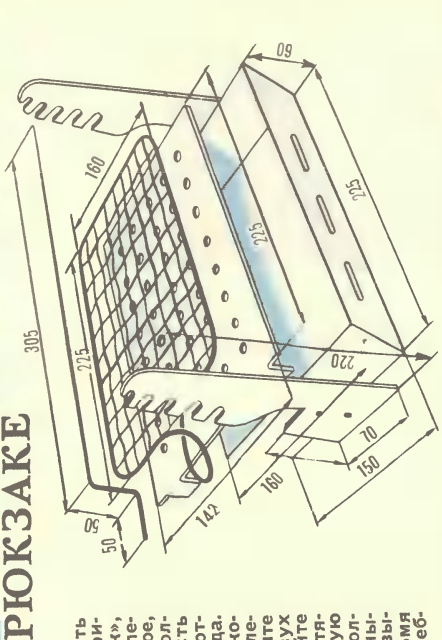

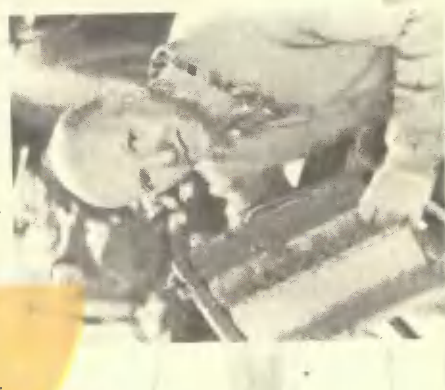

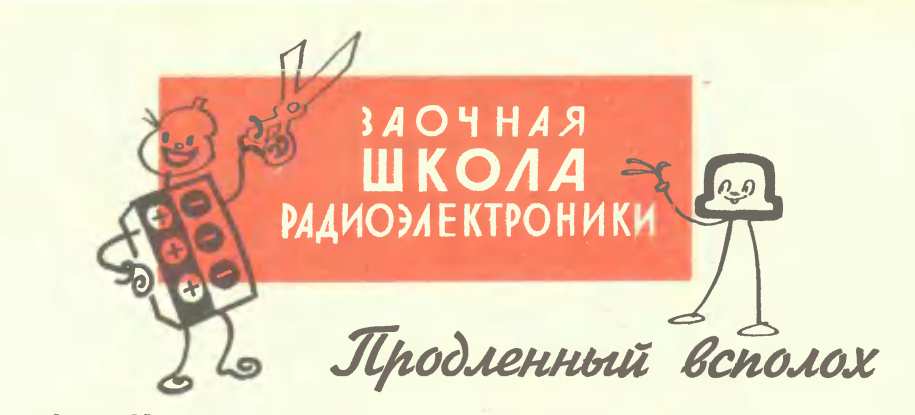

# «Луч-61» может работать от обычных батареек

### **5. HBAHOB**

Фотовспышка «Луч-61» — верный спутник фотолюбителя. Она работает от осветительной сети и специальной батареи напряжением 330 в.

Однако батарея быстро разряжается и уже не пригодна для вспышки. Новая батарея стоит дорого, да к тому же ее трудно найти, особенно в сельской местности. На помощь придет преобразователь напряжения. Он работает от одной или двух обычных батареек от карманного фонаря (напряжением 4,5 в). Выходное напряжение преобразователя тоже около 330 в.

Как он работает? Посмотрите на рисунок 1. Два транзистора типа П202 (подойдут транзисторы П201 и П203), трансформатор, выпрямительные диоды, включатель питания вот его основные детали. Число витков обмотки I и II и включение их выводов в схему подобраны так, что при подаче напряжения питания схема начинает возбуждаться. Для лучшего возбуждения на базы транзисторов через цепочку из резистора и конденсатора подается отрицательное напряжение.

На выводах коллекторной обмотки трансформатора (обмотка I) появляется переменное напряжение прямоугольной формы. Оно повышается обмоткой III в десятки раз и подается на выпрямитель, собранный на диодах Д211 по мостиковой схеме.

Все детали преобразователя, кроме трансформатора, покупные. Трансформатор намотайте на железе Ш-16 толщиной набора 25 мм. Подойдет железо и Ш-20 или Ш-22. Важно,

### Рис. В. СНУМПЭ

чтобы сечение  $ero$ (произведение ширины средней пластины на толщину набора) составляло не менее  $4 \text{ cm}^2$ .

Сделайте каркас для обмотки и начинайте намотку трансформатора. Сначала намотайте обмотку III. Она содержит 1800 витков провода в эмалевой или шелковой изоляции (соответственно марки ПЭЛ или ПЭЛШО) диаметром 0,17-0,19 мм. Через каждые 500 витков прокладывайте два слоя лакоткани, пропарафинированной бумаги или обычной изоленты. Поверх всей обмотки проложите дватри слоя изоленты.

Намотайте обмотку I-40 витков провода ПЭЛ 0,7-0,8. От середины обмотки сделайте отвод. Потом на-<br>мотайте обмотку II - 36 витков с отводом  $O<sub>T</sub>$ середины провода ПЭЛ 0,3.

Все обмотки делайте в одном направлении. Чтобы безошибочно подключить трансформатор к схеме, при намотке обмоток I и II помечайте их выводы.

В каркас трансформатора вставьте железо, а сверху наденьте крепежную обойму, изготовленную из полуторамиллиметровой металлической полоски (рис. 2). К верхней крышке обоймы прикрепите две стоечки. Они служат опорами для крепления монтажной планки из гетинакса, текстолита или оргстекла. Ее размеры -60 мм  $\times$  80 мм, толщина 1,5 мм. На планке установите транзисторы, резистор типа МЛТ или ВС, малогабаритный конденсатор типа ЭТО или ЭМ и выпрямительные диоды Д211 (можно Д210, Д7Ж, ДГ-Ц27).

На «шасси» преобразователя — полуторамиллиметровой металлической полоске размером  $60 \times 130$  мм укрепите трансформатор вместе с планкой и держатель батарей питания. Включатель напряжения Вк устано- 5 458 вите на верхней крышке - она нахо-+ дится в футляре фотовспышки.

Детали соедините проводами в хорошей хлорвиниловой изоляции. Чтобы было удобно заменять батареи питания, сделайте «разъемы» - обычные канцелярские скрепки. К ним подпаяйте провода из схемы. Выходные концы выпрямителя подпаяйте к разъему от старой батареи вспышки.

Сначала проверьте все соединения преобразователя, подайте включателем Вк питание на схему. К выходу выпрямителя подключите тестер или любой вольтметр с пределом измерения постоянного напряжения до 500 в. Если все соединения сделаны правильно, вольтметр покажет напряжение более 300 в. В противном случае поменяйте местами концы обмоток I или II. Если и теперь не будет напряжения - ищите неисправную деталь или ошибку в монтаже.

Может случиться, что выходное напряжение будет ниже 300 в. Проверьте напряжение питающей батареи при включенном преобразовате-

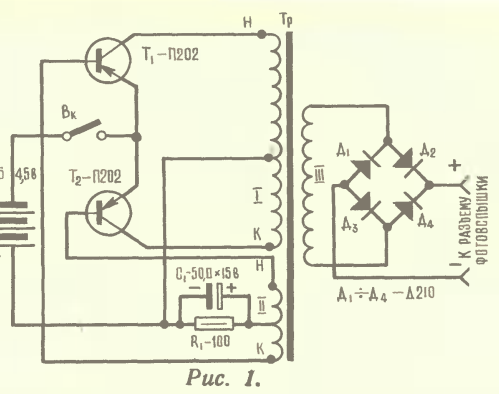

ле. Если оно ниже 3 в - поставьте свежую батарею.

Преобразователь подключите к фотовспышке. Для этого приверните «шасси» преобразователя к металлическому основанию фотовспышки, а потом разъем выпрямителя подключите к разъему вспышки.

Преобразователь готов. Как им пользоваться? Тумблер фотовспышки переключите на работу от батареи и включите преобразователь. Через несколько секунд загорится сигнальная лампочка вспышки - преобразователь можно выключить. Перед следующим снимком снова включите преобразователь до зажигания сигнальной лампочки.

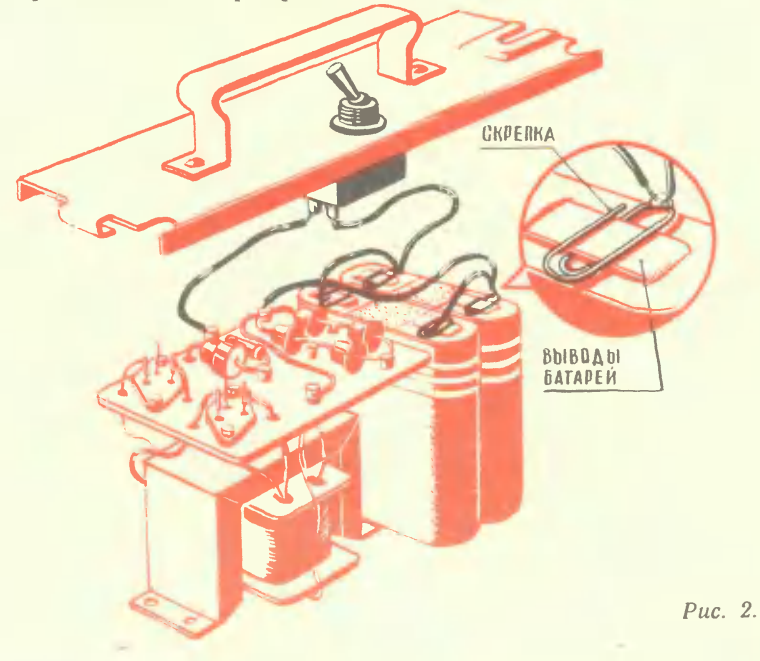

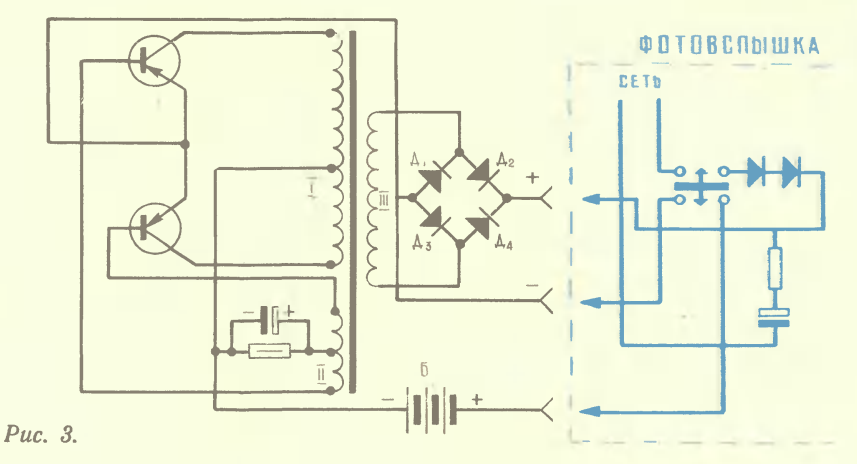

Минимальное время между вспыш-

ками определяется качеством батарей питания. Батареи свежие вспышки через 10—15 секунд. Через несколько десятков снимков это<br>время увеличивается до 35-40 секунд. От двух параллельно соединенных батарей можно сделать до 100 вспышек. Можно, конечно, использовать и одну батарею, но ее хватит на 30-40 вспышек. Экономьте батареи питания - устанавливайте переключатель фотовспышки в положение «40 дж».

Вот еще одна схема - более универсальная (рис. 3). В ней нет включателя преобразователя. Ero роль выполняет переключатель фотовспышки. Данные деталей остаются прежними. Меняется схема подключения батарей питания преобразователя. Эмиттеры транзисторов подключаются к минусу выпрямителя, а плюс батарей питания подводится к тумблеру вспышки. При переключении тумблера на работу от батарей преобразователь включается автоматически, и его выпрямитель питает

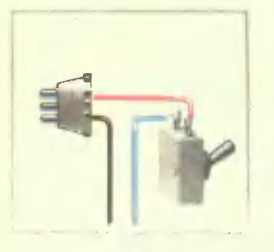

Puc. 4.

*AOAMHO BBITB* 

схему фотовспышки. После зажигания сигнальной лампочки на ручке осветителя тумблер переключается в другое положение и преобразователь выключается. Заряженный конденсатор вспышки отключается от схемы преобразователя, и его заряд может сохраняться долго - практически конденсатор разряжается только на себя.

Чтобы собрать такой преобразователь, потребуется несложное вмешательство в схему фотовспышки. Отверните два крепежных винта и снимите лицевую (черную) панель. Вы видите тумблер вспышки (рис. 4). Доработка касается только верхних контактов. Проводники, подходящие к ним, отпаяйте, соедините вместе и изолируйте. Провод, подходящий к разъему питания из схемы вспышки, разрежьте вблизи тумблера, а конны подпаяйте к контактам тумблера. К концу провода, который подходит из схемы вспышки, подпаяйте дополнительный проводник длиной 15— 20 см. На его конце прикрепите две канцелярские скрепки - они служат контактами при подключении к плюсовому выводу батарей.

Проверьте работу вспышки, а потом приверните «шасси» преобразователя к металлическому основанию фотовспышки (рис. 5).

Вспышка стала универсальной теперь она может работать от сети, преобразователя или специальных батарей на 330 в (330-ЭВМЦГ-1000).

Так можно модернизировать и другие фотовспышки старого выпуска.

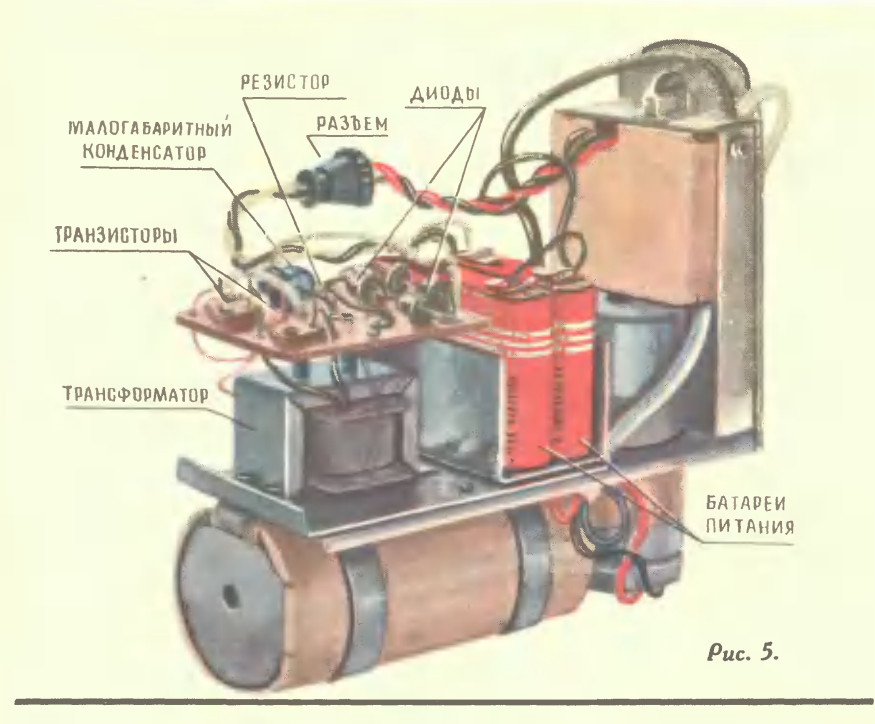

Как питается детекторный приемник?

пак питается детекторным приемнике нет внут-<br>Энергией излучения радиостанций. В детекторном приемнике нет внут-<br>ренних источников энергии, с помощью которых можно усиливать сигналы,<br>поэтому громкость передачи очень мала. шую наружную антенну. Она «поймает» больше энер-

Как включить диод?<br>В простых детекторных приемниках это безразлично. В транзисторных из-<br>менение полярности включения диода может незначительно уменьшить или<br>увеличить громкость приема. В специальных импульсных схемах (на в телевизорах) изменение полярности может полностью  $O(1R)$ нарушить работу устройства.

Сколько витков надо намотать в<br>тушке для детекторного приемника? в самодельной ка-

тушке для детекторного приемника?<br>
Если наматывать катушки на картонных (папковых)<br>
Гильзах, для диапазона длинных волн (ДВ) намотайте<br>
370 витков, а для средних (СВ) — 90 витков провода<br>
диаметром 0,1—0,12 мм марки ПЭ и

 $\emptyset$ 36  $0.5 - 1$  $8 - 10 0,5-1$ 

TAK **D** 

**TAK** 

### ПОЧЕМУ МОЛЧИТ?

Начинающий радиолю-<br>битель из г. Тулы Бо-<br>ря В. прислал в редакцию разработанную им частоты. Он просит под-<br>сказать, почему усили-<br>тель, собранный по этой<br>схеме, не растает.<br>Помогите, ребята, Бо-

**4TO B** pe! Подскажем, СХЕМЕ ПЯТЬ ОШИбок.

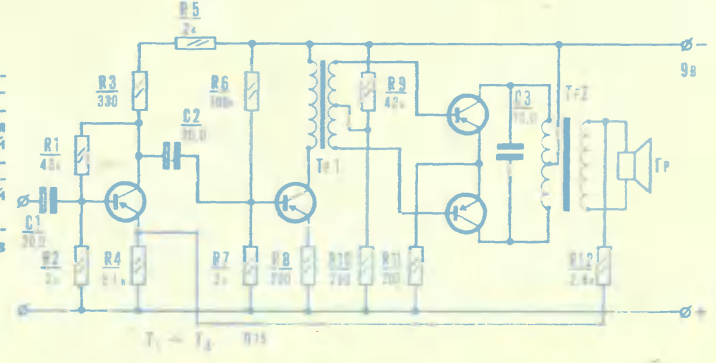

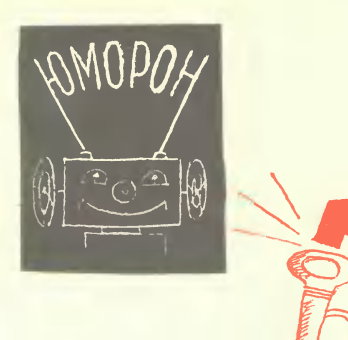

Дорогой Юморон! Мы с товарищем поспорили: может ли отбойный молоток работать без сжатого воздуха? Саша Ч., г. Луганск

Может, Саша, но ты быстро устанешь.

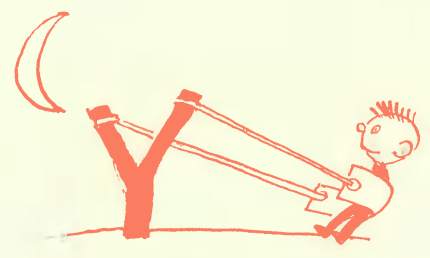

Дорогая редакция! Я работаю над приспособлением для попадания в Луну. Можно получить на него патент?

Коля Р., г. Саратов попасть в Луну Если ты хочешь таким образом, смотри, не выбей окна в соседних домах.

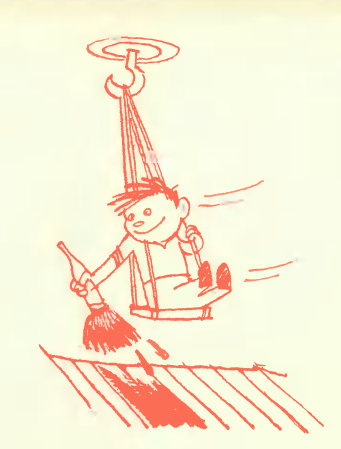

Дорогой Юморон! Я изобрел новый способ окраски пола. Проши внедрить его.

Александр П., Ленинград

Саша! Внедряй его у себя дома, конечно, если родители не возражают.

Дорогая редакция! Я люблю играть в шахматы. Но у меня что-то плохо получается. Даже мой брат, первоклассник Витя, меня иногда обыгрывает. А что, если придумать такие шахматы, в которых фигуры сами бы знали, куда им надо ходить, как маленькие роботы?

Женя Д., ученик 5-го класса, Москва

Дорогой Женя! Мысль у тебя появилась любопытная. Но чтобы осуществить ее, тебе придется сначала научиться хорошо играть в шахматы.

УЛЫБКИ ХУДОЖНИКА

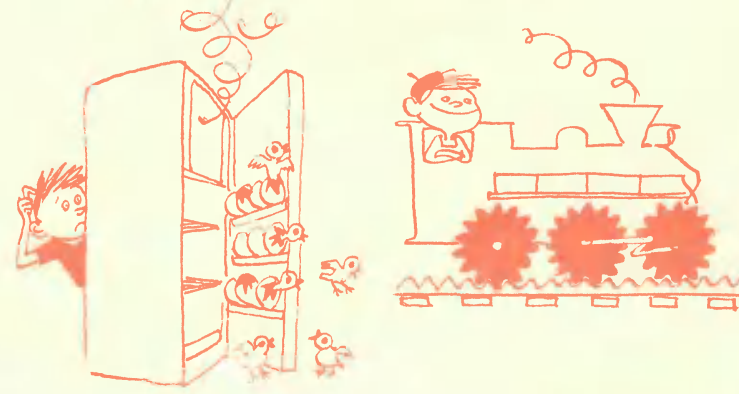

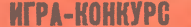

## «ПОБЕДИТЕЛЕЙ НЕ СУДЯТ »

### (Окончание. Начало на стр. 24)

- Ни лождя, ни снега. - подхватил Миша.

- А еще, знаешь, что хорошо? Там можно летать!

- Ну, это ты уж слишком! Летать?!

- Конечно! Как во всех учебниках написано? «Мы живем на дне воздушного океана». И никак от этого дна, то есть от земли, оторваться не можем. А в настоящем океане? Разве кто-нибудь ходит по дну? Все летают, то есть плавают! И без всяких там самолетов-вертолетов.

- Рыбы - как птицы... - задумчиво произнес Миша.

 $-3$  порово!

- Некоторые ученые считают, что звери и люди просто по ошибке живут на суше. Самые благоприятные условия - под водой!

- Все-таки на земле лучше. Солнышко! Деревья!

- А там кораллы и луна-рыба.

- Нет, все равно на земле... хотя... ведь здесь «Земля-наоборот»! Не миновать нам лезть обратно под воду!

— Я еще читал один фантастический рассказ. Про дельфинов! Так там написано, что дельфины - это биороботы! Такая помесь электронной машины с морским животным. Гибрид! И будто этих биороботов заслали к нам с другой планеты, где все живут под водой. Конечно, тамошние подводные обитатели думали, что и на Земле люди обитают в океанах. Вот и прислали к ним подводных разведчиков - дельфинов. Но ошиблись...

Игра подходит к концу. Осталось дописать две главы. Сделайте это сами, ребята. Расскажите в своих письмах о приключениях Миши и Сережи на чужой планете, о ее природе и жителях, об удивительных механизмах, которыми они пользуются, и обо всем необычном, что встретили там наши герои. Как они вернулись на Землю - вот вам сюжет для последней главы. Проиллюстрируйте свои маленькие истории рисунками и фотографиями. О подведении итогов всей игры читайте в одном из осенних номеров журнала.

> Авторы игры: А. НЕСМЕЛОВ. В. ДРУЯНОВ. М. ИЛЬИН Автор текста Б. ЗУБКОВ

### НАЗОВИ НУЖНЫЕ МИНЕРАЛЫ

### По вертикали:

1 - голубая или синяя разновидность корунда; 2 - минерал железа, карбонат железа; 3 - минерал алюминия; 4 - водный сульфат кальция, применяемый в медицине; 5 - фиолетовая разновидность кварца; 6 - зеленый мине-<br>рал, основной карбонат меди; 7 - минерал из группы силикатов красного, иногда зеленого цвета.

Правильно вписав все названия минералов, вы сможете прочитать по горизонтали фамилию известного советского минералога и геохимика.

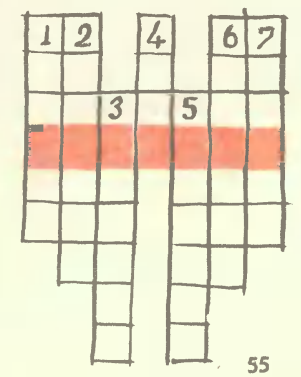

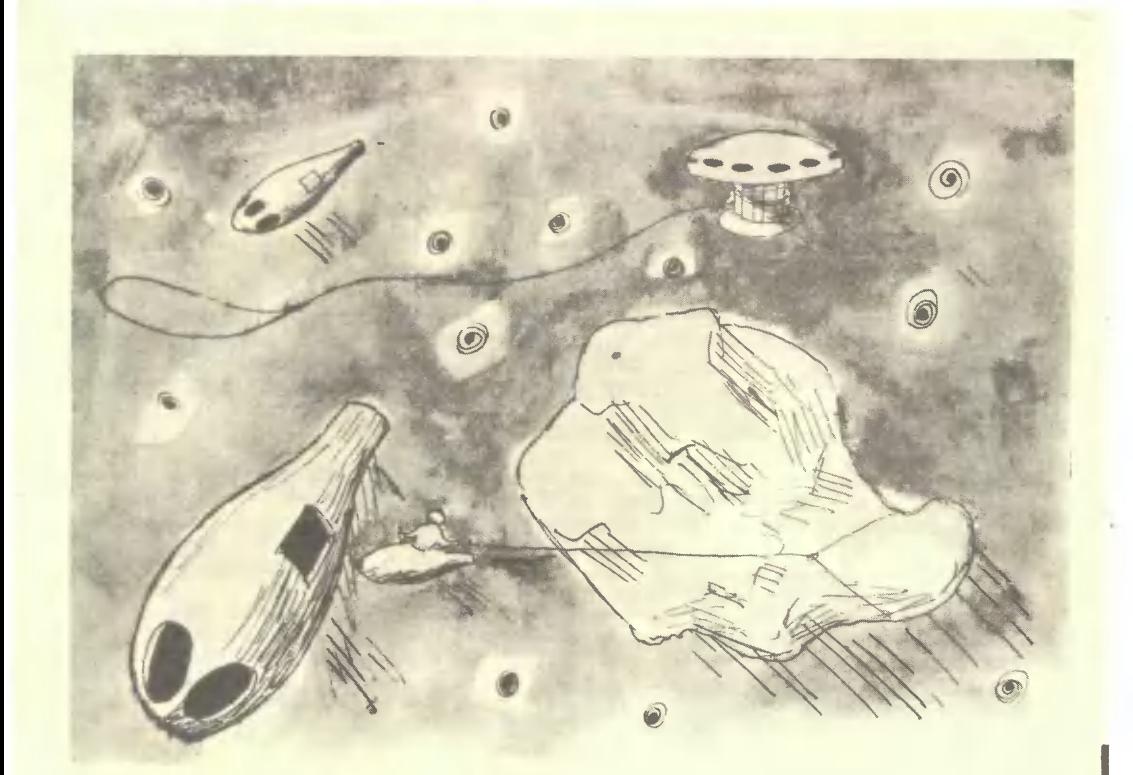

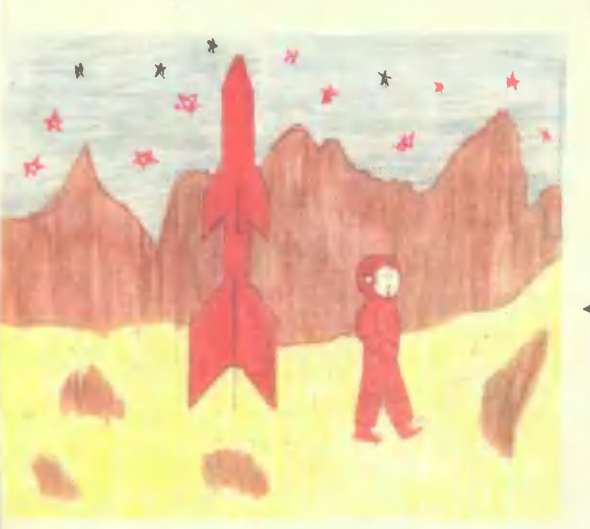

Дорогая редакция!

Я давно уже увлекаюсь рисованием на космические темы. Нарипосла несколько рисунков тушью и<br>картину маслом. Посылаю вам два<br>моих рисунка. На первом я изо-<br>бразил охоту за астероидом, на втором — прибытие ракеты на Mapc.

Кузовкин Д., ученик 8-го класса 8-й СШ г. Львова

Дорогая редакция «Юного тех- $\blacksquare$ ника»!

Прошу вас принять мои рисунки «Первые шаги по Луне». Я, коветского человека ступит на Луну.

Гарчев Сергей, 4-й «А» класс,<br>школа № 5, г. Свободный, Амурская обл. «Строительство Вилюйской ГЭС». Сергей КАРТАШЕВ, ЯАССР,

# **ПЯТИЛЕТКА** ГЛАЗАМИ ЮНЫХ

Несколько месяцев назад редакция «ЮТа» объявила конкурс рисунков под девизом «Новая пятилетка». Многие ребята в своих рисунках, фотографиях, а то и просто в письмах рассказали, что делается у них в городе, селе, школе. В этом номере мы помещаем несколько работ школьников, принявших участие в этом конкурсе. На 4-й стр. обложки рисунки С. ЧЕКСТЕРА и И. КУЧЕРА.

### Дорогая редакция!

Я пишу вам из г. Сыктывкара. Меня зовут Саша. Я учусь в 6-м «В» классе школы имени Ю. А. Гагарина. Посылаю вам снимки из нашей местной газеты. У нас уже построен институт, в котором будут учиться конструкторы, только еще будущие. На другом снимке показано, какими машинами строили этот институт. Машины по последнему слову тех- $H$  еще — фото спортзаники. ла ииститута, очень удобный и нем снимке - высоковольтная линия, которую стронли 2 года. А она освещает весь город.

«Город будущего». А. РОГОЖКИН. Ленинград.

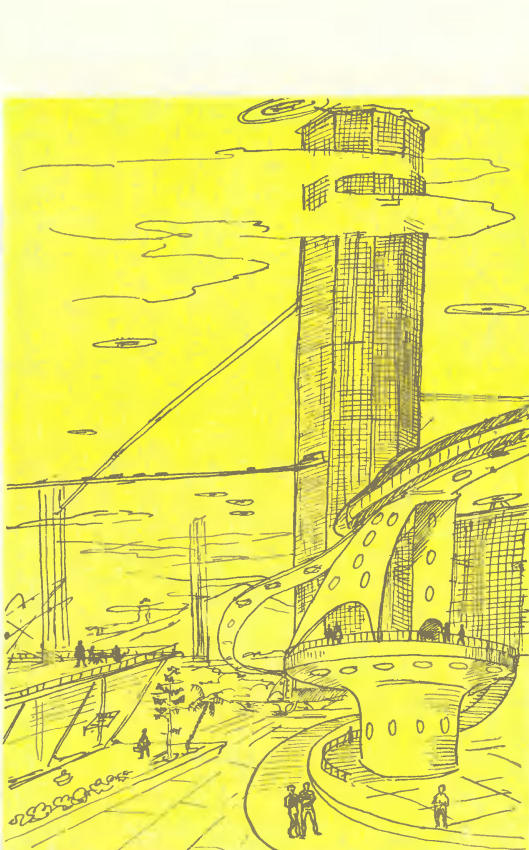

# **КОНКУРЕНТ**

### В. КАЩЕННО

Лавайте познакомимся — попугай Вася. Мне в следующем году сто девяносто один год исполнится.

Только под старость я зажил прилично. Ну, да все по порядку, как было.

В семье нас четверо: хозяйка, Марья Иванна, очень ученый человек, носит очки и на разных языках разговаривает; два ее племянника — Федя и Володя, и, конечно, я.

Федя уже совсем большой, все свободное время изобретает «Внутривизор» — такой прибор, чтобы посмотреть в человека и сразу понять, плохой он или хороший. Володя только в школу начал ходить, но как выучит уроки, тут же помогает старшему брату изобретать. Я ж за всем наблюдаю и всякие советы даю. Если потеряют клещи там или отвертку, тут же подскажу, где лежат.

И все было хорошо, но вот однажды пришел Федя домой, положил на пол тяжеленный сверток, отдышался и говорит:

- Володя, получили мы с тобой задание: сделать такого робота, чтобы он сам мог объяснить, как действует АТС.

Володя сначала выпалил:

- Здорово! — а потом несколько замялся и спросил: — Федь, что такое робот, я знаю. А кто это... АТС?

— Э-э, товарищ изобретатель, — улыбнулся Федя. — Пора бы знать. Это Автоматическая Телефонная Станция. От нее, как корни от дерева, во все стороны провода протянуты, к каждому аппарату. Она и телефоны между собой соединяет и нужный номер находит. Понял?

С этого все и началось. Несколько дней ребята только и делали, что паяли и стучали. У меня даже голова разболелась. Потом что-то соединили, что-то загорелось, повалил дым. Я чуть не задохнулся. Только успел крикнуть: «Каррраул!» — как потерял сознание.

Пришел в себя уже на кухне - Марья Иванна вылечила, и долго я жил потом в запертой клетке среди кастрюль. Ребята в комнатах с этим роботом возятся, Марья Иванна на службе... А мне одному такая скука, даже заикаться стал!

Как-то посмотрела на меня хозяйка и говорит ребятам:

- Не дело это, чтобы Вася один на кухне жил. Видите, какие у него глаза стали печальные. Он ведь вас, ребята, любит, скучает без вас! Федя посмотрел на меня и даже смутился:

- Извини нас, Вася, было срочное задание! Сейчас я тебя обратно перенесу, в комнату. Робот уже готов!

Еду я на старое место, а сам незаметно перышки расправляю все же не хочется в таком небрежном виде показываться этому... роботу.

Клетку, как и раньше, поставили у окна. Все нормально. А робот оказался просто каким-то чучелом из железа. Зря я прихорашивался. Чучело так противно, не мигая, уставилось на меня своим единственным глазом, что я не удержался и выпалил:

Дурррак!

А чучело ответило:

Сам такой!

Ну, знаете, на трех языках разговариваю — и чтобы какое-то ведро на курьих ножках так со мной обходилось! Очень я обиделся и решил с ним больше не общаться. Кончились с этого времени для меня золотые денечки! Кто бы к нам ни пришел, все сразу к чучелу - восхищаются:

- Робот-то ведь разговаривает, и как!

Голос у него, между прочим, мерзкий, скрипучий... Просто удивительно, как может им нравиться. Федю все поздравляют. На меня никакого внимания! Раньше бывало: и «попочка», и «Васенька», и чего-нибудь мне вкусненького...

Дальше — совсем плохо. Однажды слышу, как Марья Иванна говорит на кухне Володе:

— Отнеси Васе яблоко. Это последнее, не забудьте завтра купить.

А Володя вошел в комнату, засмотрелся, как Федя подключает к чучелу телефон... и откусил от МОЕГО яблока! Поймите меня - я не жадный. Но даже когда мы с одним артистом по дворам ходили, крутили ручку музыкального ящика и мне за остроумие монеты бросали, я никогда себе ничего не присваивал. Все товарищу отдавал! Видно, здорово Володя увлекся, если так.

Стал я тут очень пристально наблюдать, что будет дальше. Федя подключил телефон к роботу разложил на полу листки с цифрами 1 2 3 4 5 6 7 8 9 0 и говорит Володе:

- Ты спрашивал, как АТС номера телефона ищет. Вот, смотри на эту модель.

Володя посмотрел на «модель» и, по лицу вижу, ничего не понял. Тогда Федя его спрашивает:

— Как, по-твоему, сколько телефонов в нашем городе? Володя помычал:

-- М-м-м... Ну, много...

— В том-то и дело, что много! А как позвонить дяде Пете?

Володя, пожав плечами, твердо отвечает:

— Очень просто! Нужно, конечно, знать номер и набрать  $er$ лиском.

— Верно! — говорит Федя. — Номер телефона дяди Пети: Д 4-65-91. Садись к аппарату и набирай! Только вообрази, что робот сейчас находится не у нас в комнате, а на АТС...

Володя повернул диск - буква Д. Как только он отпустил палец, диск закрутился обратно. Робот сделал пять шагов и замер у цифры «ПЯТЬ».

— Видишь! — торжественно сказал Федя. — Вот так и там! Когда диск вертится обратно, он посылает сигналы! От этих сигналов на АТС шагают ШАГОВЫЕ ИСКАТЕЛИ. ОДИН СИГНАЛ — ОДИН ШАГ!

- Здорово! - сказал Володя и снова укусил МОЕ яблоко! - Ну, а дальше как?

— А ты крути! — ответил Федя, поставив робота на старое место. Володька повернул диск за цифру два. И снова, пока диск крутился обратно, чучело - тьфу, робот... Тьфу, уже шаговый искатель! - сделало два шага.

- Понял? - спрашивает Федя.

- Что понял? - чуть не подавился Володька

Дай сюда яблоко! - недовольно сказал Федя.

Молодец! Пора мне отдать. Только я так подумал, как и ОН поднес МОЕ яблоко ко рту.

— Теперь вообрази, — заговорил Федя, — что таких искателей ну, конечно, не совсем таких - на АТС много, и все шагают по очереди: первый сделал свои пять шагов и замер, включив следующий. Повернул ты еще раз диск - уже двигается второй искатель. Тот отшагал свои четыре шага и включил третий. Короче говоря, если ты набираешь номер Д 4-65-91, то  $\overline{\mu}$  – ищет один искатель,

4 — второй,

6 — третий и так далее.

Понятно, - сказал Володя, - диск значит командир, а его войско шагает там на АТС и повторяет все, как попугай!

Тут только они про меня вспомнили <sup>и</sup> уставились друr на друrа. А от яблока уже один лишь оrрызокl Нехорошоl Если и дальше так пойдет?!. яблока уже один лишь огрызок! Нехорошо! Если и дальше так пойдет?!.<br>Всю ночь я не спал — все думал, думал, наконец, кажется, изобрел! Значит, шаrами искателя управляет диск телефона?.

Утром, коrда все ушли, я потихоньку вылез из клетки, свалил трубну и повернул когтем диск. Искатель заскрипел и шагнул. Ух, как

страшно! Я чуть было не удрал обратно... Но взял себя <sup>в</sup> руки. Война так войнаl И давай крутить: шаrай из Дома' Шаrай из Дома' Шаrай из домаl

Тут слышу, кто-то в передней ключ в замок вставляет... Я быстренько в клетку — юрк!

А «чучело» как раз замерло <sup>у</sup> самой двери. Слышу, ребята при-А «чучело» как раз замерло у самой двери. Слышу, ребята пришли... Распахивается дверь — и хлоп по чучелу!.. Оно кувырк! От обиды зазвенелоl.. Ребята так и застыли <sup>с</sup> открытыми ртами. Вечером только и разrоворов: «Нак это робот сам чуть было из нвартиры не убежал?..»

Нонечно, ero починили и снова rостям <sup>с</sup> ero помощью объясняли работу АТС. Все сидят, на Hero любуются, а он важно, уже Фединым roлосом, рассуждает:

сом, рассуждает:<br>— Как же искатели найдут номер 4-65-91? Очень просто! Представьте себе. что первый из них разrуливает среди десяти бумажек. по 100 рублей каждая. Этот боrач по команде диска выберет четвертую.

Следующий искатель «победнее». Для него эта четвертая сотня разменена на бумажки по 10 рублей Он по команде диска остановится у шестой.

Перед очередным искателем шестой десяток лежит уже отдельными рублями. Он, конечно, выберет по приказу пятый рубль.

Два последних искателя совсем уже «бедняки». Первый из них шаraeT среди rривенников. ну, а у BToporo работа просто копеечная. И как найдется нужная копейка, включится телефон дяди Пети. Пожа-<br>луйста, разговаривайте, если номер свободен...

А на меня за целый вечер даже никто и не взглянул. Скучно. Хо-А на меня за целый вечер даже никто в Ана меня за целый вечер даже никто в Ана

Вылез я утром из клетки. покрутил диск. Робот только поскрипел чуть-чуть, но ни с места, и вдруг резко говорит:<br>- Дети, телефон не игрушка!!!

У меня на нервной почве даже несколько перышек выпало. Только я раскрыл клюв. чтобы высказать все, что я о нем думаю. как пришли ребята <sup>и</sup> увезли ero <sup>в</sup> какой-то «кружок юных техников»... И больше <sup>я</sup> <sup>с</sup> ним не встречался.

А <sup>у</sup> нас долrо потом размышляли: «Нак же это робот сам шаrал?» А у нас долго потом размышляли: «Как же это робот сам шагал?»<br>Только Марья Иванна, по-моему, догадалась — принесла мне вкусненького и сказала:

Ты. Вася. немыслимоrо ума птица.

Вот и все.

### ИСКАТЕЛЬ АРМАТУРЫ

Представьте себе бетонную плиту, в которой строителям надо прорубить ипи просверпить отверстие. CBepno nerKo вrрызается <sup>в</sup> бетон. но оить или просверлить отверстие. Сверло легко вгрызается в бетон, нс<br>вот возникает неожиданное препятствие — арматура. Начинать сначала! А. еспи опять наткнешься на арматуру!

Долго работал Валерий Бабенко из г. Бендеры над прибором, который «видел» бы сквозь бетон. Переделывал, доводил. И настал день, когда строители приняли «искатель арматуры» на вооружение.

### АrАДОЧНАЯ ШИРМА

На столике стоит трехстворчатая ширма высотой 50 см, <sup>с</sup> шириной каждой створки 30 см. Со столом она никак не соединена. Раскрываю она никак не соединена. Раскрываю<br>ширму — ничего в ней нет. Теперь<br>складываю ее в треугольник и... вынимаю платки, шарики <sup>и</sup> даже живо-ro rолубя. Конечно, секрет фокуса кроется <sup>в</sup> ширме. Разберемся. <sup>у</sup> средней рамки ширмы вращаю- щаяся середина. Она поворачивается на оси, которая находится <sup>в</sup> центре

на оси, которая находится в центре<br>верхней и нижней планок. Рамки<br>створок оклейте бархатом, а средоклейте бархатом, а средние филенки закрасьте, тогда не бу-<br>дут заметны щели. Рисунок боковых створок <sup>с</sup> обеих сторон должен быть одинаковым. Давайте вместе проде-лаем фокус. Сложите ширму тре- уrольником <sup>и</sup> переверните среднюю створку мешками внутрь. Покажите зрителям ширму со всех сторон, по-ставьте на стол и тотчас же незаметно переверните среднюю створку. Каково будет удивление зрителей,<br>когда вы вытащите из мешков (они приделаны к обратной стороне<br>створки) платки, шарики, голубя<br>и т. д.

### ДОЖНИИ.МОМЕНТАлиет

Подрамник с загрунтованным хол-<br>ом укреплен на мольберте. Беру стом укреплен на мольберте.<br>кисти, палитру и резкими м: палитру и резкими мазками наношу краски на полотно. На хол-<br>сте появляется изображение. С кажсте появляется изображение. С дым мазком оно становится отчетливее. Проходит еще минута, и картина готова. Снимаю ее с мольберта<br>и показываю всем.

. Сейчас я научу вас этому фокусу.<br>- Главный секрет кроется в подрам-<br>нике. Прежде чем выйти на сцену, напишите на холсте масляными красками какой-нибудь этюд. Как только краски подсохнут, положите поверх этюда лист белой шелковой бу-<br>маги (обычно из такой бумаrи дела-<br>ют цветы). Края бумаги загните по<br>подрамнику и приклейте клеем. Издали кажется, что на подрамнике<br>загрунтованное полотно. Стоит провести по бумаге кистью, смоченной в масле для живописи, как краски<br>начнут ясно проступать. Промаслен-<br>ная бумага становится прозрачной, зрители ее уже не видят.

В. НУ8НЕЦОВ

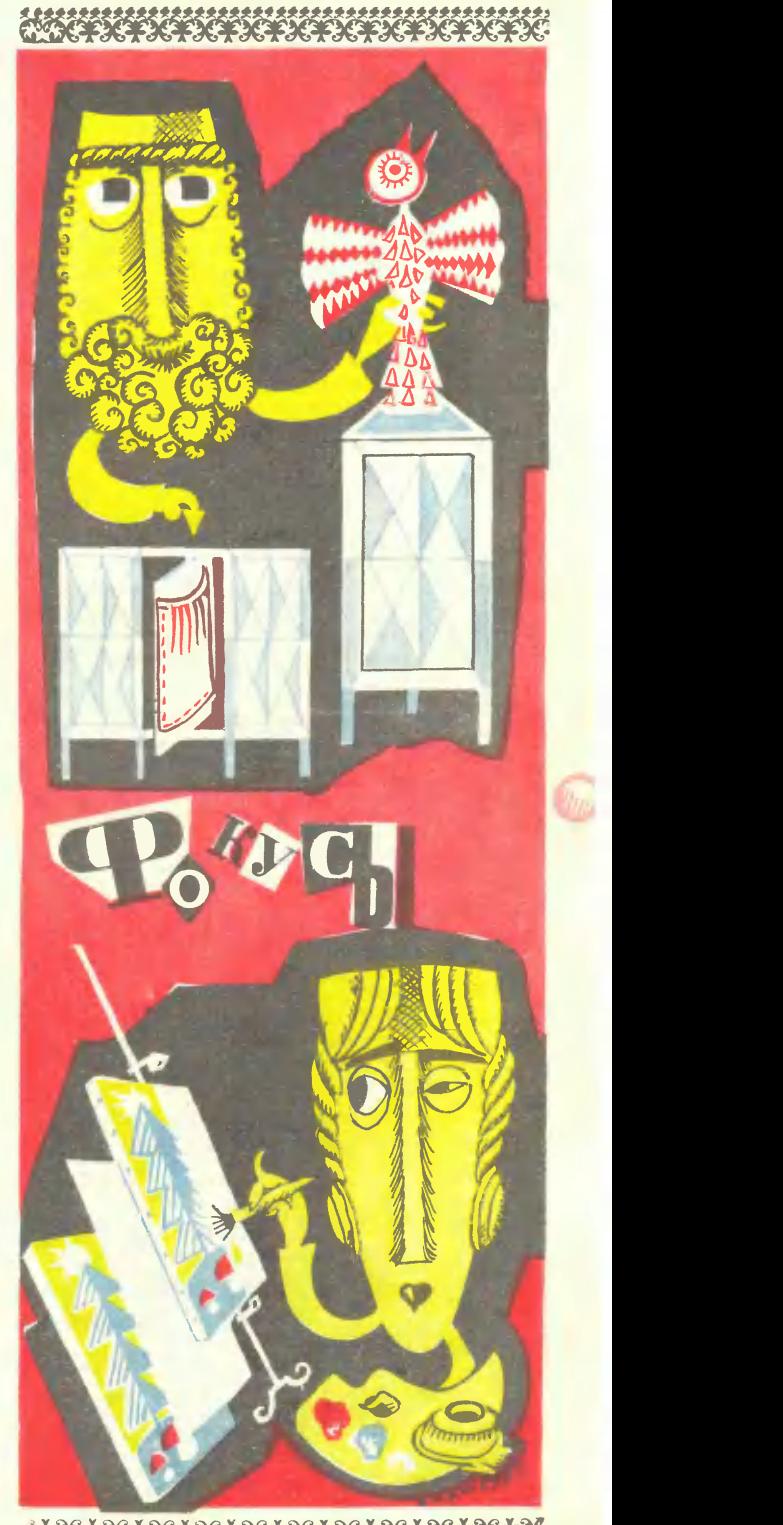

 $\star\star\star\star\star\star\star\star\star\star\star\star\star\star\star\star\star$ 

# ГРОМКОГОВОРЯЩИЙ ТЕЛЕФОН

### Ю. ОТРЯШЕННОВ

Вы готовитесь к военной игре. Разработали план операций, определили место действия, расположение стоподразделениями» «боевыми или группами разведчиков задумали установить телефонную связь. Но как наладить ее в полевых условиях? Можно ли самим сделать простой телефонный аппарат?

Неплохой телефон на транзисторах собирается довольно быстро. Предлагаем два варианта.

### **ПЕРВЫЙ ВАРИАНТ**

Схема состоит из микрофона, двух усилительных каскадов на транзисторах Т<sub>1</sub> и Т<sub>2</sub>, громкоговорителя и кнопки вызова К. Питание - от батарейки КБС-0,5. Это только половина того, что придется делать для одного комплекта. Вторая половина точно такая же.

Посмотрите на блок-схему аппарата. То, что дано на цветной подложке слева, представляет один телефонный аппарат. Он устанавливается в штабе. Что нарисовано справа второй аппарат, находящийся на высотной точке. Схемы соединены тремя проводами.

Прежде чем приступать к изготовлению аппаратов, подберите нужные радиодетали, сделайте микрофоны и громкоговорители.

Хорошо, если найдутся малогабаритные резисторы типа МЛТ-05,<br>МЛТ-0,125, МЛТ-0,25 или УЛМ-0,12 и малогабаритные конденсаторы С<sub>4</sub> и С<sub>3</sub> типа МБМ. Но если таких типов радиодеталей вы не достанете, покупайте большие по габаритам. Беды в этом нет - только схема будет менее красива.

Величины деталей для нашей схемы тоже не критичны. Отклонения на  $\pm 20\%$  от указанных не повлияют на работу аппаратов.

Транзисторы подойдут любые, типа П13, П14, П15, П16, П25, П26 и П27, с коэффициентом усиления от 20 до 100.

Труднее всего приобрести капсюли ДЭМШ-1. Их нужно четыре: два для микрофона и два для громкоговорителя. О том, как сделать из капсюля громкоговоритель или миккрофон, прочитайте в любой брошюре, где описано изготовление карманного приемника.

Отработка схемы на макетном шасси. Как ни проста электрическая схема усилителя, но вначале лучше собрать ее на макетном шасси. Громкоговоритель отнесите от микрофона на 2-3 м.

Включите тумблер Вк и проверьте режим работы транзисторов  $T_1$  и  $T_2$ постоянному току - любым **no** вольтметром постоянного тока со шкалою 0-10 в или тестером типа ТТ-1, Ц-20, «Школьный» и т. д. Напряжение между коллектором и эмиттером обоих транзисторов должно равняться примерно половине питающего напряжения, то есть 2-2,5 в. Особенно это важно для второго транзистора, так как иначе будут большие искажения звука. Если напряжение больше, то уменьшите резистор в цепи базы и наоборот.

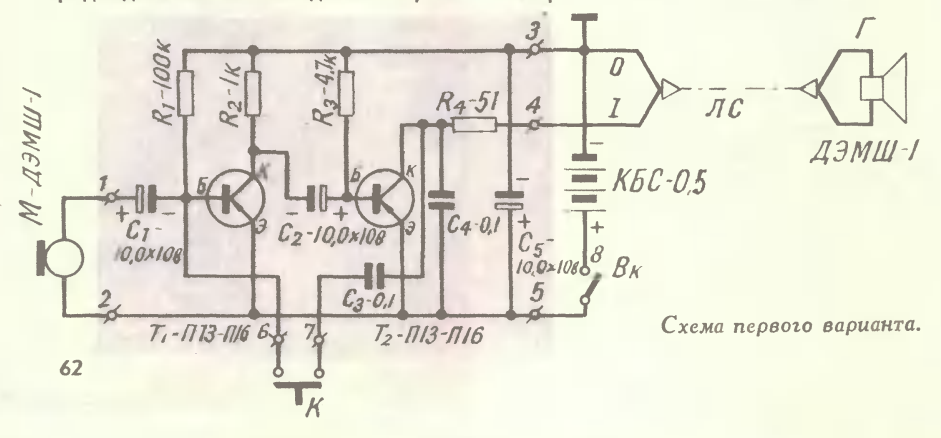

### КТО ПЕРВЫЙ ИЗОБРЕЛ ТЕЛЕФОНТ...

14 февраля 1876 года двадцатидевятилетний учитель школы глухонемых<br>Александр Белл подал в патентное бюро Соединенных Штатов заявку «на

ический ревля подал в патентное окоро Соединенных Штатов заявку «на день, двумя часами позже, аналогичная заявка была подана электриком Элишем Гревм. Телефоны обоих изобретателей оказались очень похожи.<br>Разница была тольк отоа пошещались в разпых пошнатах. Аннараты были соораны из пруми-<br>нящих стальных пластин, укрепленных с одной стороны. Пластинки под-<br>бирались разной длины, так что каждая начинала вибрировать при оп-<br>ределенной музыкаль

редаленной применения положитель и пытался освободить конец<br>и Ватсон возился у передающего устройства и пытался освободной пластинкам, аастрявшей в щели. Он то и дело применения<br>ным пластинкам, и те издавали дребезжащие з ние в приемнике. Когда он догадался, что произошло, то бросился в ком-

нату к Ватсону.<br>— Что вы сейчас делали? — взволнованно спросил он. — Ничего не ме-<br>няйте! — И, схватив рабочую тетрадь, Белл начертил схему будущего телефона. - Вот. - сказал он. - Это же открытие!

Резистор  $R_4$ , включенный последовательно с катушкой громкоговорителя, предохраняет транзистор  $T_2$ в случае короткого замыкания в линии связи. Оголится изоляция в проводах - вот вам и короткое замыкание. Уберечь от него линию связи очень трудно.

Конденсатор С<sub>4</sub> несколько исправляет, или, как говорят, корректирует, качество звука в громкоговорителе.

детали, а с другой - делаются необходимые соединения. Монтаж ведется медным проводом диаметром 0.3-0.5 мм в хлорвиниловой изоляции. Строго придерживаясь рисунка, вы избежите ошибок.

При переносе деталей с макетного шасси на плату вначале влаяйте все детали, а потом уже транзисторы. Их чаще приходится менять, и поэтому они ставятся последними. На все

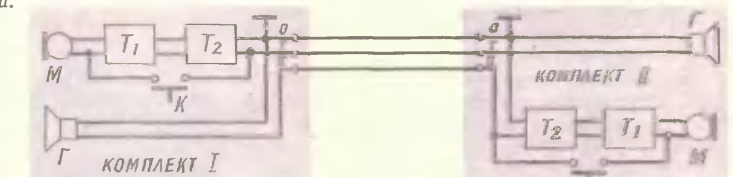

Чтобы окончательно убедиться в исправной работе всего тракта: микрофон - усилитель - громкоговоритель, постучите слегка пальцем по диффузору микрофона, в громкоговорителе должны раздаться сильные щелчки. Если же подуть в микрофон - из громкоговорителя донесется «шум морского прибоя».

Изготовление усилителя. Из гетинакса или текстолита сделайте сначала плату строго по чертежу. Отверстия просверлите сверлом диаметром 1 мм. Все детали вместе с транзисторами  $T_1$  и  $T_2$ , конденсаторами С<sub>1</sub>-С<sub>5</sub> и резисторами  $R_1$ — $R_4$  монтируются на гвоздиках. Из схемы видно, что с одной стороны на плате припаиваются только

электролитические конденсаторы и транзисторы наденьте кусочки хлорвиниловых трубочек. Это исключит возможность замыкания корпуса с соседними деталями и гвоздиками. Плата смонтирована. Проверять ее работу лучше после того, как соберете весь телефонный аппарат на панели.

Монтажная схема телефона.

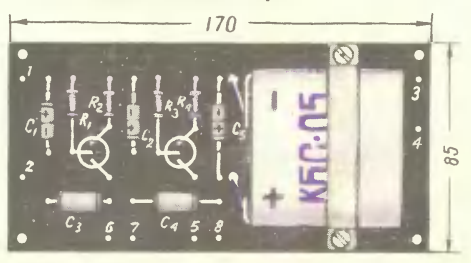

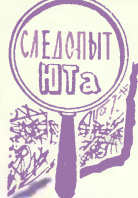

Блок-схема аппарата.

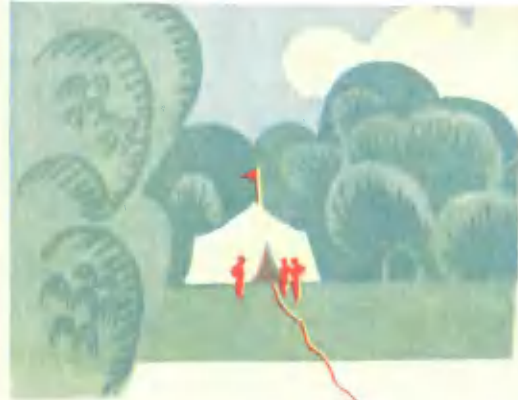

Сборка телефонного аппарата. Коробка фанерная, может быть такой, как на нашем рисунке (см. В-ю стр. обложки) или переносной. Например, в виде чемоданчика.

Вырежьте в наклонной панели два отверстия диаметром 55 мм: для микрофона и удля громкоговорителя. Хорошо ошкурьте ее и покройте нитрокраской или бесцветным лаком. Микрофон и громкоговорители прикрепите с нижней стороны панели двумя скобками на шурупах.

Плата усилителя устанавливается на четырех длинных винтах с гайками (см. рис. на 3-й стр. обложки). Внутренний монтаж на панели сделайте многожильным медным проводом в хлорвиниловой изоляции диаметром 0,3-0,5 мм. Провода, идущие от платы, возьмите с запасом на 75-100 мм. Тогда вы сможете при необходимости свободно «подобраться» к плате со стороны соединений.

В качестве клемм для подключе-НИЯ ПРОВОДОВ ЛИНИИ СВЯЗИ ИСПОЛЬзуйте винты с гайками диаметром  $3-4$  MM.

Проверять работу обоих телефонных аппаратов лучше в помещении. Испытания проводите вдвоем. Соедините телефоны тремя проводами и разнесите их в разные комнаты. Изоляцию проводов подберите трех цветов. Это поможет вам правильно разобраться, какой провод куда подсоединить.

Закройте плотно двери и включите тумблеры питания. Попробуйте вызывать друг друга.

- А как же быть с вызовом? спросите вы.

Достаточно соединить выход транзисторного усилителя через конденсатор С<sub>3</sub> с его входом, как в громкоговорителе раздастся звук сирены. Не нужно никакого звонка! Для проверки работы «вызова» нажмите кнопку К на одном аппарате. На другом - раздастся звук низкого тона. Если один из аппаратов не работает, ищите ошибку в монтажной схеме панели. Проверьте работу усилителей. Весь монтаж аппарата открыт, и доступ к любой детали свободный. Ошибку найти легко.

Линия связи. Подойдет любой медный провод диаметром 0,5-1 мм в хорошей цветной изоляции. Все три провода скрутите вместе и линию ведите одним шнуром.

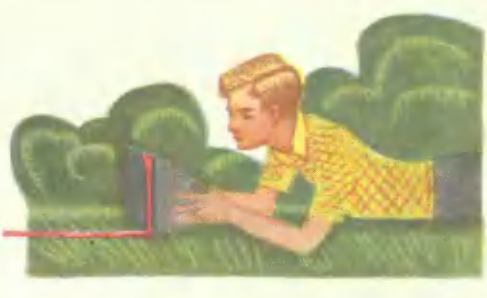

Главный редактор С. В. ЧУМАКОВ

Редакционная коллегия: В. Н. Болховитинов, В. Г. Борисов, А. А. Дорохов, В. В. Ермилов, Б. Г. Кузнецов, В. В. Носова (отв. секретарь), Е. А. Пермяк, А. С. Яковлев.

Художественный редактор С. М. Пивоваров<br>Технический редактор Г. И. Лещинская

Адрес редакции: Москва, К-104, Спиридонъевский пер., 5.<br>Пелефон К 4-81-67 (для справок)<br>Рукописи не возвращаются<br>Издательство ЦК ВЛКСМ «Молодая гвардия»

 $\overline{102413}$ , Подп. к печ. 19/IV 1967 г. Бум.  $60\times90^1/16$ . Печ. л. 4 (4), Уч.-изд. л. 5,5. Тираж 600 000 экз. Цена 20 коп. Заказ 546. Типография изд-ва ЦК ВЛКСМ «Молодая гвардия». Москва, А-30, Сущевская, 21.

64

# **ГРОМКОГОВОРЯЩИЙ ТЕЛЕФОН**

Монеджила стеме плоирата.

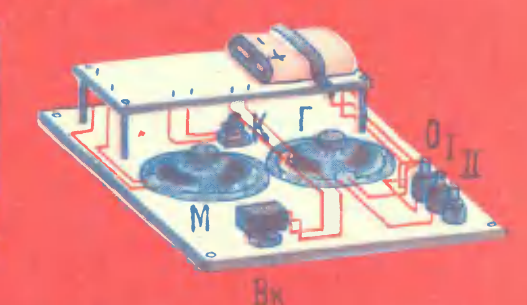

### **BYOPOR BAPMANT**

 $B_K$ 

K

Собрать самолепьный микрофон из келоюк» ДЭМШ-7 - дела не простое. Де и каперии не всегда быкают под рукой. Но отказываться от заinfinismedia indicat was sit affords we cream.

Возникте пробря тгольный имеробом, есть бы от метского телефона. Чувстантельность его постолько осливи, что в совме (см. нине) усилителя вам предется даже поставить регилитор громмасти R. Мметь запас громкотти оказа королцо, но выбодить ручну регультора на переднюю панель не стоит Укрепите переможный реакстор на плать и отретуляруйте по жела-**ИНЮ ТЕОНКОСТЬ.** 

8 качеств тромкоголорителей используйт малогабарнтные тромкоговорители полг 0,1 ГД нак 0,2 ГД. В скожу они подключаются только через выкодной трансформатор. Его вы можете кулить вместь с громкогокорителем или собрать семостоятельно. Он нижет гледующие веньчие: первичнее об-<br>могка — 500 вигнов проводе ПЭ-01, сторичнея — 70 включ провода 713-0,35. Серцомник собярдотся из пластии Ш-6 (млн Ш-7), небремных в па-**WET FOURLY/FIRST & ALLI** 

Постольку чувствительность милосфона-громкогодорителя невысока, даж придется добавить и смену еще рами коской темпения. Кнопке вызова, как в в предыдущег свемах, вплючается между друмя последними паскадами.

Итак, кы накадным телефонтую сеязь максду двумя аппаратами. Но нем кочется подилювить еще два-тре телефона. Это возможно. Как объединять ик в общую тестему, подуманте сами.

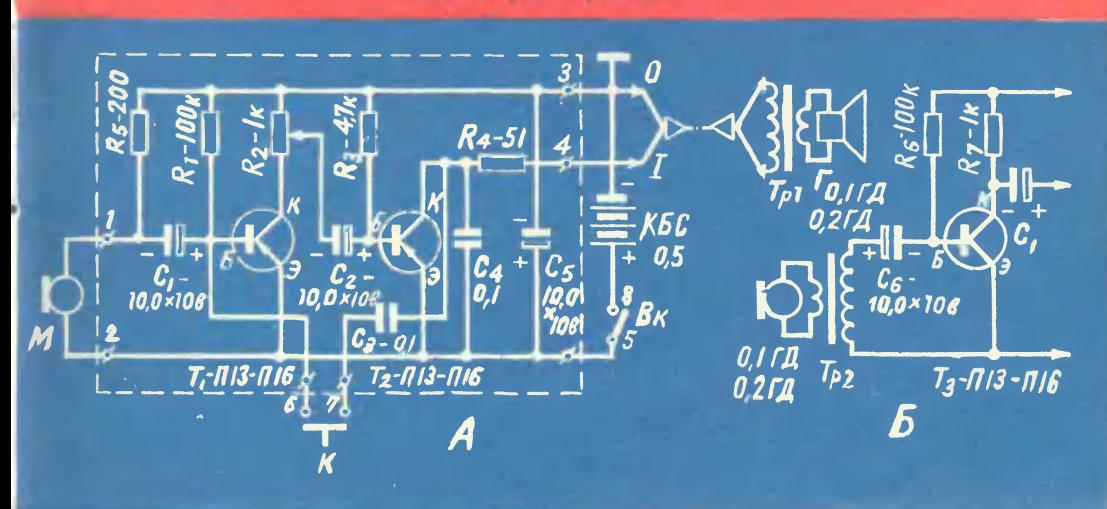

Стаке итарого варианте.

С. ЧЕКСТЕР, г. Краснодон.

zł.

nen i **BM 8W** 

in the

Мой город

И. КУЧЕР, село Грунь, Сумская обл. Советские космонавты на спутнике Юпитера.

٥H  $\mathbf{a}$ 

٩H 1

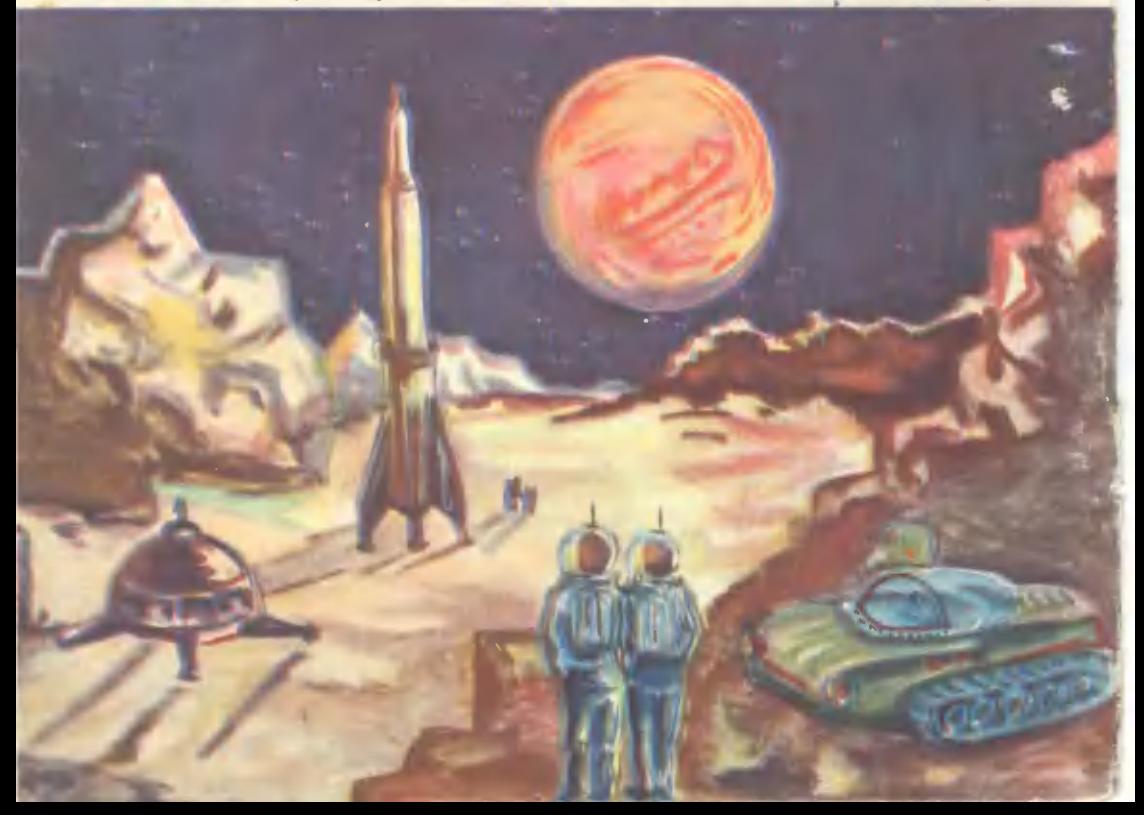